Proyecto Fin de Máster Máster en Ingeniería Electrónica, Robótica y Automática

## Desarrollo de modelos para pruebas en entorno de simulación Software in the Loop (SiL)

Autor: Rubén Calvillo Portales Tutor: Juan Antonio Sánchez Segura

> **Dep. Ingeniería de Sistemas y Automática Escuela Técnica Superior de Ingeniería Universidad de Sevilla**

> > Sevilla, 2018

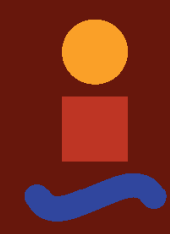

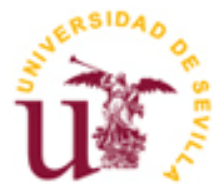

Proyecto Fin de Máster Máster en Ingeniería Electrónica, Robótica y Automática

## **Desarrollo de modelos para pruebas en entorno de simulación Software in the Loop (SiL)**

Autor: Rubén Calvillo Portales

Tutor: Juan Antonio Sánchez Segura Profesor colaborador

Dep. de Ingeniería de Sistemas y Automática Escuela Técnica Superior de Ingeniería Universidad de Sevilla Sevilla, 2018

Proyecto Fin de Máster: Desarrollo de modelos para pruebas en entorno de simulación Software in the Loop (SiL)

Autor: Rubén Calvillo Portales

Tutor: Juan Antonio Sánchez Segura

El tribunal nombrado para juzgar el Proyecto arriba indicado, compuesto por los siguientes miembros:

Presidente:

Vocales:

Secretario:

Acuerdan otorgarle la calificación de:

Sevilla, 2018

El Secretario del Tribunal

En primer lugar, agradecer a Miguel Ángel Ridao y Carlos Bordons el darme la oportunidad de introducirme en el mundo del vehículo y permitirme descubrir esta gran pasión. Sin ellos, no podría haber realizado este proyecto. Agradecer también a Carlos el tiempo que ha sacado siempre para atenderme cuando le he preguntado alguna duda.

También a Juan Antonio Sánchez, que me ha ayudado y facilitado todo lo que le he pedido desde la distancia cada vez que lo he necesitado.

En segundo lugar, a mi familia, por apoyarme, animarme y aguantarme incondicionalmente siempre, al igual que mi pareja.

Por último, a Eduardo Rueda, que confió en mi y me dio la primera oportunidad en el mundo laboral, me acogió, me enseño y enseña con paciencia y entusiasmo. Es un placer trabajar con él, a nivel profesional y personal.

> *Rubén Calvillo Portales Sevilla, 2018*

## **Resumen**

El mundo de la automoción es tan apasionante como cambiante. Lo bonito de este sector es que está en constante evolución. Desde los primeros coches, constantemente se ha ido evolucionando, tanto en diseño exterior, como en la mejora de motores, y más recientemente las ayudas al conductor (ADAS) y los controladores de seguridad activa, que irá mejorando con la inclusión de radar, cámaras, lidar e innumerables sensores.

Es en este campo de la automoción en donde se va a desarrollar este proyecto. Teniendo en cuenta que la tendencia actual es hacia los vehículos eléctricos, he seleccionado este tipo de vehículos para implementar los elementos de seguridad activa como son el sistema antibloqueo de frenos (ABS), sistema de control de tracción (TCS), o control de estabilidad (ESC o ESP).

A lo largo de este proyecto iremos viendo cómo la implementación de estos controladores supone una gran ventaja en la seguridad de los conductores, aunque el foco principal es el desarrollo del control de estabilidad por control del par vectorial. Utilizaremos un Tesla con 4 motores eléctricos que serán controlados de modo que el vehículo sea más estable.

A nivel más alto, recogeremos variables del vehículo y de los sensores (todo simulado procedente del software CarMaker), y calcularemos la señal a aplicar para rectificar la trayectoria del coche. A nivel más bajo, se utilizará un reparto del par a cada rueda en base a la señal que se ha calculado en el control de nivel alto. Esto permitirá que el coche tenga un comportamiento más seguro para el conductor.

## **Abstract**

The automotive world is as fascinating as it is changing. The beauty of this sector is that it is constantly evolving. From the first cars, it has always been evolving, both in exterior design, as in the improvement of engines, and more recently the driver aids (ADAS) and active safety controllers, which improve with the inclusion of radar, cameras, lidar and innumerable sensors.

It is in this field of the automotive industry where this project will be developed. Taking into account that the current trend is towards electric vehicles, I selected this type of vehicle to implement active safety elements such as the anti-lock braking system (ABS), traction control system (TCS), or stability control (ESC or ESP).

Throughout this project, we see how the implementation of these controls, represent a great advantage in the safety of drivers, although the main focus is the development of stability control by vector torque control. We will use a Tesla with 4 electric motors that are controlled so that the vehicle is more stable.

At the highest level, we will collect the variables of the vehicle and the sensors, and calculate the signal to rectify the trajectory of the car. At the lowest level, a distribution of each piece is used based on the signal that has been calculated in the high level control. This allows the car to have a safer behavior for the driver.

# **Índice**

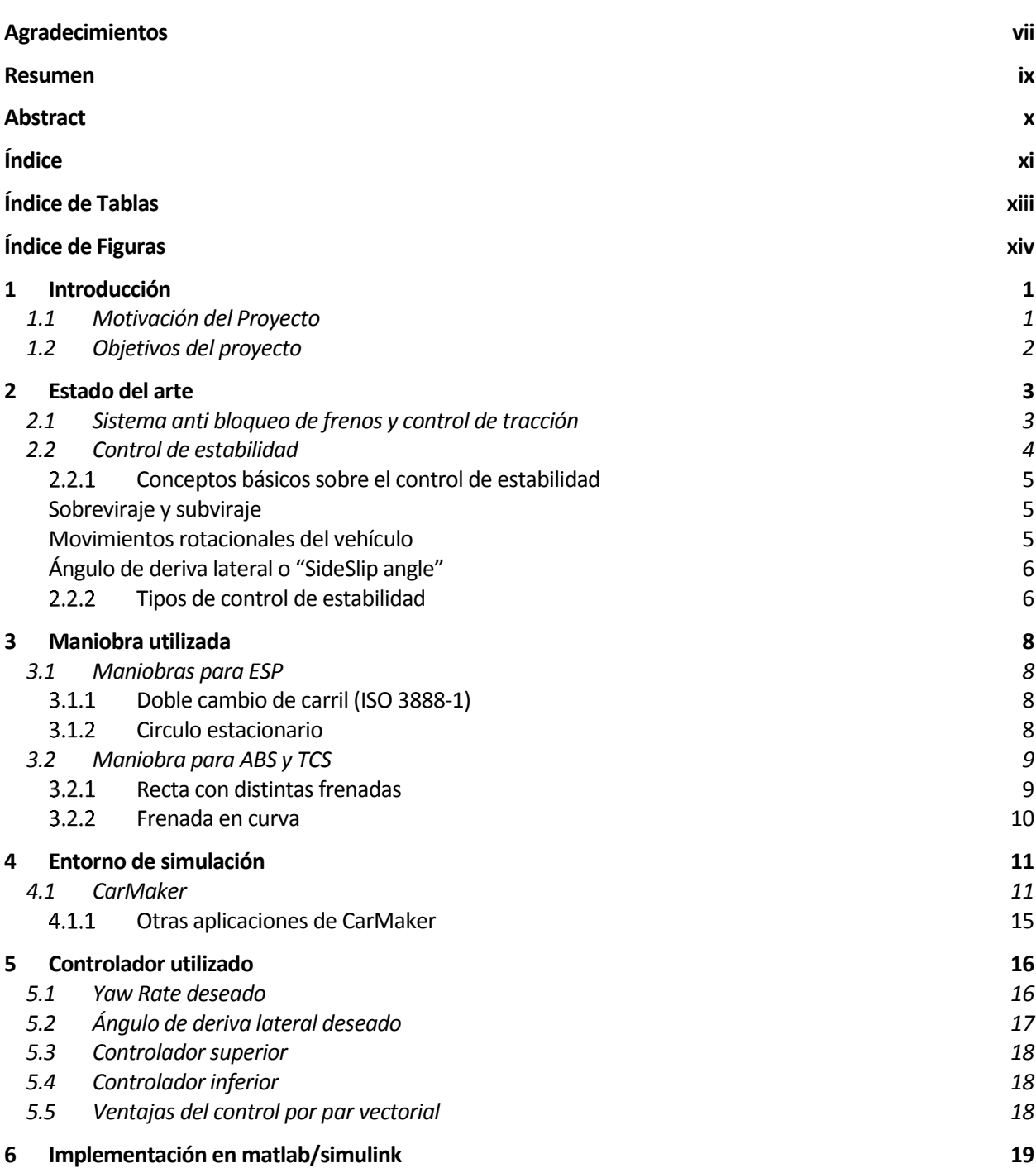

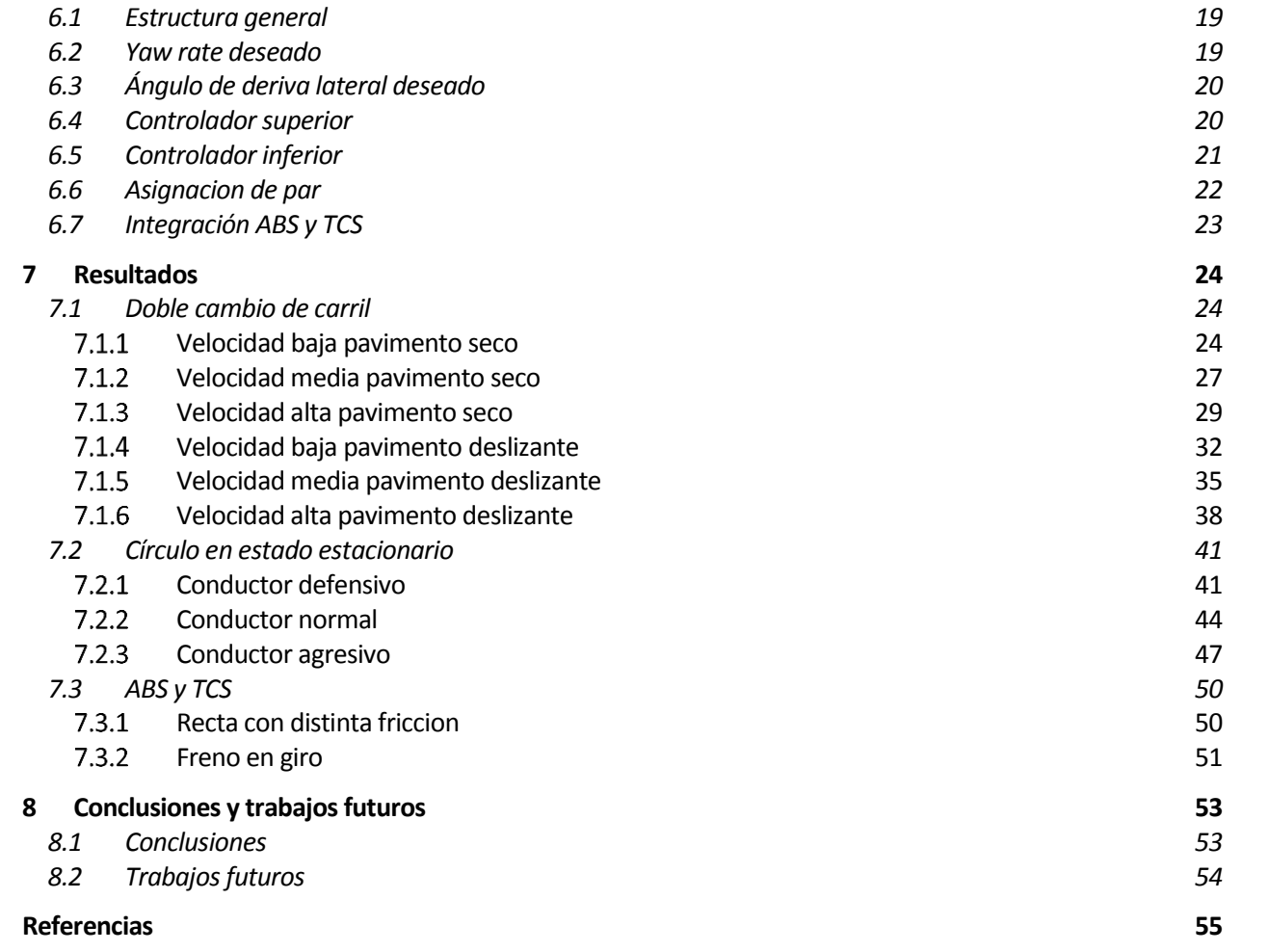

# **ÍNDICE DE TABLAS**

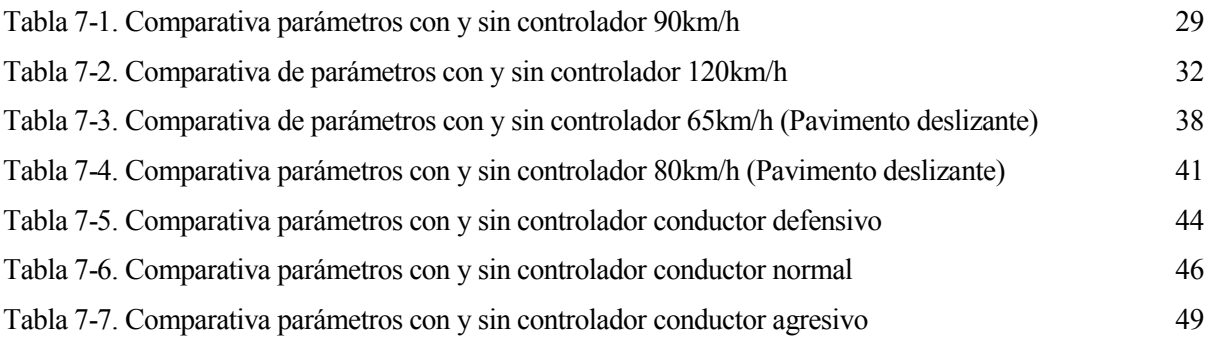

# **ÍNDICE DE FIGURAS**

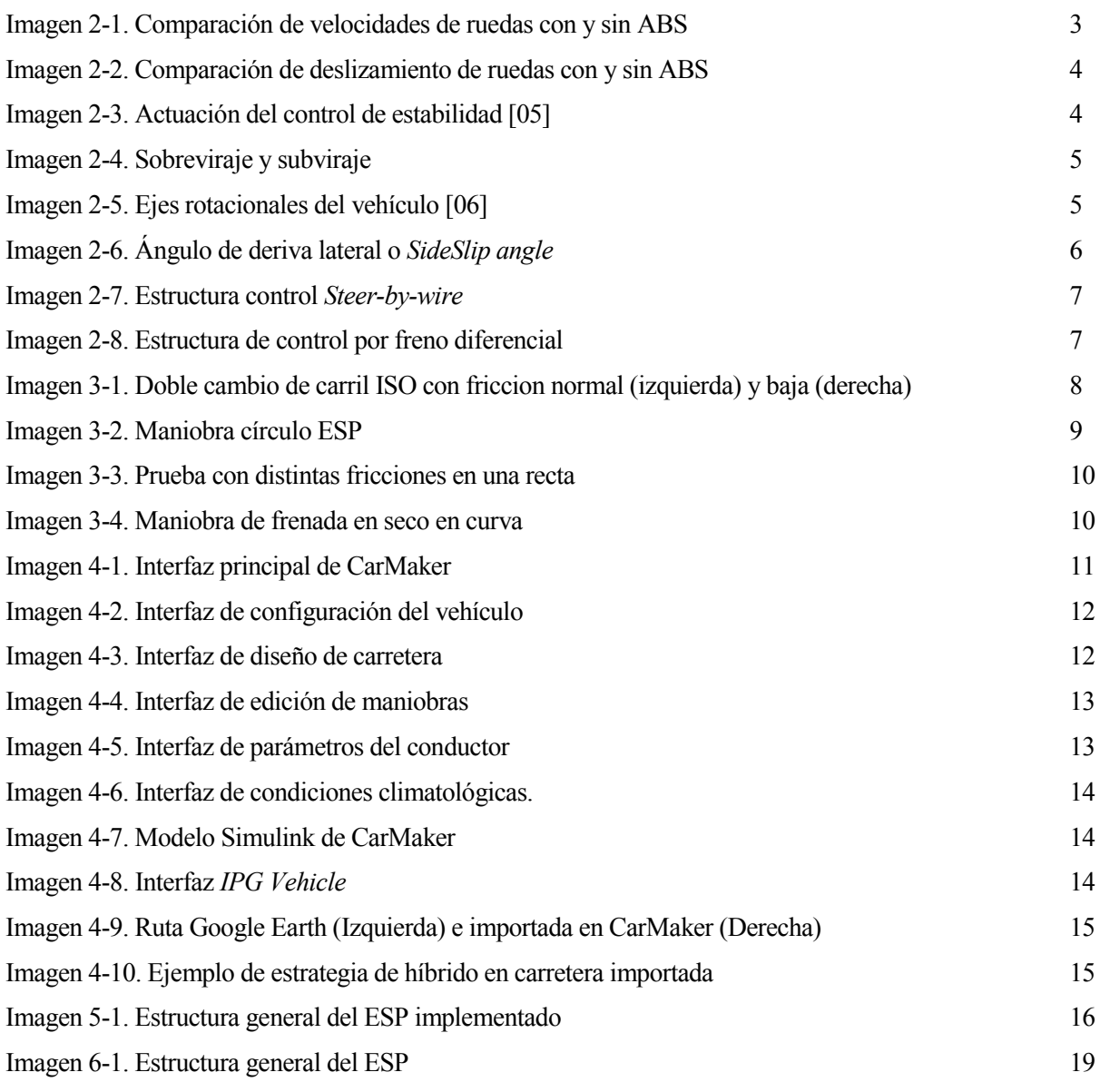

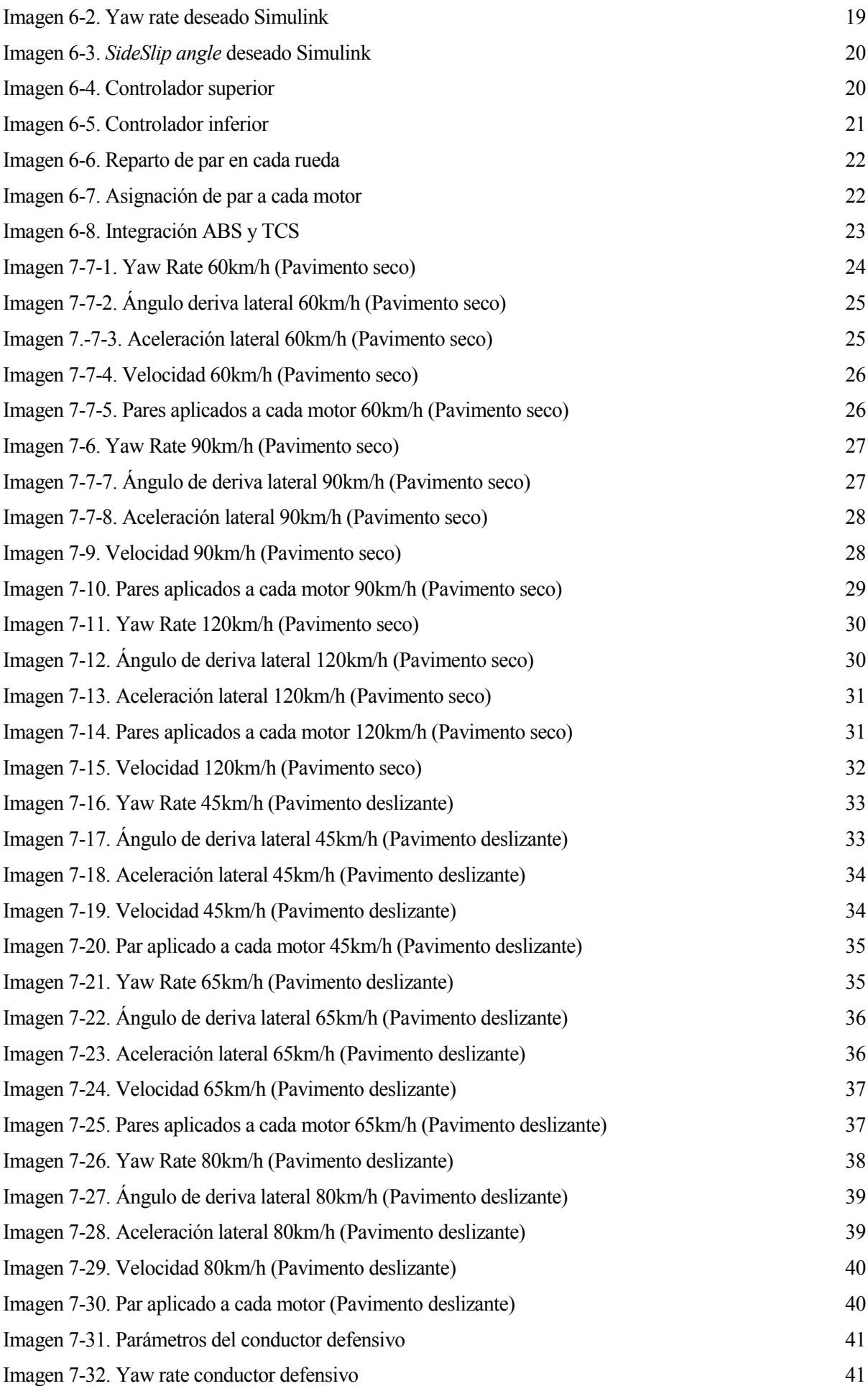

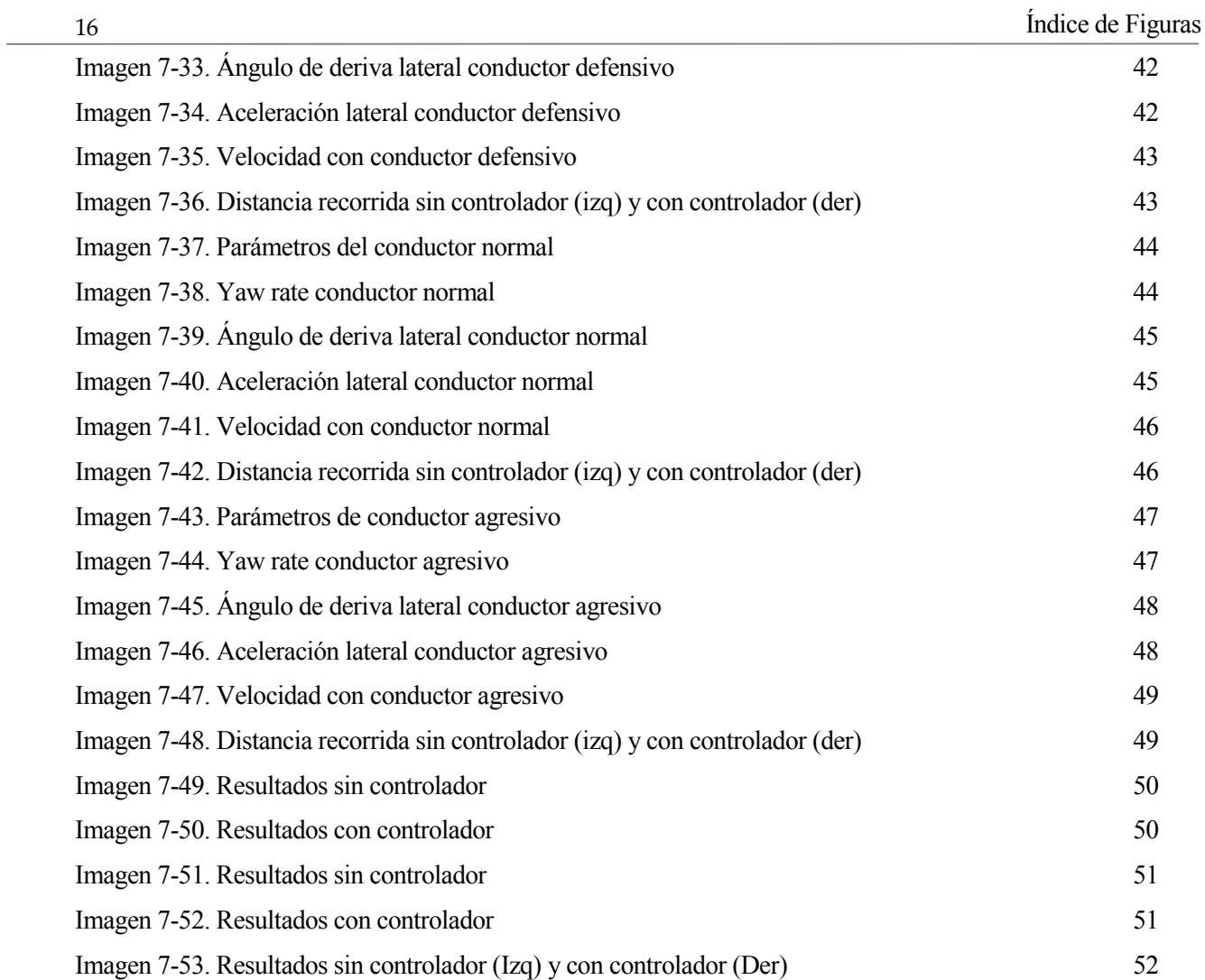

## **1 INTRODUCCIÓN**

### **1.1 Motivación del Proyecto**

En la actualidad, el mundo del automóvil tiende hacia el desarrollo de plataformas eléctricas o híbridas. El motivo principal que ha impulsado esta transición es la contaminación y las consecuencias notables de los gases de efecto invernadero.

La contaminación producida por el tráfico, es aquella contaminación causada por la combustión de combustibles fósiles, especialmente gasoil y gasolina. Los motores de combustión interna de los vehículos emiten varios tipos de gases y partículas que contaminan el medio ambiente, los productos que se emiten en mayor cantidad son: óxidos nitrosos ( $NQ_x$ ), monóxido de carbono (CO), dióxido de carbono (CO<sub>2</sub>), compuestos orgánicos volátiles y también macropartículas.

Esto ha llevado a las autoridades de algunas de las mayores capitales europeas a prohibir o limitar la circulación de vehículos de combustión en momentos puntuales, como por ejemplo Madrid o Barcelona. Así, grandes firmas automovilísticas han decidido abolir el diésel de su producción en los próximos años, incluso algunas ya lo han hecho, como Toyota.

Desde el punto de vista de eficiencia, el motor perfecto sería aquel que es capaz de transformar toda la energía que le aportamos en movimiento, sin perder nada en la transformación. El tipo de motor que más se acerca a ello es el motor eléctrico: es fuerza magnética frente a fuerza de explosión del motor térmico. La realidad dice que el eléctrico tiene aproximadamente tres veces mejor eficiencia que el térmico y esto no sólo es debido a su naturaleza energética, sino a su sencillez mecánica, ya que con sólo una pieza giratoria evita perder la energía que absorben, en comparación, los cientos de piezas del motor térmico en el mismo proceso.

Los mejores motores de gasolina en cuanto a eficiencia pueden llegar hasta el 25%. El 75% restante de la energía extraída a la gasolina se tira al ambiente en forma de calor. En los motores diésel el rendimiento es algo mejor, pero en la práctica, apenas se logra llegar a un 40 %. Los motores eléctricos pueden superar el 95% [10].

Desde el punto de vista de control, los motores eléctricos resultan muy interesantes ya que son fácilmente controlables aplicando más o menos tensión. Además, se pueden instalar motores eléctricos en cada una de las ruedas (no suspendidos), o cuatro motores eléctricos suspendidos conectados a cada rueda. Esto abre un abanico de posibilidades a la hora de realizar controles de tracción o estabilidad, ya que se puede controlar cada rueda individualmente.

Este proyecto se centrará en desarrollar un controlador de estabilidad para controlar cuatro motores individualmente, y mejorar la estabilidad en un vehículo. También se analizará la importancia de algunos elementos más de la seguridad activa.

### **1.2 Objetivos del proyecto**

El objetivo principal del proyecto es el desarrollo e implementación de un controlador de estabilidad que permita mejorar la respuesta dinámica del vehículo, aumentando así la seguridad de este y sus integrantes en situaciones de riesgo o emergencia. Se realizará para un vehículo simulado con cuatro motores eléctricos controlados individualmente.

El controlador se dividirá en dos partes. La primera parte será el cálculo del *yaw rate* deseado en base a algunos parámetros del vehículo que se explicarán a continuación. El *yaw rate,* como se explicará más adelante con más detalle, es la velocidad angular del coche con respecto a su eje vertical. Se implementará un PID que calculará un momento corrector en base al error de dicho parámetro. El objetivo principal es conseguir realizar el cálculo de *yawrate* y calcular la corrección adecuada.

La segunda parte tendrá el objetivo de repartir correctamente entre las cuatro ruedas la acción correctora calculada en el controlador superior. El reparto es clave en el correcto funcionamiento del controlador y determinará la respuesta dinámica del vehículo.

Otro de los objetivos es el aprendizaje del uso del software de simulación CarMaker. Este software, comúnmente usado en muchas de las firmas mas importantes de la industria automovilística, y puede ser muy útil a la hora de reproducir situaciones reales con un coste muy pequeño comparado, por ejemplo, con la necesidad de hacer un coche con componentes hardware nuevos cada vez que se realicen modificaciones.

Este software permite la configuración y parametrización de sensores y muchos más parámetros de vehículo, así como la integración en un banco de pruebas en tiempo real, por lo que resulta de una gran utilidad. También se ha usado Matlab y Simulink. Ambos son usados cada vez más en el desarrollo de ECUs, especialmente simulink, ya que permite el modelado de comportamiento físico de componentes, como pueden ser sensores, y su integración en la prueba.

En definitiva, el diseño basado en modelo es una tendencia cada vez mayor en la industria, por lo que el otro objetivo es afianzar mis capacidades en este sector, en el que me gustaría desarrollarme profesionalmente.

n este caputilo vamos a exponer algunos conceptos básicos actuales para que el lector pueda seguir fácilmente el resto del texto *.* En particular, el capítulo se centrará en explicar conceptos básicos sobre la seguridad activa, qué es y sus controladores más usados. E

La seguridad activa es el conjunto de todos aquellos elementos que contribuyen a proporcionar una mayor eficacia y estabilidad al vehículo en marcha, y en la medida de lo posible, evitar un accidente [01].

### **2.1 Sistema anti bloqueo de frenos y control de tracción**

El sistema antibloqueo de frenos, conocido popularmente por sus siglas en ingles ABS (*Anti-lock Brake System*), y el sistema de control de tracción, por sus siglas en ingles TCS (*Traction Control System*), tienen el mismo principio. Ambos son importantes en la dinámica longitudinal del vehículo, ya que permiten al conductor no perder el control de la dirección durante una situación de frenada brusca (ABS) o aceleración en una superficie deslizante (TCS).

El primer ABS fue patentado por Robert Bosch en 1936, con el objetivo de evitar que las ruedas de los aviones patinaran durante el aterrizaje. Ese era el objetivo principal, pero se descubrió también que, además de cumplir su cometido, también conseguía reducir la distancia de frenado. Los ABS modernos no solo buscan evitar el bloqueo de ruedas, sino también maximizar las fuerzas generadas por las ruedas evitando que el coeficiente de deslizamiento exceda un valor óptimo [02]. El vehículo actúa sobre el freno de las ruedas para conseguir este propósito, aumentando o reduciendo la presión que deben ejercer según la necesidad en ese instante.

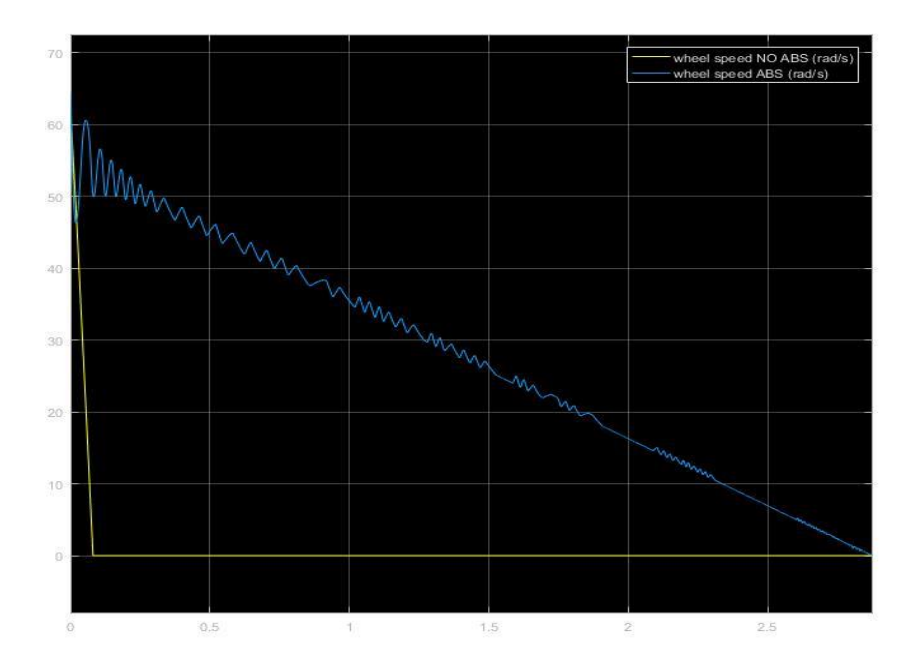

Imagen 2-1. Comparación de velocidades de ruedas con y sin ABS

En la imagen anterior se pueden observar cómo en el coche sin ABS, la velocidad de la rueda se va a cero, lo

que se traduce en un bloqueo de dicha rueda. En el coche con ABS, apreciamos que la velocidad de la rueda se mantiene descendente sin bloquear en ningún momento.

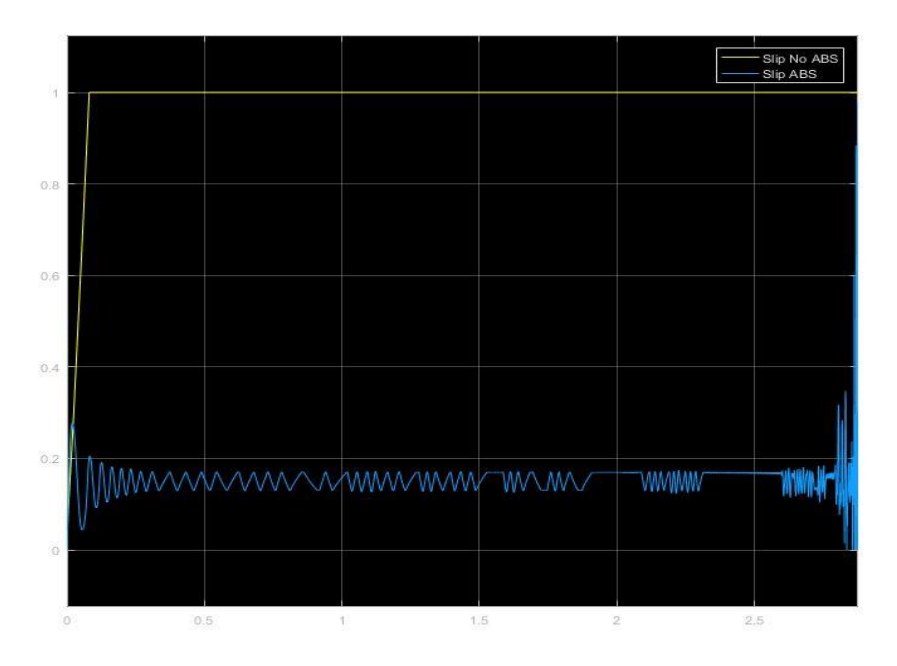

Imagen 2-2. Comparación de deslizamiento de ruedas con y sin ABS

En esta otra comparamos los coeficientes de deslizamiento. Observamos que, en el coche con ABS, el coeficiente mantiene niveles bajos, mientras que sin controlador se va a 1, lo que se traduce como que el vehículo patina.

En el capítulo de resultados, veremos más información de la utilidad del ABS y el control de tracción.

### **2.2 Control de estabilidad**

El control de estabilidad evita que el vehículo gire de más y se desvíe de la trayectoria deseada. Ha sido desarrollado y recientemente comercializado por muchos fabricantes de automóviles. También es conocido como "*Yaw stability control*", "*electronic stability control (ESC)*", o "*electronic stability program (ESP)*".

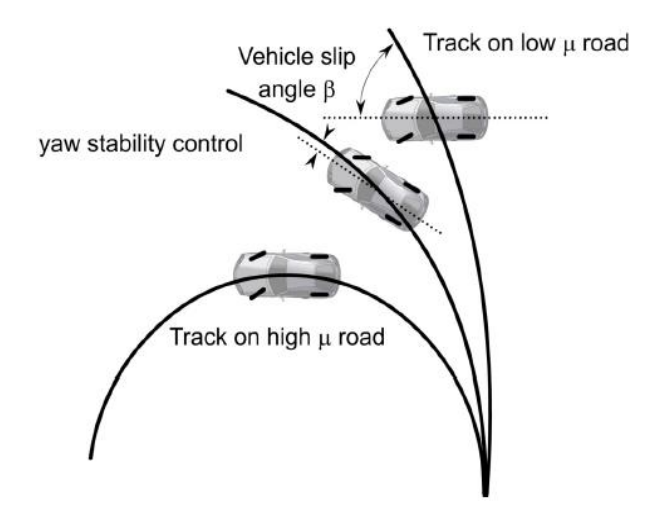

Imagen 2-3. Actuación del control de estabilidad [05]

#### $2.2.1$ **Conceptos básicos sobre el control de estabilidad**

Antes de seguir adelante, vamos a explicar conceptos básicos que se mencionarán de aquí en adelante, y harán la lectura mucho más sencilla al lector.

#### **Sobreviraje y subviraje**

El sobreviraje se produce cuando hay una pérdida de tracción trasera, haciendo así que el vehículo gire más de lo que el conductor espera. Esta pérdida se puede deber a neumáticos en mal estado, existencia de manchas en carretera, o asfalto con una fricción muy elevada.

El subviraje es el fenómeno opuesto al sobreviraje. Se produce cuando hay una pérdida de tracción delantera, haciendo que el vehículo gire menos de lo que el conductor espera. Se puede producir al entrar en una curva a gran velocidad, tener un asfalto con poca adherencia, o tener neumáticos en mal estado.

En la imagen 2-3, se puede observar este fenómeno, aunque en la siguiente imagen se observará mejor.

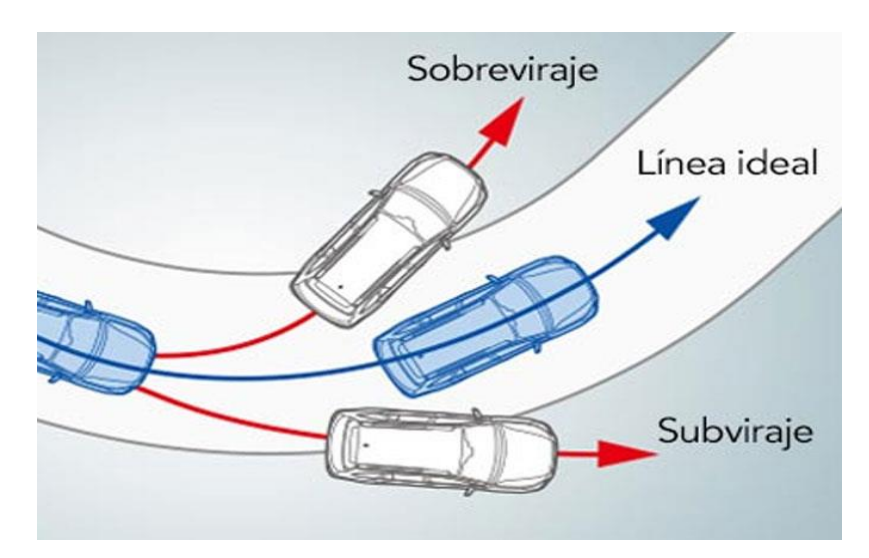

Imagen 2-4. Sobreviraje y subviraje

#### **Movimientos rotacionales del vehículo**

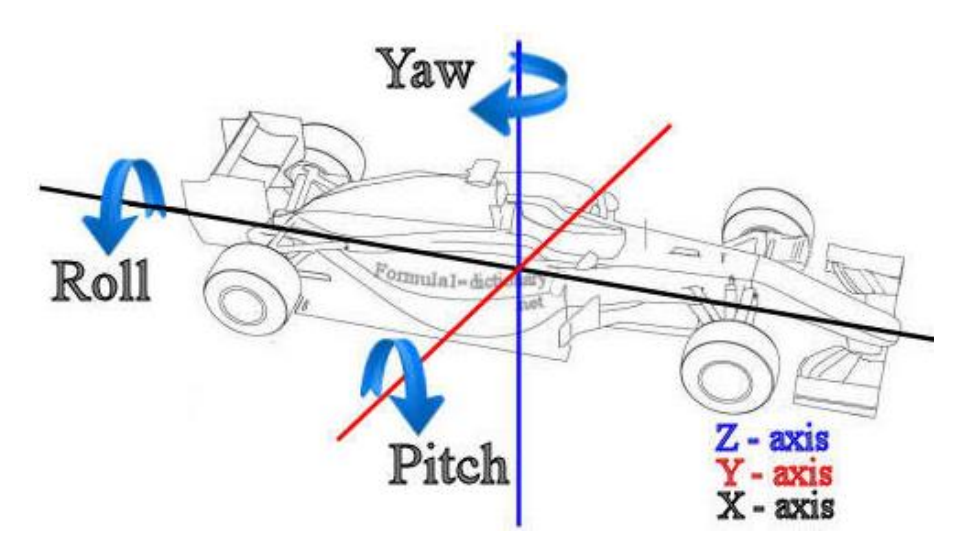

Imagen 2-5. Ejes rotacionales del vehículo [06]

En la imagen 2-5, se pueden diferenciar tres ejes. Estos son:

- **Eje X o "***Roll axis***":** el balanceo es el movimiento de un lado a otro de un automóvil sobre un eje que se extiende desde la parte delantera hasta la parte posterior del vehículo, pasando por el centro de gravedad, o podemos decir que el giro es la rotación de un automóvil alrededor de su longitud (adelante/atrás) eje X. [06]
- **Eje Y o "***Pitch axis***":** El "*pitch*" es el movimiento frontal-trasero de un automóvil sobre un eje que se extiende de izquierda a derecha de un vehículo y a través del centro de gravedad o eje Y transversal (de lado a lado).
- **Eje Z o "***Yaw axis***":** La guiñada es el movimiento de izquierda a derecha del morro de un automóvil alrededor de su eje Z vertical, un eje que corre desde la parte superior hasta la parte inferior de un vehículo y pasa por el centro de gravedad. Este movimiento es el más importante para nosotros en el presente proyecto, ya que será el "*yaw*" lo que intentaremos controlar para mejorar la estabilidad del vehículo.

Aunque se presenten como tres ejes totalmente independientes, afectan unos a otros. Por ejemplo, al girar sobre el eje Z, afecta tanto al eje X como al eje Y, ya que estos varían, sin variar el eje Z.

#### **Ángulo de deriva lateral o "SideSlip angle"**

El ángulo de deriva lateral es el formado por la dirección deseada por el vehículo y la dirección real del vehículo. Es un ángulo que debe permanecer en un valor bajo. De lo contrario, el conductor perderá el control. Según podemos leer en [07], valores inferiores  $a \pm 2^{\circ}$  no entrañan peligro alguno a los integrantes del vehículo. Es el parámetro más importante a corregir en nuestro controlador.

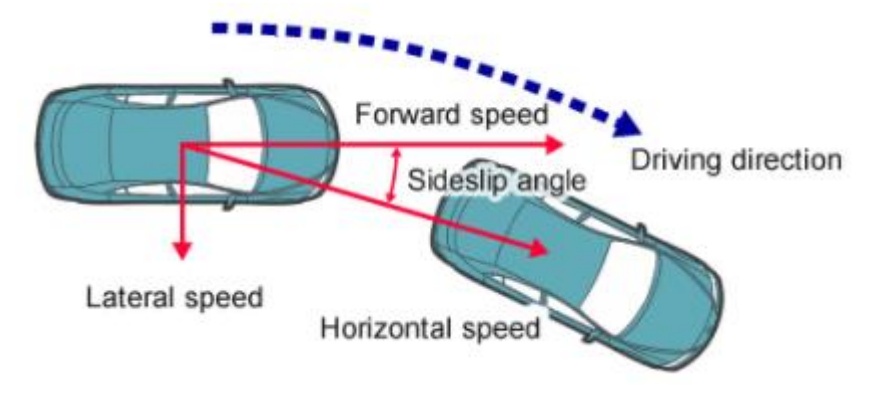

Imagen 2-6. Ángulo de deriva lateral o *SideSlip angle*

#### $2.2.2$ **Tipos de control de estabilidad**

A continuación, se describirán brevemente qué tipo de controles de estabilidad hay en la actualidad.

#### **Steer-by-Wire**

Sistemas que modifican la entrada del ángulo de dirección del conductor y agrega un ángulo de dirección de corrección a las ruedas

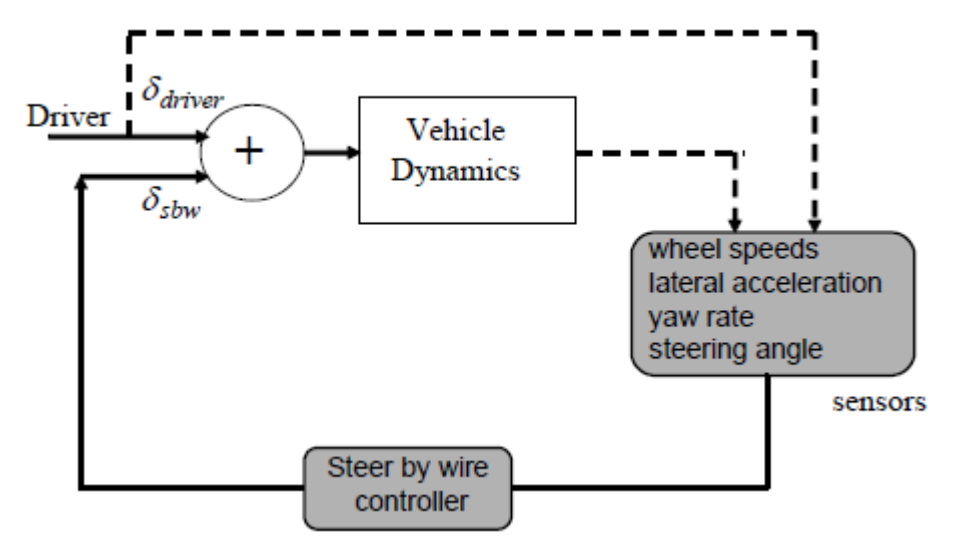

Imagen 2-7. Estructura control *Steer-by-wire*

En la imagen anterior se observa la estructura general a seguir en este tipo de control de estabilidad.

#### **Freno diferencial**

Sistemas que utilizan el sistema de frenos ABS en el vehículo para aplicar el frenado diferencial entre la rueda derecha y la izquierda para controlar el momento de guiñada o *yaw moment*.[05]

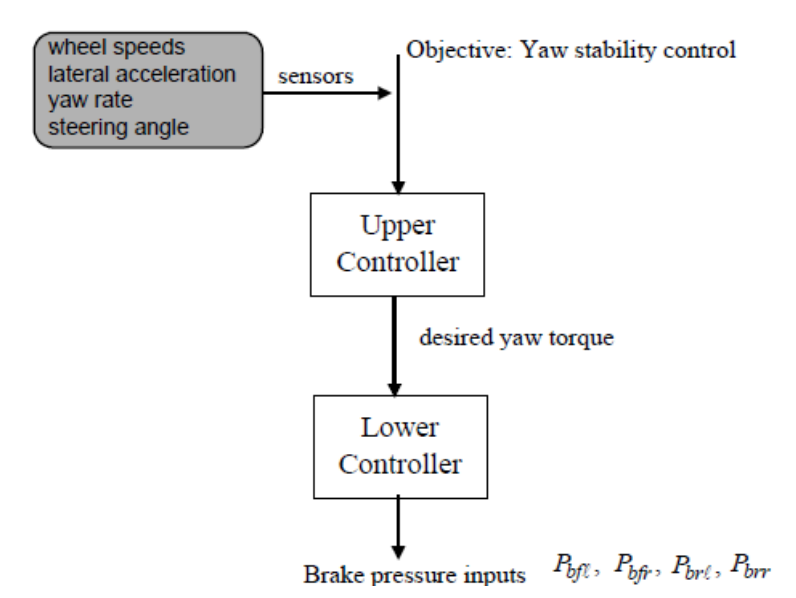

Imagen 2-8. Estructura de control por freno diferencial

#### **Distribución de par vectorial**

Sistemas que utilizan diferenciales activos y la tecnología de todas las ruedas motrices para controlar independientemente el par motor distribuido a cada rueda y así proporcionar un control activo de ambas, tracción y *yaw moment*. Es el tipo de control que vamos a usar, ya que nuestro proyecto se basará en un vehículo eléctrico con 4 motores, a los cuales aplicaremos esta tecnología.

La estructura es igual que la mostrada en la imagen 2.8, con la diferencia del controlador inferior, ya que en este caso el controlador inferior calcula el par aplicado a cada rueda, en lugar de la presión de frenada a aplicar.

## **3 MANIOBRA UTILIZADA**

as maniobras que se han realizado para las pruebas de tracción y estabilidad se mostrarán a continuación brevemente, para facilitar al lector la comprensión de los resultados obtenidos más adelante. L

## **3.1 Maniobras para ESP**

#### $3.1.1$ **Doble cambio de carril (ISO 3888-1)**

La maniobra de doble cambio de carril ISO 3888-1 es muy común a la hora de probar la seguridad activa de un vehículo. Esta maniobra probada en la realidad, tiene el inconveniente de depender altamente de la habilidad del conductor. Sin embargo, actualmente, al poder ser simulados distintos comportamientos de conductores, las pruebas pueden abarcar un abanico más amplio. En nuestro caso, vamos a usar a un conductor agresivo. En lugar de probar distintos tipos de conductores, vamos a probar distintos tipos de asfalto con un conductor agresivo.

Se probará el doble cambio de carril con el asfalto normal, y posteriormente con una fricción del asfalto muy baja (0,5). El color distinto en el asfalto significa el cambio de fricción.

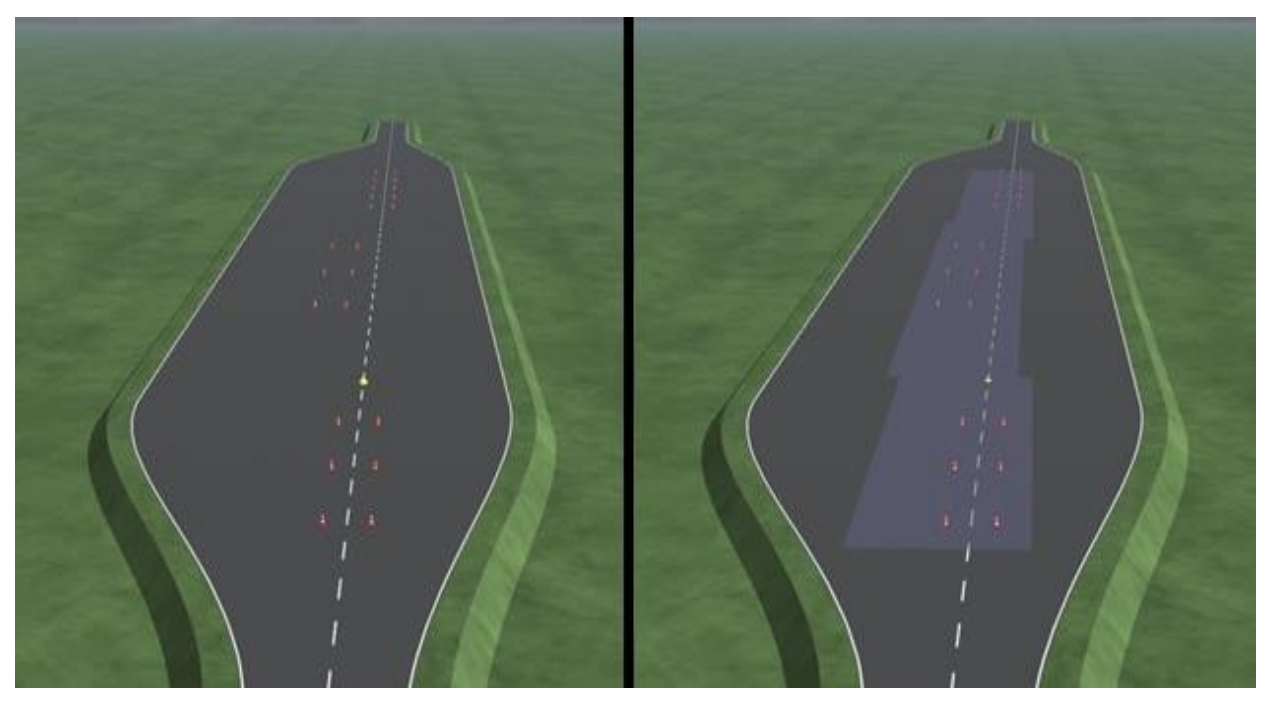

Imagen 3-1. Doble cambio de carril ISO con friccion normal (izquierda) y baja (derecha)

#### $3.1.2$ **Circulo estacionario**

La segunda prueba que se va a realizar para probar el correcto funcionamiento del control de estabilidad consistirá en realizar giros en un circulo estacionario durante 40 segundos. De este modo, no solo se probará la atuación puntual como en el cambio de carril, sino también el funcionamiento continuo para probar su fiabilidad.

Al contrario que en la anterior maniobra, utilizaremos el mismo tipo de asfalto, con fricción 1, y tres tipos de conductores distintos. Usaremos un conductor defensivo, otro normal, y otro agresivo. La diferencia estará principalmente en los parámetros de aceleración y deceleración longitudinal, ya que la aceleración lateral máxima se ha puesto al máximo (valor que en la realidad no se va a dar) para llevar al límite mecánico el vehículo y probar su funcionamiento en dichas condiciones

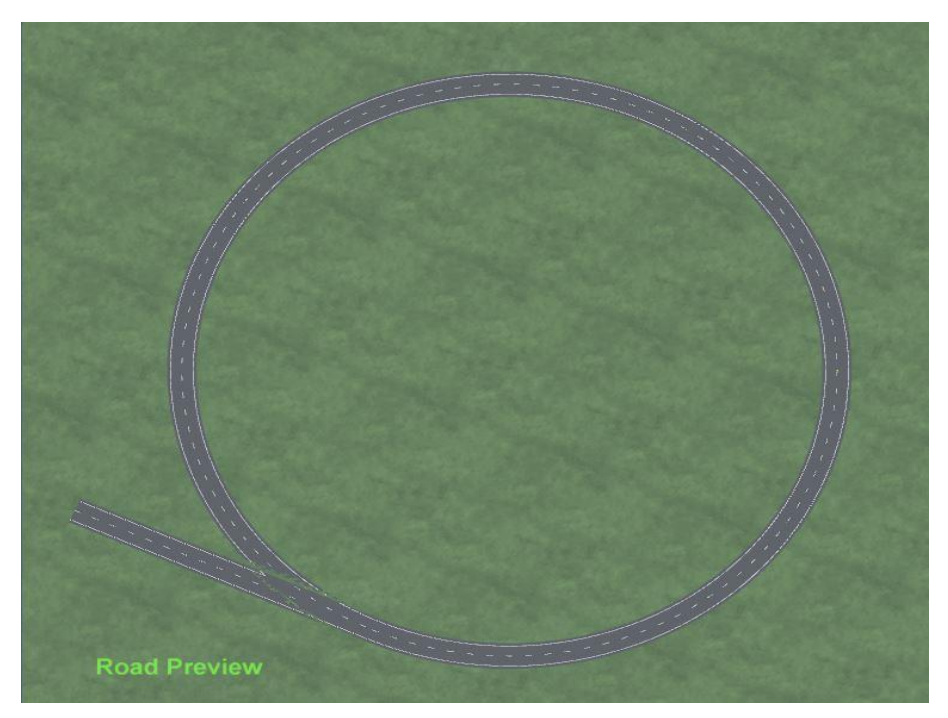

Imagen 3-2. Maniobra círculo ESP

## **3.2 Maniobra para ABS y TCS**

Para probar la utilidad del ABS hemos considerado dos pruebas. En la primera de ellas actuarán tanto en la aceleración como en la frenada, mientras que en la segunda solamente en la frenada. Estas pruebas permitirán observar la importancia de los controladores de seguridad activa en un vehículo.

#### $3.2.1$ **Recta con distintas frenadas**

La primera de las pruebas consiste en una recta con fricción baja al inicio, por lo que el control de tracción se verá obligado a actuar, una zona de asfalto normal, y otra zona con fricción baja en el carril derecho, para visualizar el efecto del ABS en un video sin tener que recurrir a las gráficas, aunque también las veremos para analizar los resultados.

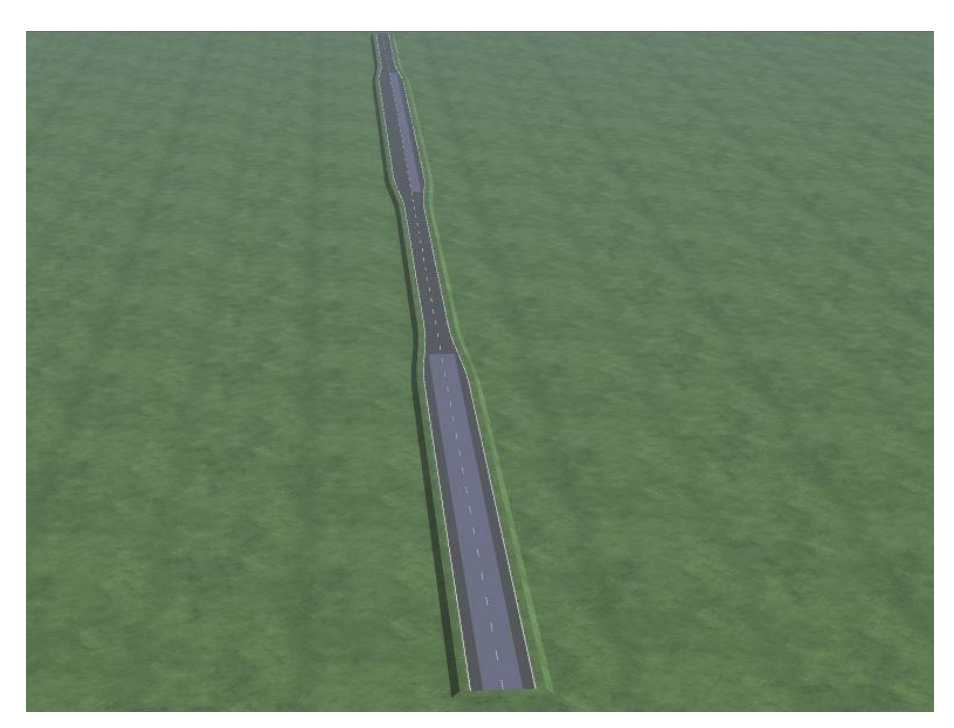

Imagen 3-3. Prueba con distintas fricciones en una recta

#### $3.2.2$ **Frenada en curva**

La segunda consiste en una frenada en seco en una curva. Aquí veremos también la importancia del ABS.

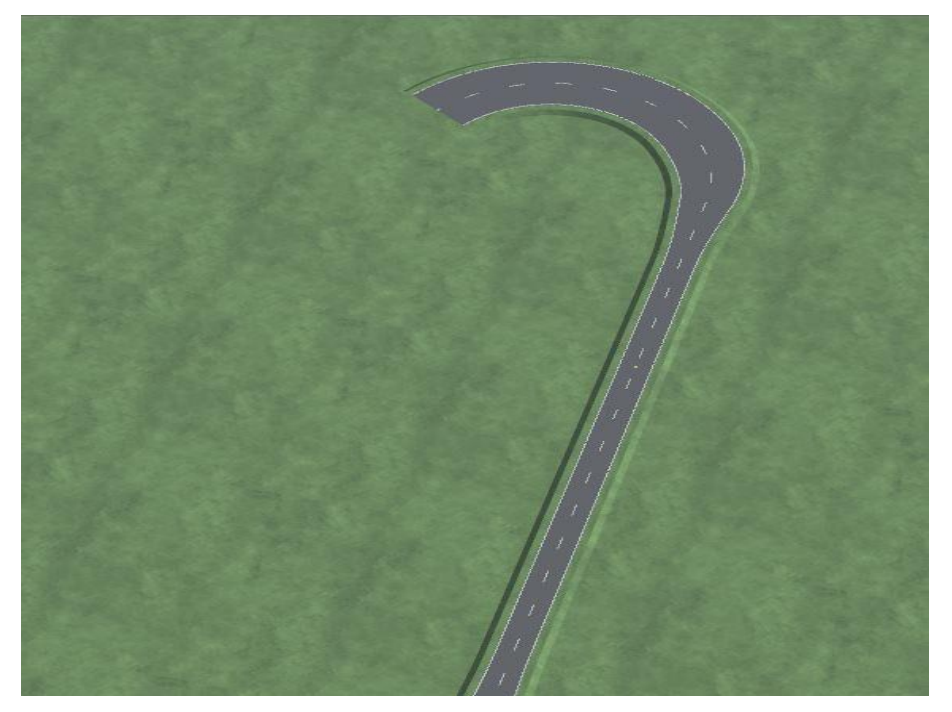

Imagen 3-4. Maniobra de frenada en seco en curva

## **4.1 CarMaker**

CarMaker es un software de simulación muy completo desarrollado por la empresa IPG, que usan gran variedad de fabricantes punteros para realizar pruebas virtuales relacionadas con ADAS, seguridad activa y dinámica de vehículo, *powertrain*, y muchos más temas relacionados con los vehículos, así como camiones (TruckMaker) y motos (MotorcycleMaker).

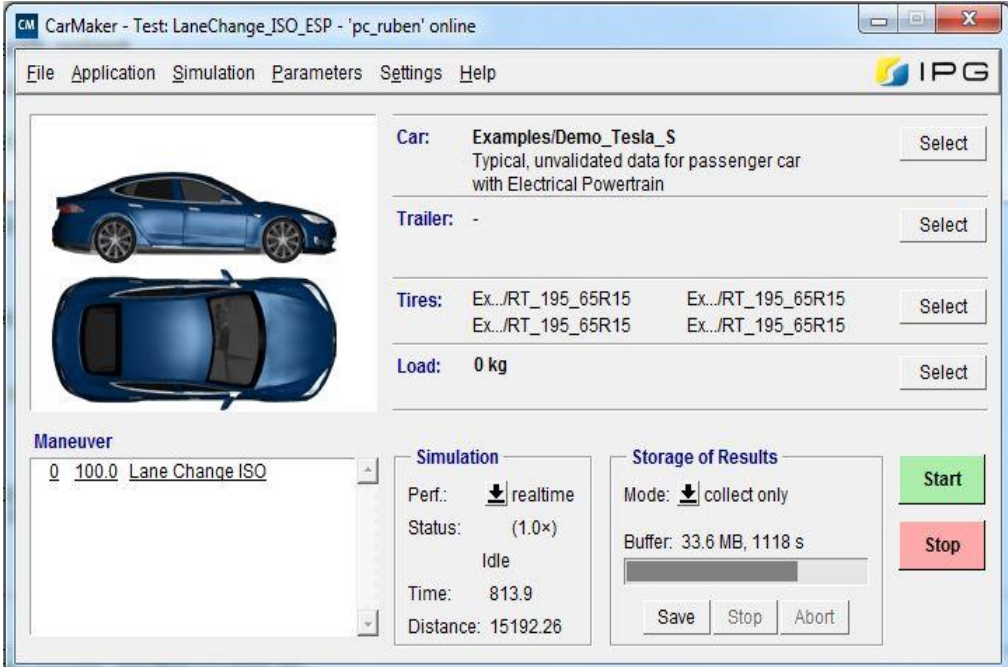

Imagen 4-1. Interfaz principal de CarMaker

Vemos en la imagen 4-1 la interfaz principal de CarMaker. Desde esta GUI podemos acceder a cualquier parametrización de la simulación, tanto del vehículo, como del conductor o las condiciones ambientales.

A continuación, mostraré la interfaz donde se puede configurar cada parámetro del vehículo, como modelo de baterías, de ruedas, del chasis, suspensión, sensores, etc.

Enseñaré la interfaz del editor de carreteras, y el modelo general en Simulink.

También enseñaré en otro apartado la opción de importar una ruta a CarMaker a través de Google Earth, y sus aplicaciones.

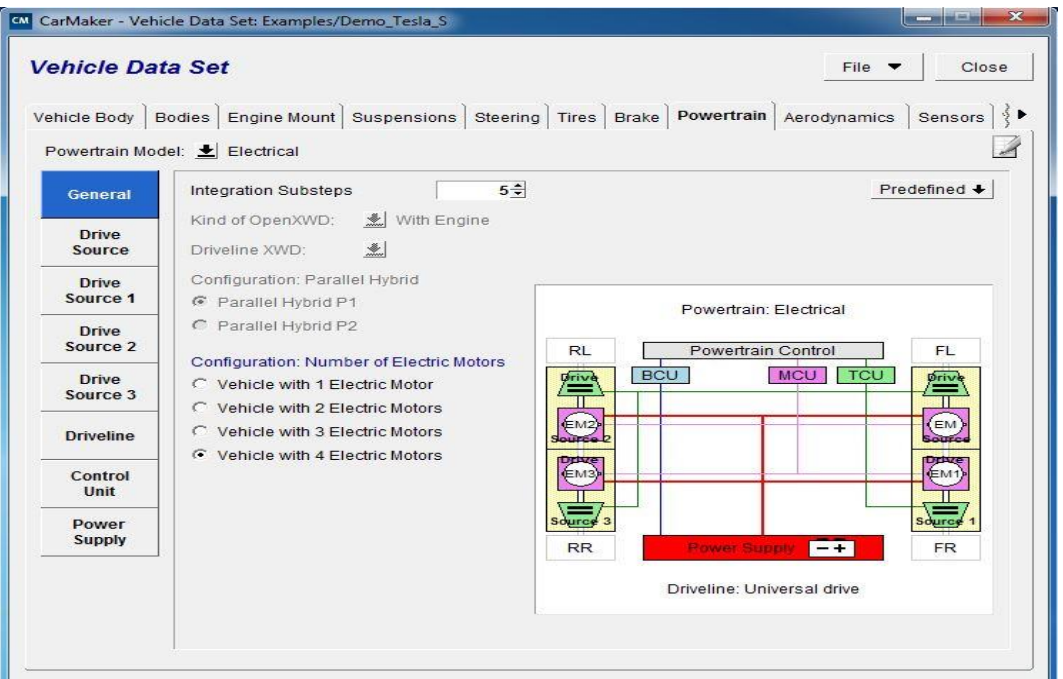

Imagen 4-2. Interfaz de configuración del vehículo

En esta interfaz se configura el vehículo como un vehículo eléctrico con cuatro motores, como se puede ver en la imagen 4-2. Esta será la configuración utilizada en el proyecto.

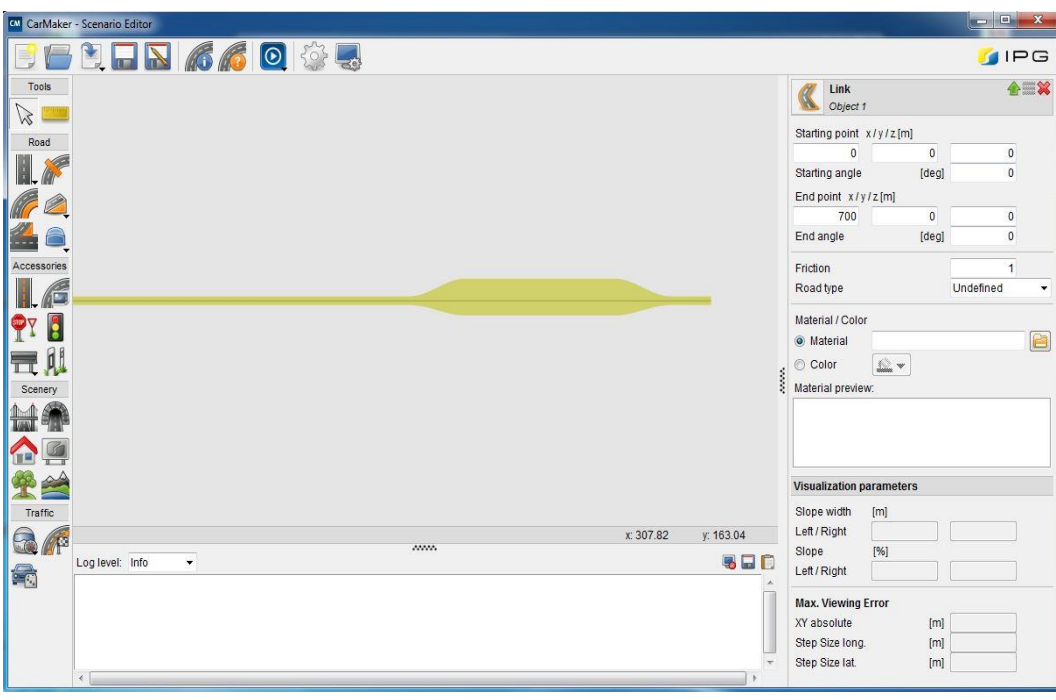

Imagen 4-3. Interfaz de diseño de carretera

En la imagen 4-3 se observa el editor de carreteras. Se pueden modificar anchuras, longitudes de calzada, así como añadir badenes, fricción baja, señales de tráfico, y adornos alrededor de la calzada. Se pueden también añadir rotondas, y añadir tráfico a la simulación.

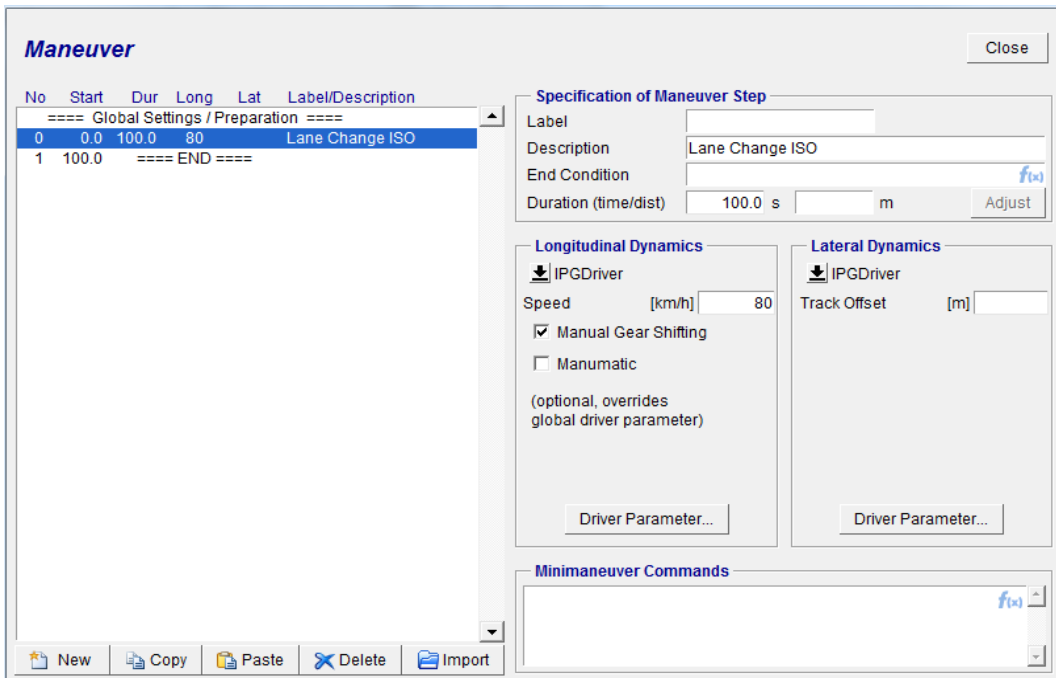

Imagen 4-4. Interfaz de edición de maniobras

Esa es la pestaña de edición de maniobras. Con ella podrás editar qué conductor quieres usar, qué maniobra quieres ejecutar, modificar velocidades, giros, aceleraciones, frenadas, etc. A continuación mostramos todos los parámetros de conductor que se pueden modificar.

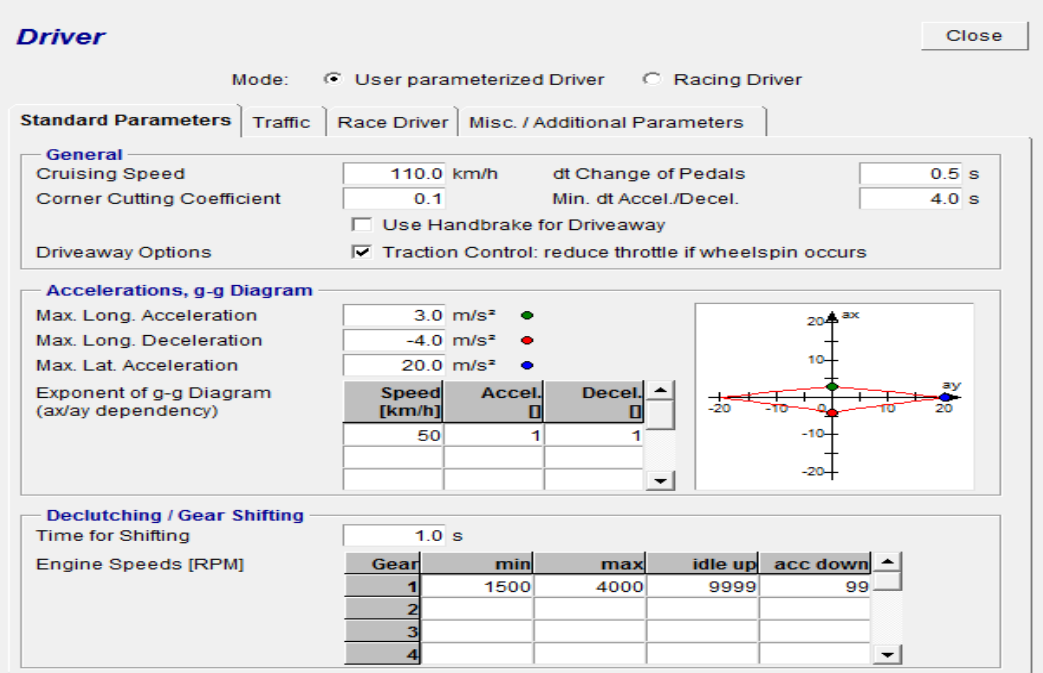

Imagen 4-5. Interfaz de parámetros del conductor

También se pueden modificar las condiciones climatológicas de la simulación, que influirán directamente en los resultados de ésta.

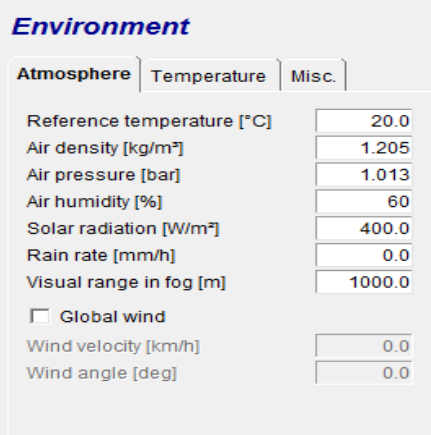

Imagen 4-6. Interfaz de condiciones climatológicas.

Hay muchísimas más imágenes de la GUI de CarMaker que mostrar, pero en esta sección lo último que se va a ver será el modelo de Simulink que CarMaker da, y el usuario puede modificar a su gusto.

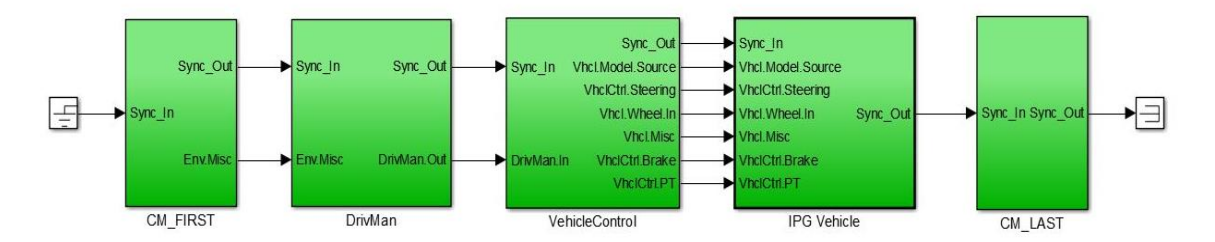

Imagen 4-7. Modelo Simulink de CarMaker

Dentro de este modelo, nosotros modificaremos el bloque IPG Vehicle, para modificar la distribución de par que se hace en el bloque *Powertrain.*

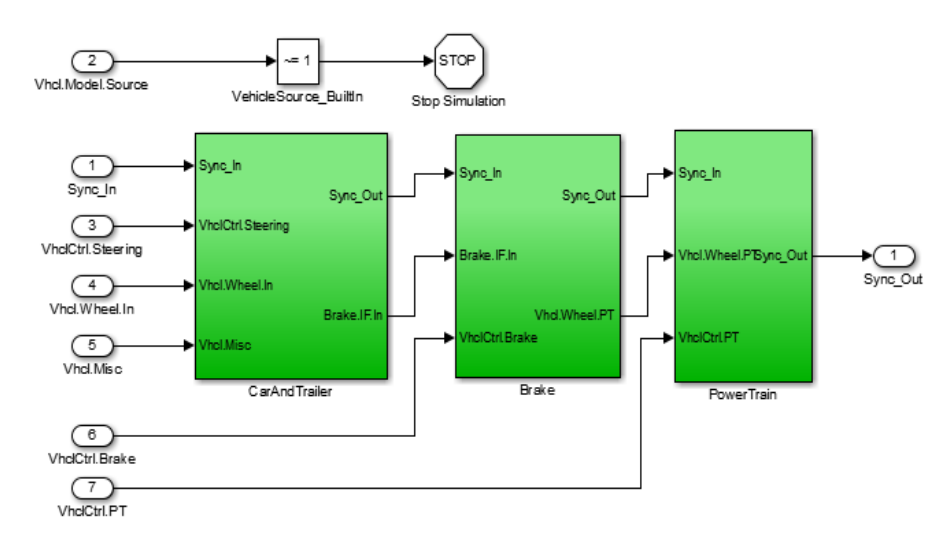

Imagen 4-8. Interfaz *IPG Vehicle*

#### $4.1.1$ **Otras aplicaciones de CarMaker**

Una de las otras aplicaciones que se pueden realizar con CarMaker es la de importar rutas de Google Earth. A continuación, se mostrará una de las múltiples aplicaciones que puede tener esta opción.

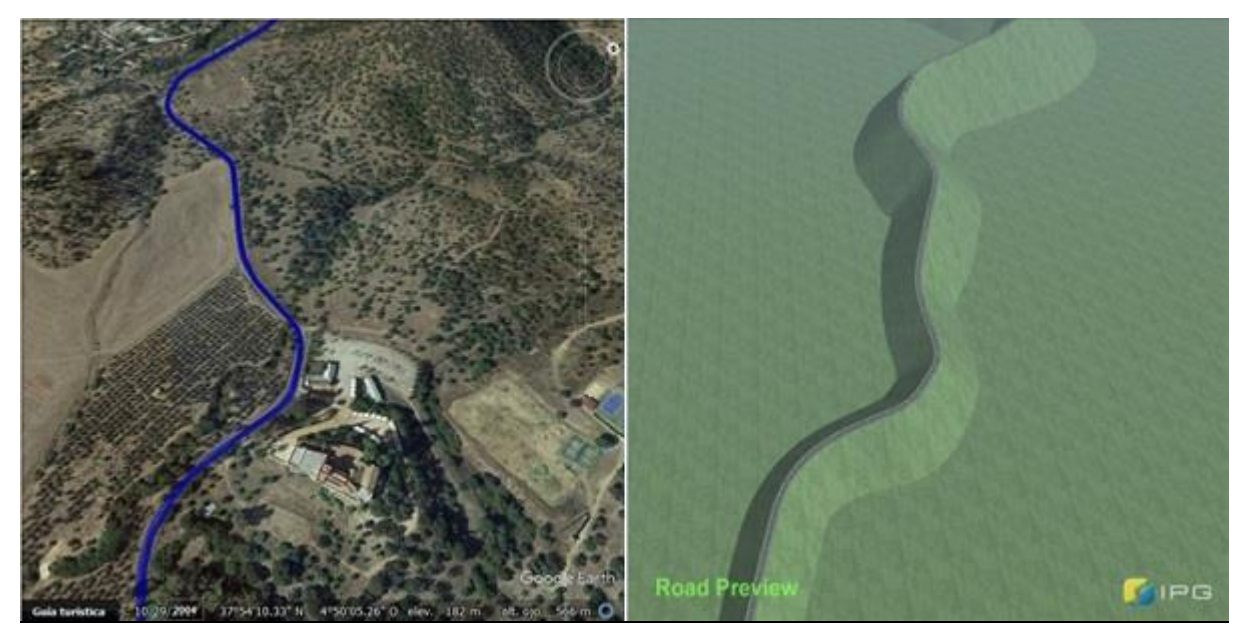

Imagen 4-9. Ruta Google Earth (Izquierda) e importada en CarMaker (Derecha)

Se observa que la ruta importada es igual a la deseada en google Earth. También se puede ver que se pueden importar altitudes relativas al suelo, por lo que puedes importar terrenos montañosos, tal y como se ha hecho para esta prueba. Esto se puede utilizar para simular ciclos de conducción reales, así como estrategias de control de híbridos. A continuación, se mostrará un ejemplo.

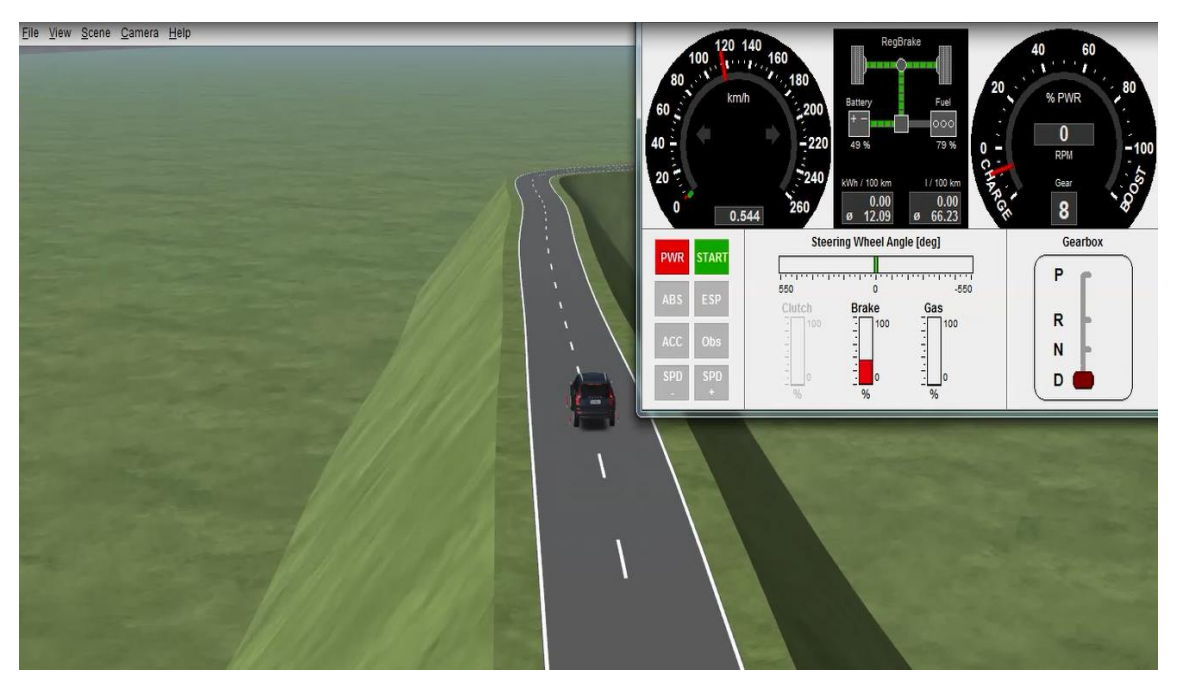

Imagen 4-10. Ejemplo de estrategia de híbrido en carretera importada

Para esta prueba seleccionamos un vehículo híbrido en la ruta importada. En la imagen vemos una frenada regenerativa, pero se podría modificar la estrategia mediante modelo Simulink.

## **5 CONTROLADOR UTILIZADO**

En esta sección explicaremos con más detalle el desarrollo del controlador.

En la imagen a continuación observamos de manera esquemática cuál va a ser el comportamiento del controlador desarrollado.

Se puede apreciar que el controlador superior, *Upper Controller* en la imagen, recibe parámetros del vehículo tales como el ángulo del volante, como de otros sensores del coche, tales como el sensor de ángulo de guiñada, sensor de velocidad del coche y de las ruedas individuales, y la estimación del ángulo de deriva lateral. Todos estos parámetros son suministrados por el coche al controlador superior en tiempo real. La flecha que indica *other car parameters* se refiere a parámetros fijos como pueden ser la masa del vehículo, momentos de inercia, y coeficientes de rigidez al giro del coche. Estos parámetros vienen dados por CarMaker, pero son fijos, por lo que no hace falta que sean realimentados en tiempo real.

En segundo lugar, una vez recibidos todos los parámetros anteriormente mencionados, se procesan para conseguir el momento corrector a aplicar en el vehículo. Este parámetro es la salida del controlador superior, y es la entrada al controlador inferior, en la imagen *Lower Controller (TVC).* La función del controlador inferior es la de procesar ese momento y distribuirlo a cada uno de los motores del vehículo. Una vez realizado esto, se repite el ciclo. Este ciclo se realiza cada milisegundo.

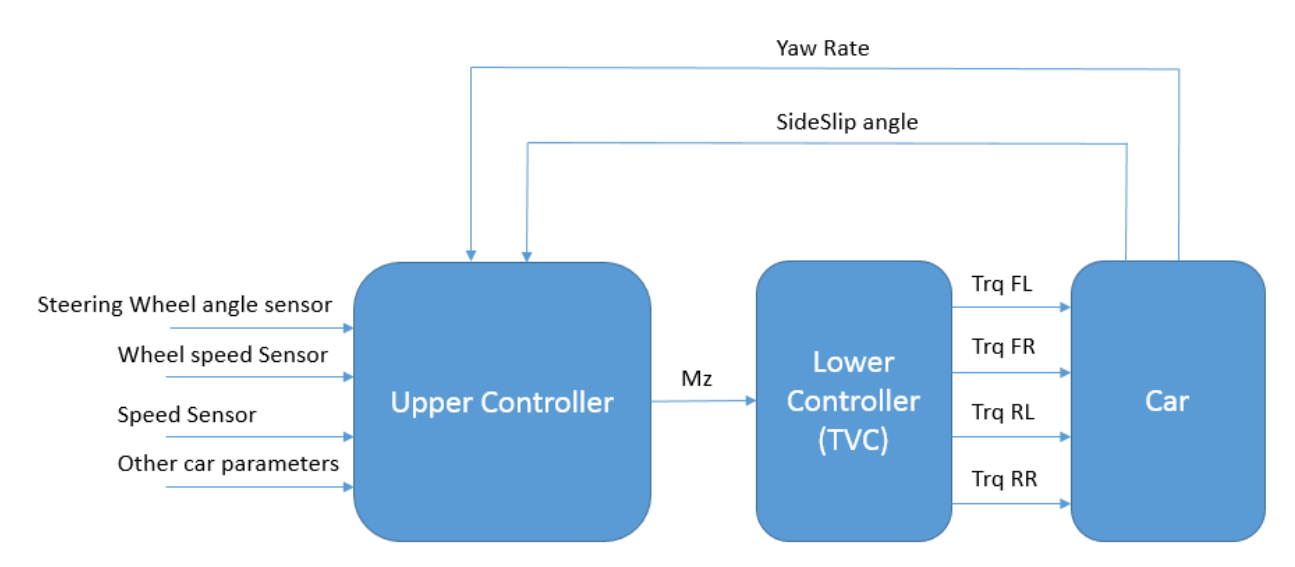

Imagen 5-1. Estructura general del ESP implementado

#### **5.1 Yaw Rate deseado**

El *yaw rate* deseado va a ser importante a la hora de calcular el momento corrector, ya que será uno de los sumandos para calcular este momento. Una vez obtenidos los parámetros por el controlador superior, como se ha explicado anteriormente, este realiza el calculo del *yaw rate* deseado.

El ángulo de dirección en estado estacionario en un giro circular de radio *R* viene dado por:

$$
\delta_{ss} = \frac{l_f + l_r}{R} + K_v a_y
$$

Donde Kv es el gradiente de subviraje dado por:

$$
K_v = \frac{ml_r}{2C_{\alpha f}(l_f + l_r)} - \frac{ml_f}{2C_{\alpha r}(l_f + l_r)}
$$

 $C_{\alpha f}$  y  $C_{\alpha r}$  son los coeficientes de rigidez en las curvas para los neumáticos frontales y traseros respectivamente. Por tanto, la relación en estado estacionario entre el angulo de dirección y el radio de la trayectoria del vehículo es:

$$
\delta_{ss} = \frac{L}{R} + \left(\frac{ml_rC_{\alpha r} - ml_fC_{\alpha f}}{2C_{\alpha f}C_{\alpha r}L}\right)\frac{V^2}{R}
$$

Aquí  $L = l_r + l_f$  se usa para la longitud de la distancia entre los ejes trasero y delantero.

El radio puede expresarse en función del ángulo de la dirección de la siguiente manera:

$$
\frac{1}{R} = \frac{\delta_{ss}}{L + \frac{mV^2(l_rC_{\alpha r} - l_fC_{\alpha f})}{2C_{\alpha f}C_{\alpha r}L}}
$$

El *yaw rate* deseado para el vehículo puede por tanto ser obtenido de la manera siguiente:

$$
\varphi_{des} = \frac{V}{R} = \frac{V}{L + \frac{mV^2(l_rC_{\alpha r} - l_fC_{\alpha f})}{2C_{\alpha f}C_{\alpha r}L}}\delta
$$

### **5.2 Ángulo de deriva lateral deseado**

El momento obtenido tras la estimación de este parámetro será el otro sumando del momento corrector final que será la salida del controlador superior, así como la entrada del controlador inferior. Al igual que con el *yaw rate*, una vez recibidos los parámetros, el controlador calcula la acción correctora necesaria.

El error en estado estacionario del *yaw angle* durante un giro es:

$$
e_{2\_ss} = -\frac{l_r}{R} + \frac{l_f}{2C_{\alpha r}L} \frac{mV^2}{R} = -\frac{l_r}{R} + \alpha_r
$$

Y el ángulo de deriva lateral del vehículo es:

$$
\beta=-e_{2\_ss}
$$

o

$$
e_{2\_ss} = \frac{l_r}{R} - \frac{l_f}{2C_{\alpha r}L} \frac{mV^2}{R}
$$

La expresión anterior para el ángulo de deriva lateral en estado estacionario está en función de la velocidad y radio de la carretera. La expresión puede ser reescrita de modo que pueda ser expresada en función del ángulo de dirección.

$$
\beta = \frac{\delta_{ss}}{L + \frac{mV^2(l_rC_{ar} - l_fC_{af})}{2C_{af}C_{ar}L}} \left(l_r - \frac{l_f}{2C_{ar}(l_f + l_r)}mV^2\right)
$$

Que simplificado se expresa:

$$
\beta = \frac{l_r - \frac{l_f m V^2}{2C_{ar}L}}{L + \frac{m V^2 (l_r C_{ar} - l_f C_{af})}{2C_{af} C_{ar}L}} \delta_{ss}
$$

### **5.3 Controlador superior**

Este controlador es el que va a determiner el valor del momento corrector. Este controlador tiene como entradas los valores de los sensores de velocidad tanto lineal de coche, como angular de las ruedas. También el sensor de ángulo de dirección, y parámetros del vehículo como coeficientes de rigidez, distancias al centro de gravedad de los ejes, distancia entre ejes, y masa del vehículo.

Con estos valores, se calculan tanto el *yaw rate* deseado como el ángulo de deriva lateral deseado, explicados en los apartados 5.1 y 5.2. Una vez calculados, se comparan con los valores reales del coche, que también son recibidos por el controlador superior. Con este error se calcula mediante un PID el momento a aplicar tanto para el control de *yaw rate* como para ángulo de deriva lateral.

Estos momentos calculados en el controlador superior, se mandan al controlador inferior.

### **5.4 Controlador inferior**

Así, el momento que recibirá el controlador inferior será la suma de ambos momentos:

$$
M_{Z\_ESP} = M_{Z\_YAW} + M_{Z\_SLIP}
$$

Si el momento obtenido es positivo, se añade par a las ruedas de la derecha y se sustrae de la izquierda. En caso de que el momento sea negativo, se añade a la izquierda, y se sutrae de la derecha [08].

El balance de fuerzas en cada rueda es:

$$
M_{Z\_ESP} = M_{front} + M_{rear} = M_{Z\_ESP}\theta_{front} + M_{Z\_ESP}(1 - \theta_{front})
$$

En nuestro caso, el reparto de momento será igual para ambos ejes. El balance de fuerzas en las ruedas se puede calcular de la siguiente manera [08]:

- $T_{m,i} = \frac{r}{t}$  $\frac{1}{t_f}M_{front} + I_{yy}\dot{w}$ , donde i = FR, FL
- $T_{m,i} = \frac{r}{t}$  $\frac{1}{t_r} M_{rear} + I_{yy} \dot{w}$ , donde i = RR, RL

De esta forma, el controlador inferior calcula el par a aplicar en cada rueda, y lo asigna.

#### **5.5 Ventajas del control por par vectorial**

- El momento corrector depende del par aplicado a las ruedas, y no del sistema de frenado.
- No hay pérdida de velocidad.
- Es recomendable para los vehículos eléctricos con cuatro motores eléctricos. La posibilidad de poder controlar los motores eléctricos ofrece un gran abanico de posibilidades distintas al mecanismo de acción sobre el sistema de frenos, comúnmente utilizado en los motores de combustión.
- No solamente se usa para emergencias. Esto se podrá ver en los resultados de las pruebas realizadas en el círculo en estado estacionario.

## **6 IMPLEMENTACIÓN EN MATLAB/SIMULINK**

## **6.1 Estructura general**

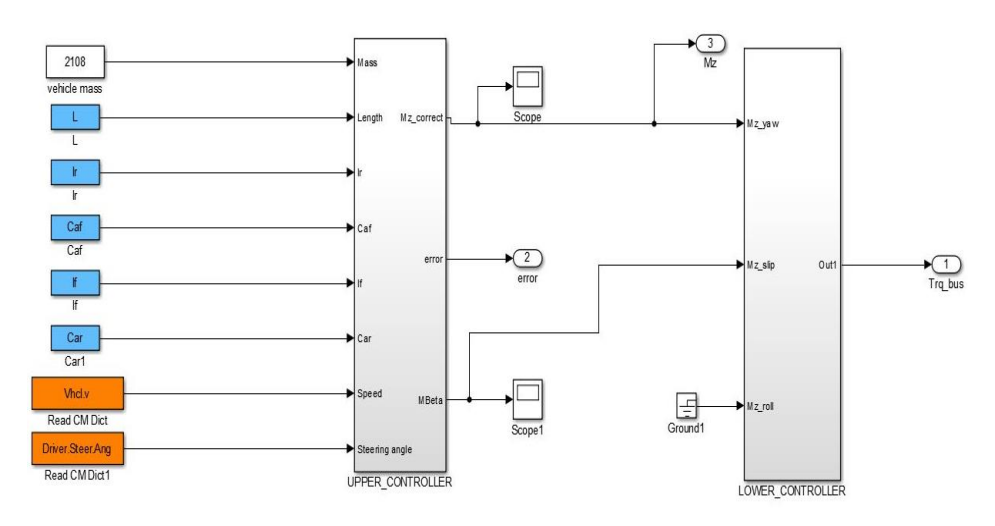

Imagen 6-1. Estructura general del ESP

Como se mostró en el capítulo 5, la estructura del controlador implementado es la siguiente. Hay un controlador superior que calcula los momentos correctores, y uno inferior que calcula el par a aplicar en cada motor en función del par recibido.

### **6.2 Yaw rate deseado**

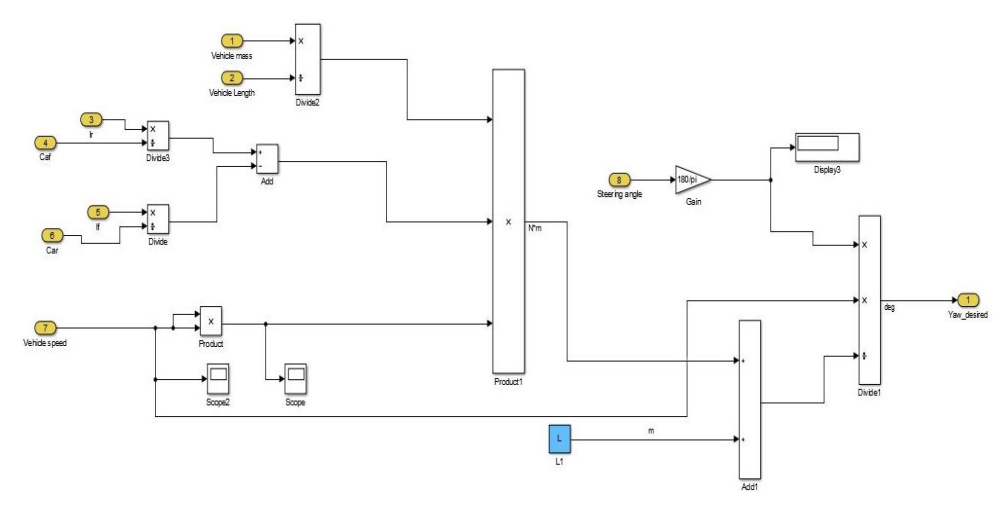

Imagen 6-2. Yaw rate deseado Simulink

Este es el bloque que calcula el *yaw rate* deseado en el controlador. Equivale a la siguiente fórmula, explicada en el capítulo 5:

$$
\varphi_{des} = \frac{V}{R} = \frac{V}{L + \frac{mV^2(l_rC_{\alpha r} - l_fC_{\alpha f})}{2C_{\alpha f}C_{\alpha r}L}} \delta
$$

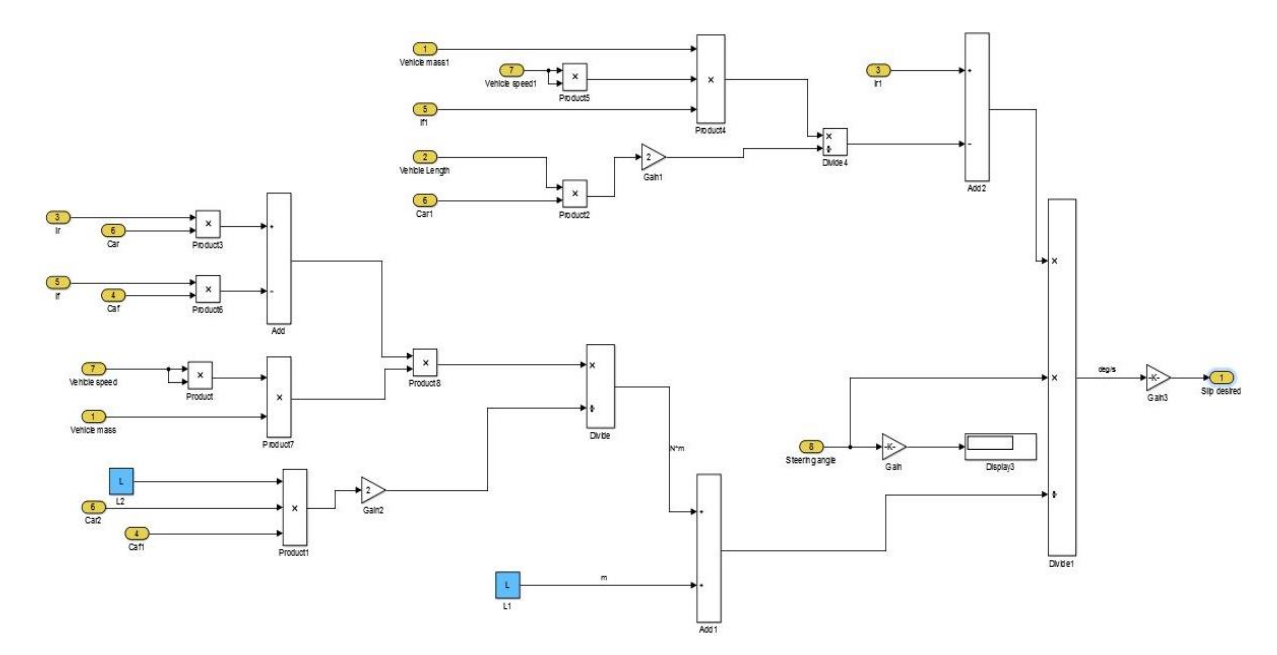

## **6.3 Ángulo de deriva lateral deseado**

Imagen 6-3. *SideSlip angle* deseado Simulink

En este bloque, siguiendo las fórmulas explicadas en el capítulo 5, se realiza el cálculo del ángulo de deriva deseado, del mismo modo que el *yaw rate.* Las constantes en azul implican que son parámetros fijos del coche.

$$
\beta = \frac{l_r - \frac{l_f m V^2}{2C_{ar}L}}{L + \frac{m V^2 (l_r C_{ar} - l_f C_{af})}{2C_{af} C_{ar}L}} \delta_{ss}
$$

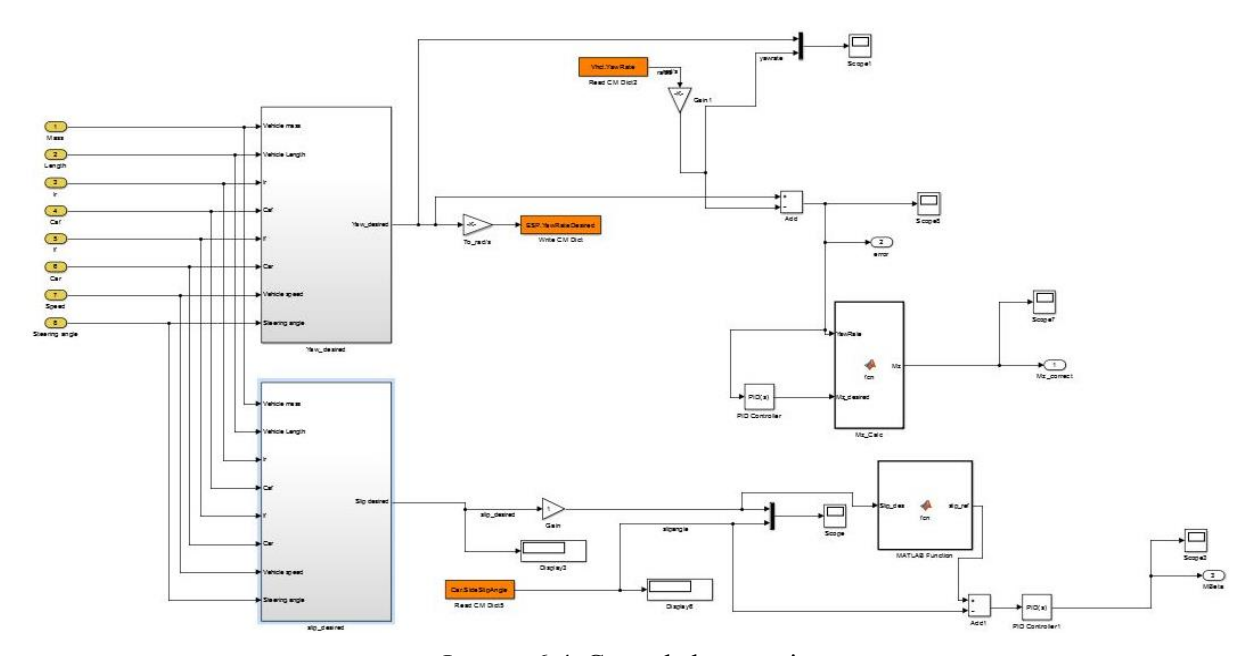

## **6.4 Controlador superior**

El controlador inferior recibe la información de los bloques de cálculo de *yaw rate* deseado y del ángulo de deriva lateral deseado. Vemos más parámetros en bloques naranja. Tal y como se ha descrito antes, los bloques naranjas implican que se leen o se escriben en tiempo real, dependiendo de si son entradas o salidas. En este caso, recibimos en tiempo real los valores del *yaw rate* y *sideslip angle* suministrados por CarMaker, y comparamos con los valores deseados que han sido calculados para poder calcular la acción de control.

### **6.5 Controlador inferior**

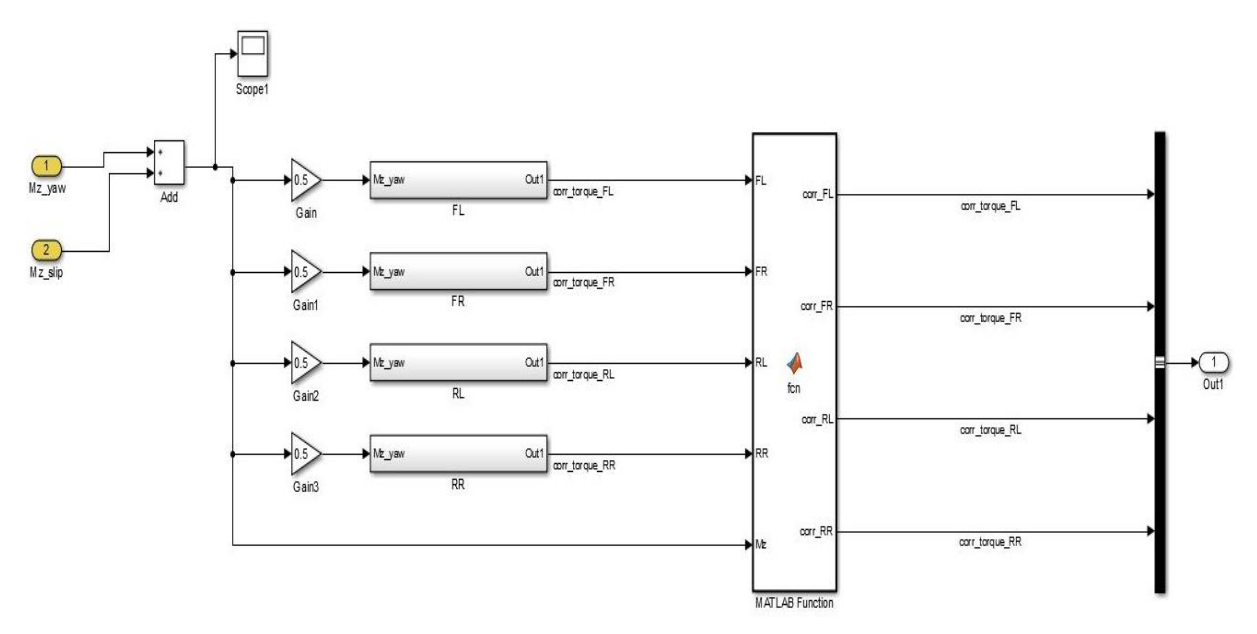

Imagen 6-5. Controlador inferior

Este bloque, en primer lugar, suma los momentos obtenidos del controlador superior, que equivalen a la fórmula:

$$
M_{Z\_ESP} = M_{Z\_YAW} + M_{Z\_SLIP}
$$

Posteriormente, realiza el reparto de par de la siguiente forma:

$$
M_{Z\_ESP} = M_{front} + M_{rear} = M_{Z\_ESP}\theta_{front} + M_{Z\_ESP}(1 - \theta_{front})
$$

En la imagen 6-5, estas dos ecuaciones se implementan con los bloques que hay anteriormente

En nuestro caso, el reparto de momento será igual para ambos ejes. Las siguientes fórmulas son las aplicadas en los subsistemas de la imagen 6-5, cuyo interior se puede observar en la imagen 6-6:

• 
$$
T_{m,i} = \frac{r}{t_f} M_{front} + I_{yy} \dot{w}
$$
, donde i = FR, FL  
 $T_{m,i} = \frac{r}{t_f} M_{total} + I_{c} \dot{w}$  da de i = PR, PL

• 
$$
T_{m,i} = \frac{1}{t_r} M_{rear} + I_{yy} \dot{w}
$$
, donde i = RR, RL

El bloque al que van conectadas las salidas de estos subsistemas, se encarga de decidir si el par calculado debe añadirse o sustraerse al par demandado por el controlador.

Recordamos que, si el momento obtenido es positivo, se añade par a las ruedas de la derecha y se sustrae de la izquierda. En caso de que el momento sea negativo, se añade a la izquierda, y se sutrae de la derecha. Es por eso que la otra entrada a la función de Matlab es el momento corrector.

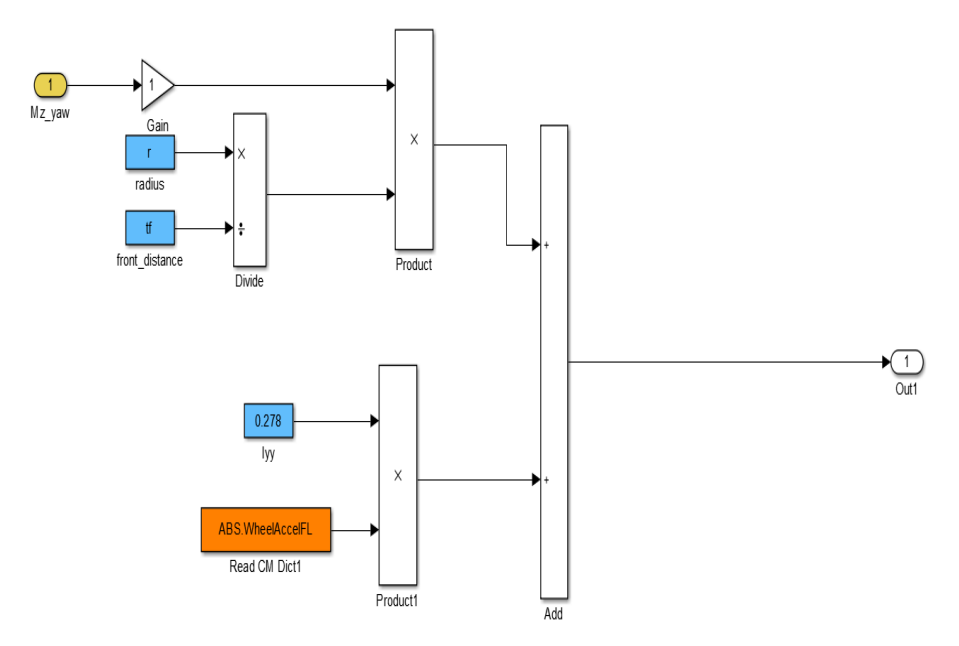

Imagen 6-6. Reparto de par en cada rueda

En la imagen 6-6 se puede observar como se realiza el cálculo de par en cada rueda. Solamente se observa la rueda delantera izquierda, pero al ser el preocedimiento igual para las cuatro, omito el resto de ruedas para amenizar la lectura.

### **6.6 Asignacion de par**

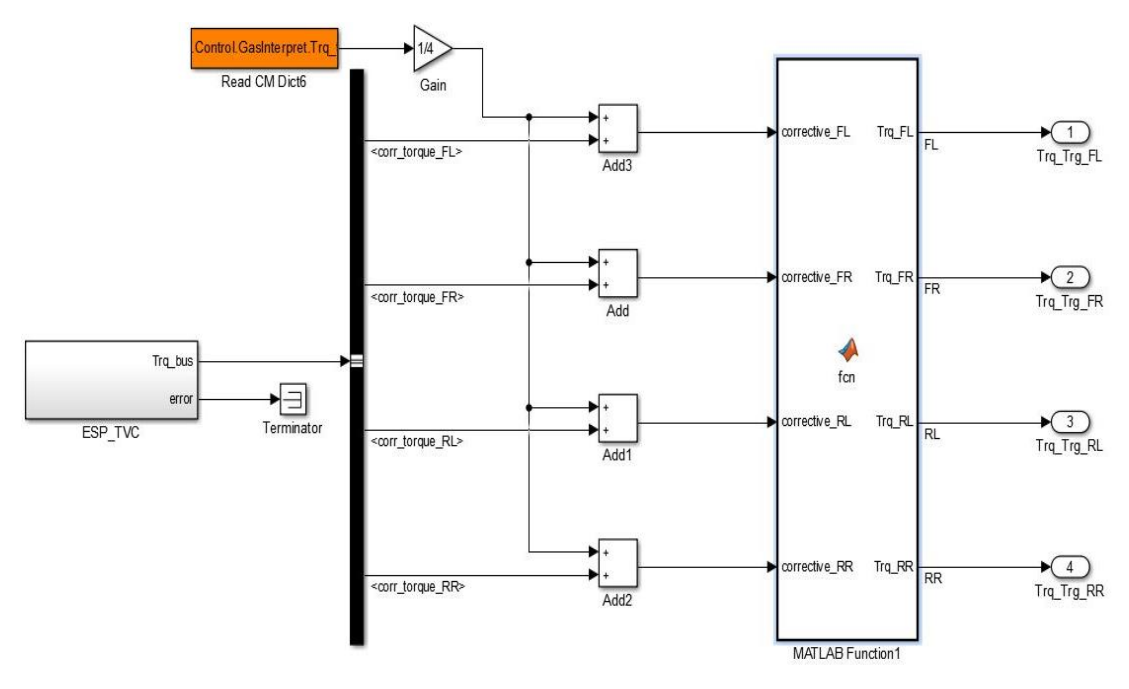

Imagen 6-7. Asignación de par a cada motor

La función de los bloques mostrados en la imagen 6-7 es la de añadir el par corrector de cada motor al par demandado por el conductor. Observamos que leemos en tiempo real la demanda del conductor, y repartimos el par a cada uno de los motores.

## **6.7 Integración ABS y TCS**

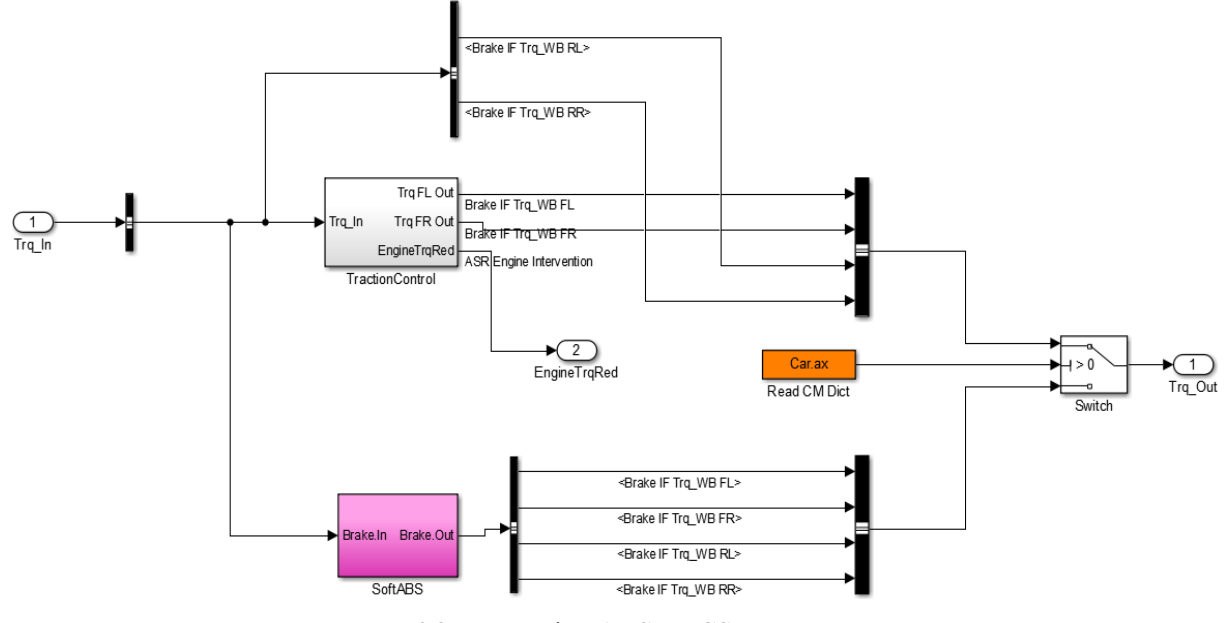

Imagen 6-8. Integración ABS y TCS

Al ser la integración sencilla, pues ambos controladores ya venían por separado y yo únicamente los puse en el mismo y decidí cuando debía actuar cada uno, no entraré en mucho detalle en este apartado.

## **7 RESULTADOS**

A continuación, se presentarán los resultados y conclusiones de las distintas simulaciones realizadas. Las simulaciones se han basado en el doble cambio de carril de la normativa ISO, una sobre el terreno normal, y la otra con terreno de poca fricción. Se analizarán los resultados obtenidos para determinar la utilidad del controlador implementado. También brevemente se analizarán las pruebas con la integración del ABS y control de tracción.

#### **7.1 Doble cambio de carril**

Vamos a realizar este cambio de carril a tres velocidades distintas, y con dos tipos de terreno, como hemos comentado anteriormente. Las velocidades para el pavimento normal (seco, fricción normal), serán 60, 90 y 120 *km/h.* Para el pavimento deslizante (mojado, fricción baja), se realizarán pruebas a velocidades como 45, 65 y 80 *km/h*. La maniobra se puede ver en el capítulo 3, imagen 3-1. Todas las simulaciones se harán en tiempo real a un tiempo de muestreo de 1 *ms*. En cada prueba, se mostrarán las gráficas de *Yaw Rate*, *SideSlip angle*, y aceleración lateral, y se comentarán los resultados.

#### $7.1.1$ **Velocidad baja pavimento seco**

Al ser el pavimento totalmente normal, consideramos como velocidad baja 60 *km/h* ya que, a velocidades más bajas, el controlador apenas actúa, y las veces que lo hace, la mejoría no es apreciable.

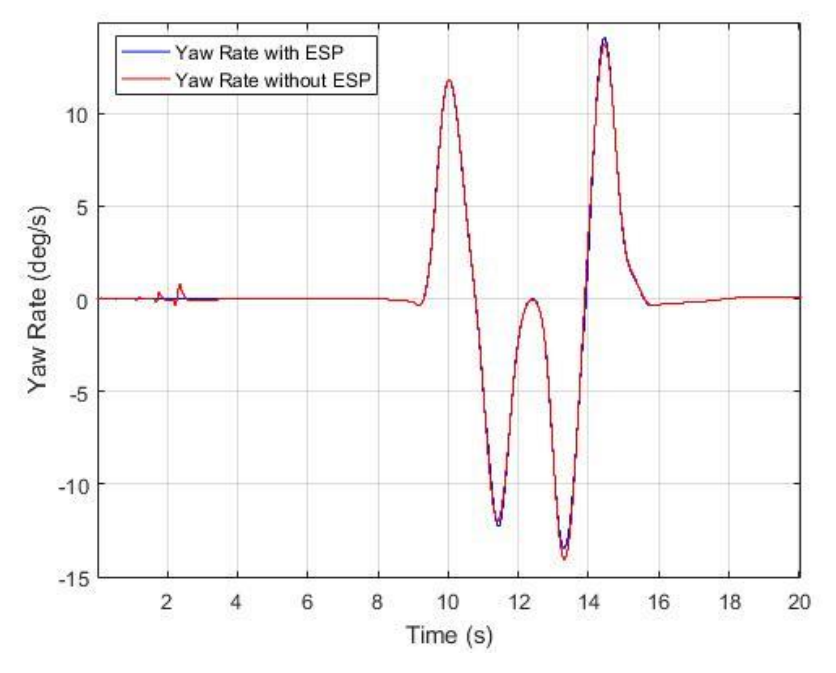

Imagen 7-7-1. Yaw Rate 60km/h (Pavimento seco)

Se puede observar cómo se cumple lo anteriormente descrito. A pesar de ir a 60 *km/h*, se observa una mejoría muy leve del *Yaw Rate* en el momento más crítico que es el segundo giro, pero incluso llega a empeorar muy levemente el comportamiento en algunos instantes, por lo que se ve que el controlador no tiene una importancia muy relevante en este parámetro para estas velocidades.

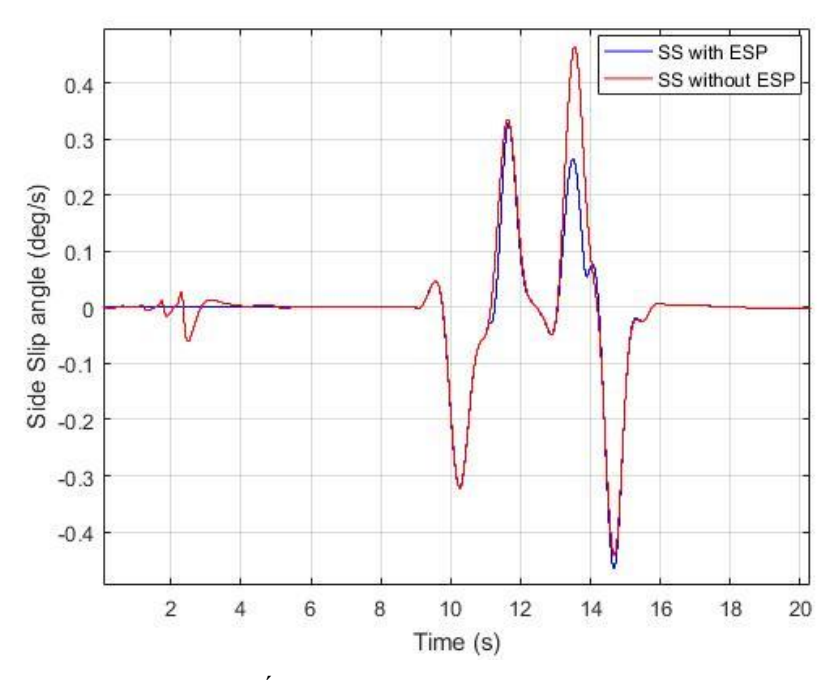

Imagen 7-7-2. Ángulo deriva lateral 60km/h (Pavimento seco)

Se puede observar que el controlador en este caso sí que mejora levemente el *SideSlip angle,* pero los valores de éste no entrañan ningún peligro de estabilidad para el vehículo. Como mencionamos en el capítulo 2, valores inferiores a ± 2º no suponen ningún problema para la seguridad del conductor ni ocupantes del coche, por lo que carece de sentido evaluar comportamiento dinámico para este caso. Es por esto que, como he dicho anteriormente, se empiezan a hacer las pruebas a partir de ésta velocidad.

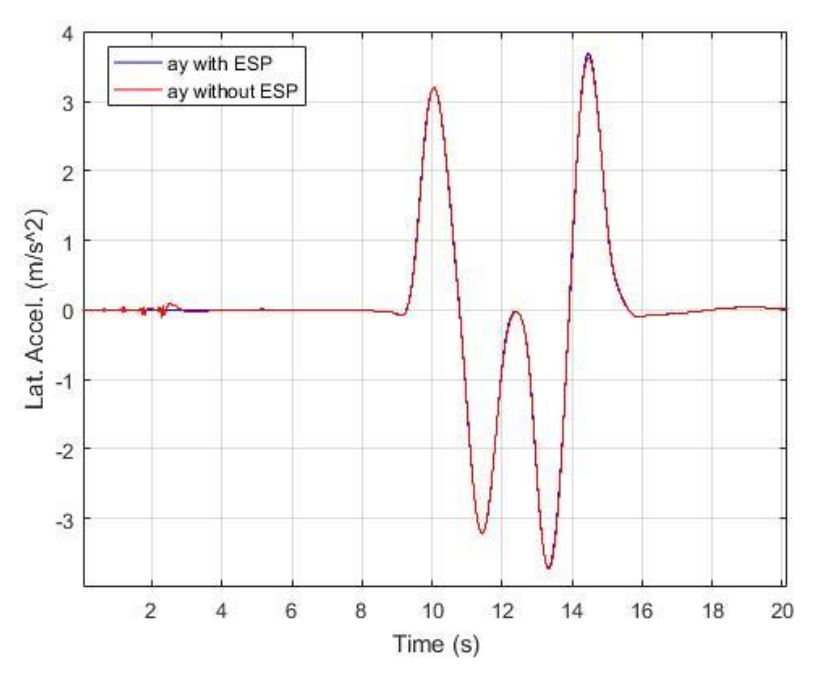

Imagen 7.-7-3. Aceleración lateral 60km/h (Pavimento seco)

En esta imagen se observa la aceleración lateral del vehículo. Vemos como apenas hay diferencia entre la aceleración lateral con y sin controlador. Solamente al principio, durante una frenada brusca, se ve que el vehículo no tiene oscilaciones en la aceleración lateral con el controlador.

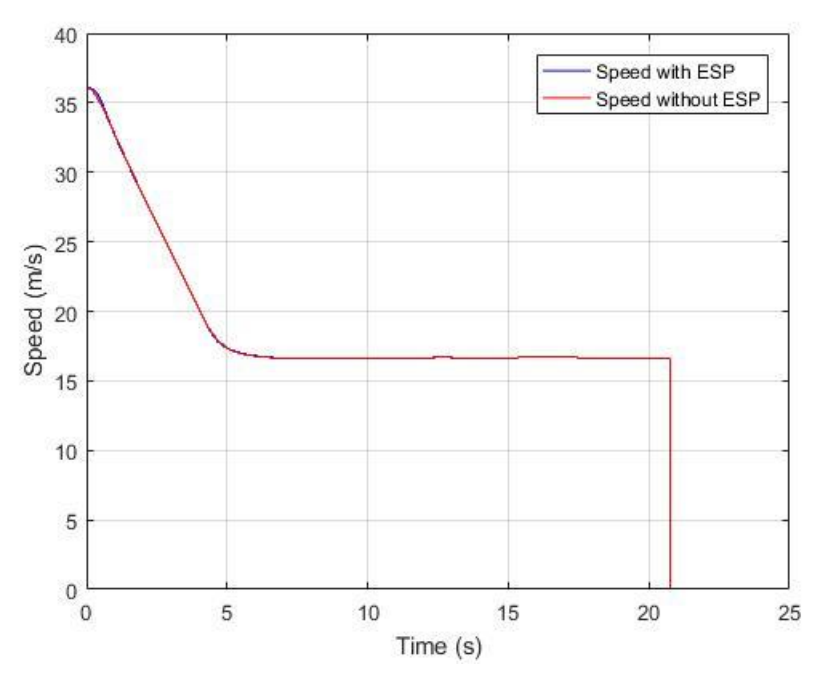

Imagen 7-7-4. Velocidad 60km/h (Pavimento seco)

En esta imagen se aprecia que la actuación del controlador no influye en la velocidad del vehículo, que es una de las ventajas que tiene aplicar el control de par vectorial, como se ha explicado en el capítulo 2. A lo largo de toda la simulación, el coche mantiene la velocidad. Los saltos de velocidad que se aprecian se deben a que la simulación comienza con una velocidad de 130 *km/h* y disminuye hasta los 60. El último salto brusco se debe a que la simulación acaba.

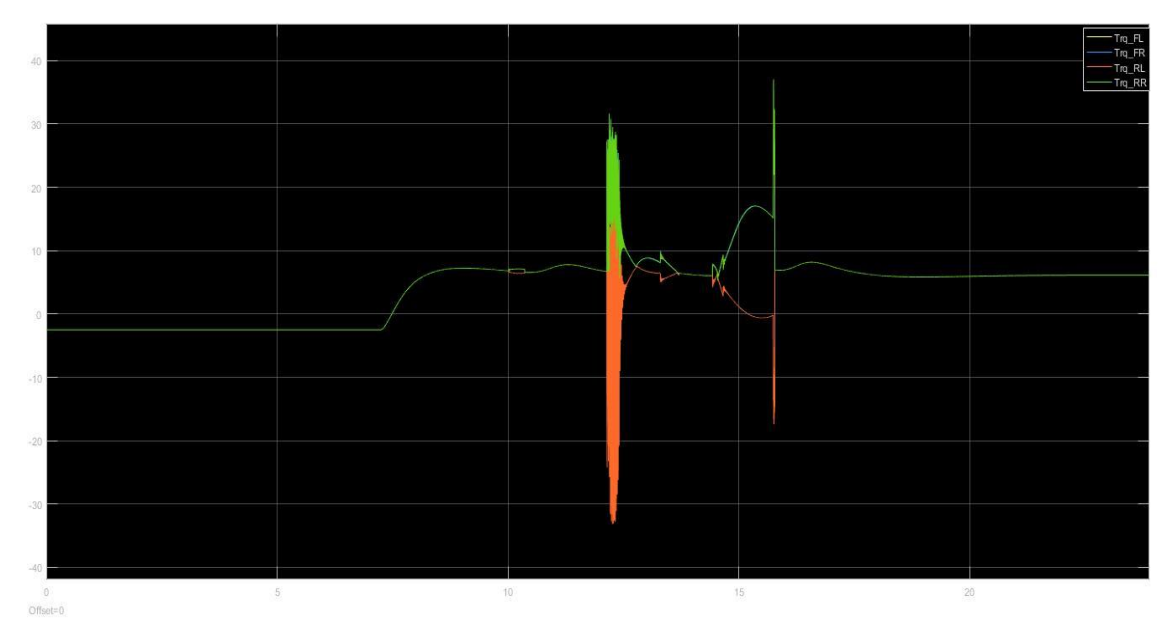

Imagen 7-7-5. Pares aplicados a cada motor 60km/h (Pavimento seco)

Estos son los pares que el controlador aplica a cada motor

Al no haber una diferencia significativa entre el vehículo con y sin controlador, no añadiremos una tabla comparativa en este apartado.

#### $7.1.2$ **Velocidad media pavimento seco**

Para este apartado, consideramos como velocidad media 90 *km/h.* La consideramos para esta prueba, aunque se trate de una velocidad ya media-alta. En estas pruebas, la mejoría ya sí es apreciable.

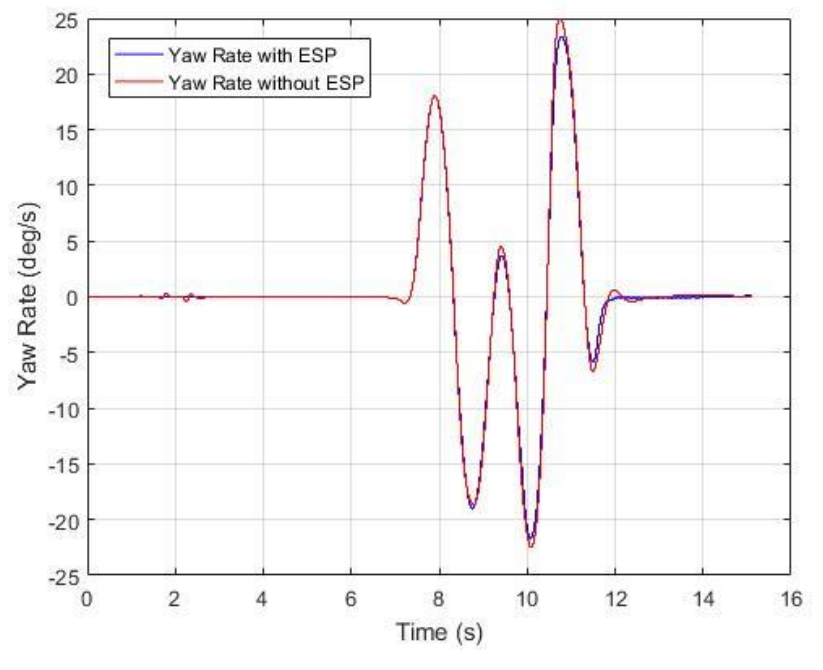

Imagen 7-6. Yaw Rate 90km/h (Pavimento seco)

En la imagen se puede apreciar que el controlador ahora sí que mejora. En el primer giro, empeora levemente el comportamiento, pero dentro de unos valores admisibles, mientras que en el segundo giro lo mejora notablemente, por lo que se puede comprobar que en líneas generales el controlador mejora el comportamiento dinámico del vehículo.

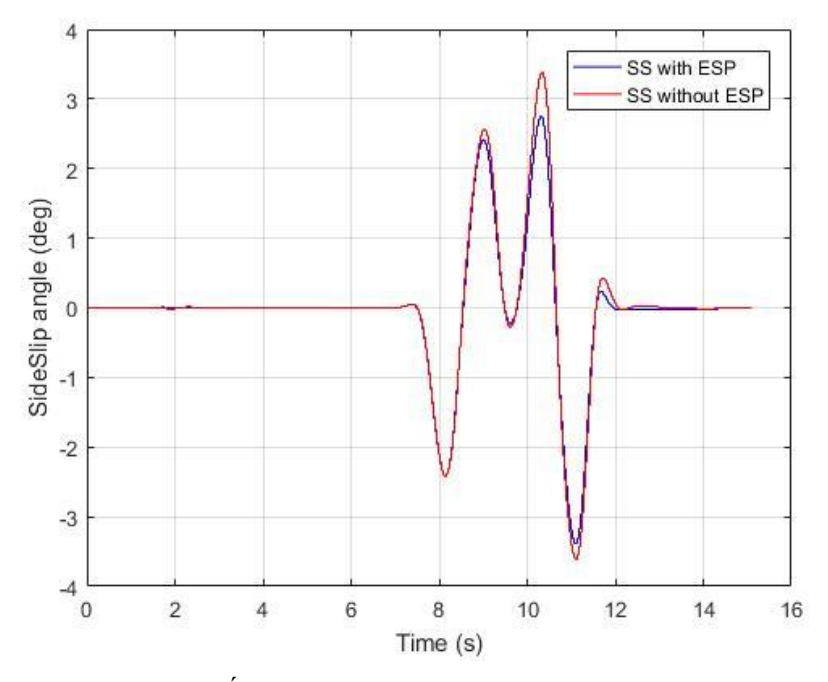

Imagen 7-7-7. Ángulo de deriva lateral 90km/h (Pavimento seco)

En esta imagen se aprecia como el controlador, aunque perjudica el *Yaw Rate,* mejora el *SideSlip angle*, por lo que ese error es admisible y mejora un parámetro crítico como es este. Se observa como hay bastante diferencia en el ángulo de deriva lateral al tener o no controlador. Recordamos que este parámetro es el que forma el sentido de avance del vehículo y el sentido de avance que debería tener el vehículo si siguiese la dirección impuesta por la rueda (es decir, la impuesta por el conductor). Es por esto que corregir este ángulo implica un aumento considerable de la seguridad del conductor.

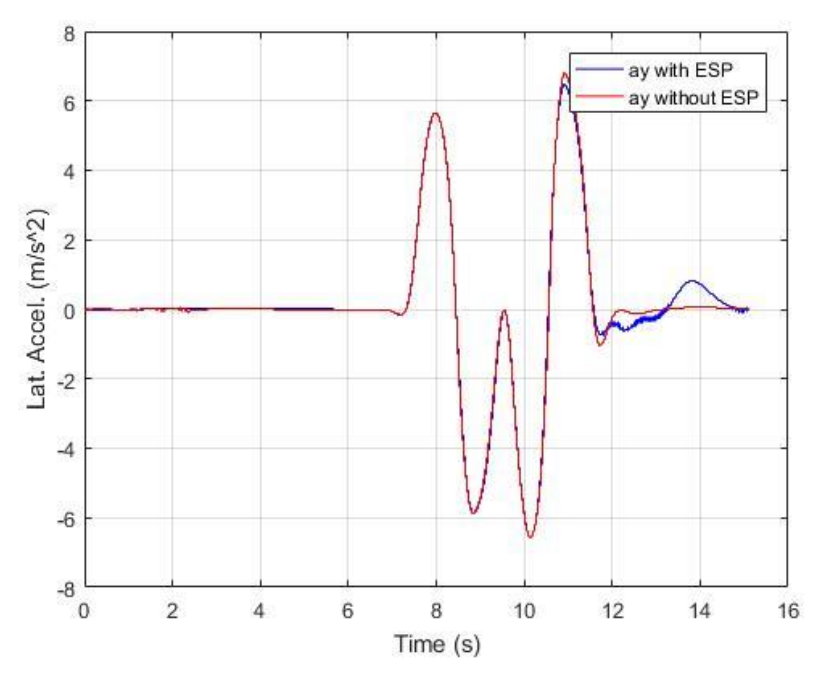

Imagen 7-7-8. Aceleración lateral 90km/h (Pavimento seco)

Esta es la imagen de la aceleración lateral. Se observa que en el segundo giro disminuye la aceleración lateral permitiendo una mejora en el comportamiento dinámico del vehículo.

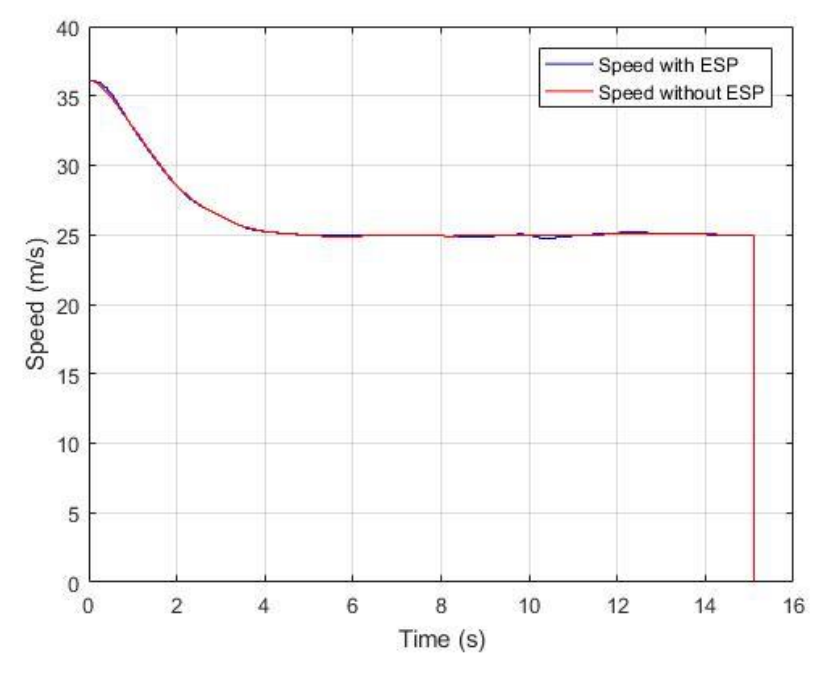

Imagen 7-9. Velocidad 90km/h (Pavimento seco)

Este es un punto importante. Observamos como la velocidad en todo momento es la misma con controlador y sin él, por lo que podemos afirmar que el controlador actúa sin afectar la velocidad del vehículo

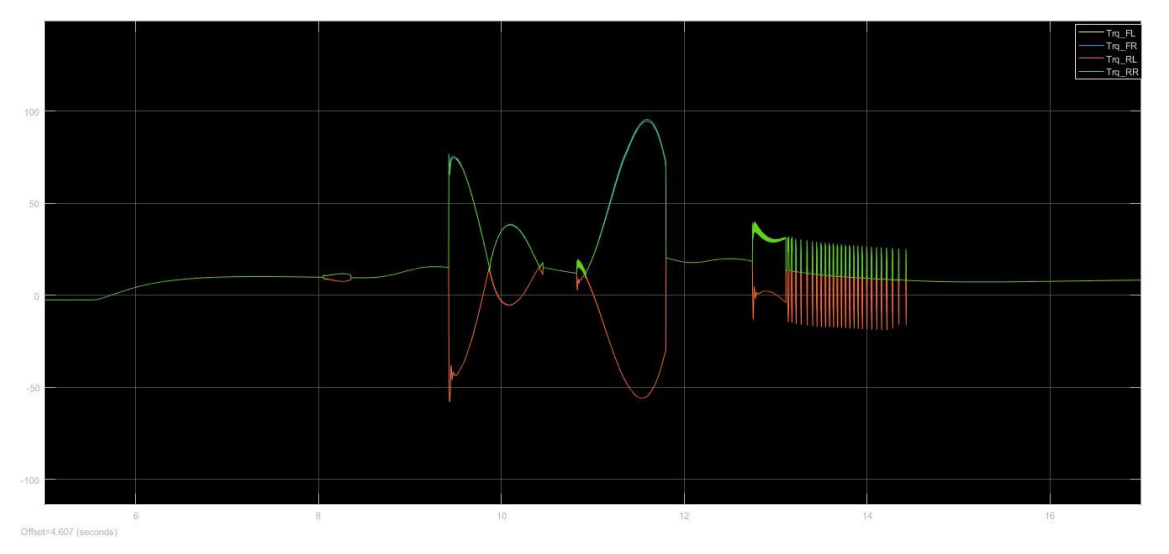

Imagen 7-10. Pares aplicados a cada motor 90km/h (Pavimento seco)

Estos son los pares aplicados a cada motor.

A continuación, se muestra una tabla comparando parámetros obtenidos en pruebas con y sin controlador. Se observa que los cambios ya empiezan a ser considerables.

| Con ESP    | 22.5 | 2.45  | 6.45 |
|------------|------|-------|------|
| Sin ESP    | 25   | 3.4   | 6.8  |
| Mejora (%) | 10   | 27.94 | 5.15 |

**Max.Yaw Rate (deg/s) Max. Side Slip angle (deg) Max. Lat. Accel.(m/s^2)** 

Tabla 7-1. Comparativa parámetros con y sin controlador 90km/h

#### $7.1.3$ **Velocidad alta pavimento seco**

Para este apartado, consideramos como velocidad muy alta 120 *km/h.* Al igual que antes, la consideramos alta para esta prueba, aunque se trate de una velocidad bastante alta. En estas pruebas, se lleva al vehículo al límite, y es cuando más se nota el controlador.

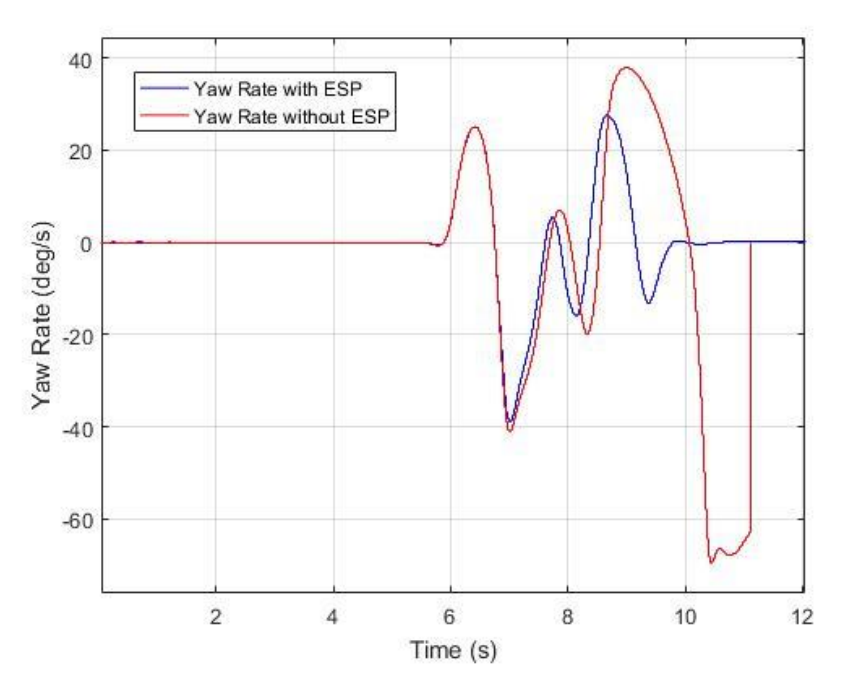

Imagen 7-11. Yaw Rate 120km/h (Pavimento seco)

En la imagen vemos como claramente la actuación del controlador es más que evidente. De hecho, el *Yaw Rate* que observamos a partir del segundo 10, es debido a que el vehículo se vuelve totalmente inestable y finalmente abandona la calzada durante la simulación. Es la prueba que mejor demuestra que el controlador actúa y corrige correctamente.

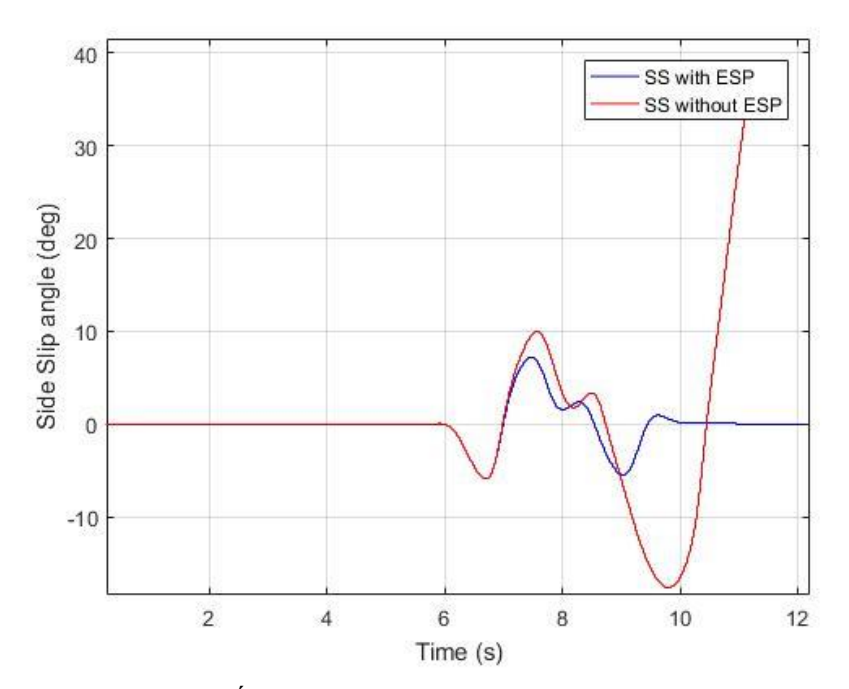

Imagen 7-12. Ángulo de deriva lateral 120km/h (Pavimento seco)

En esta imagen también vemos que el efecto del controlador mejora muy notablemente el ángulo de deriva lateral, evitando así que el vehículo se vuelva inestable.

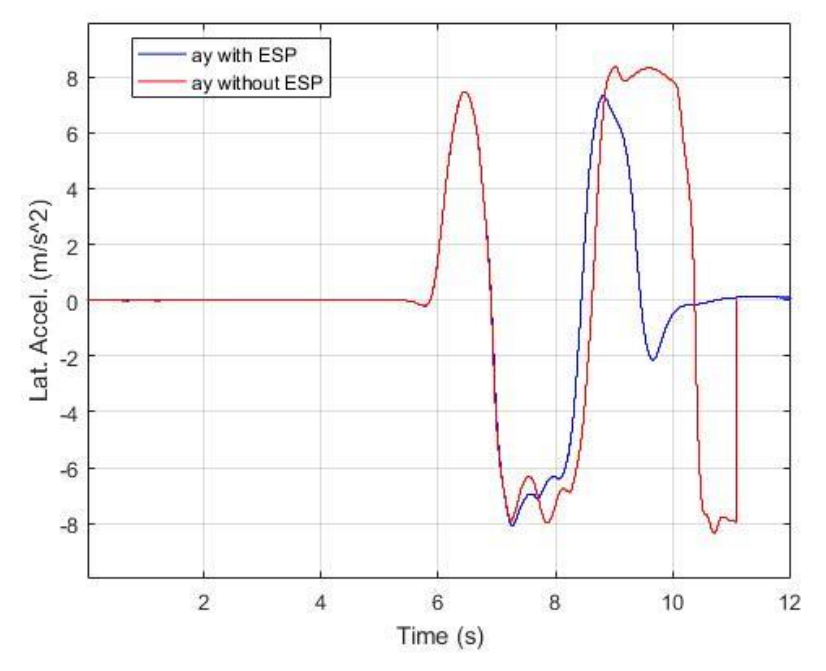

Imagen 7-13. Aceleración lateral 120km/h (Pavimento seco)

Observamos como el controlador consigue reducir la aceleración lateral del vehículo para seguir manteniéndolo estable.

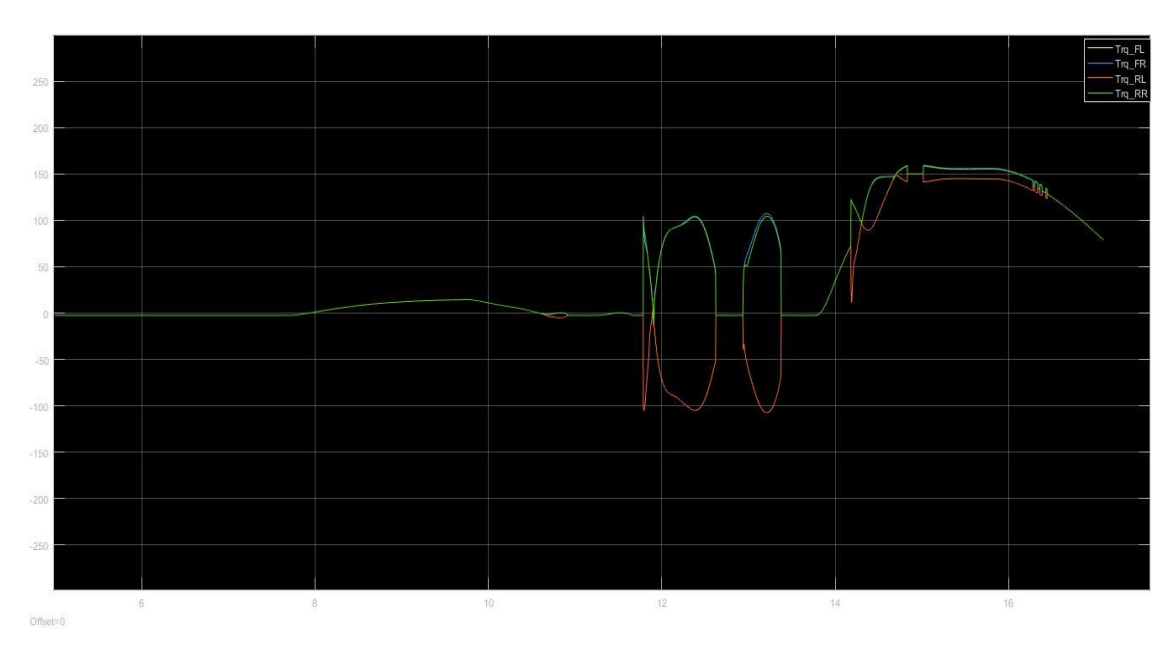

Imagen 7-14. Pares aplicados a cada motor 120km/h (Pavimento seco)

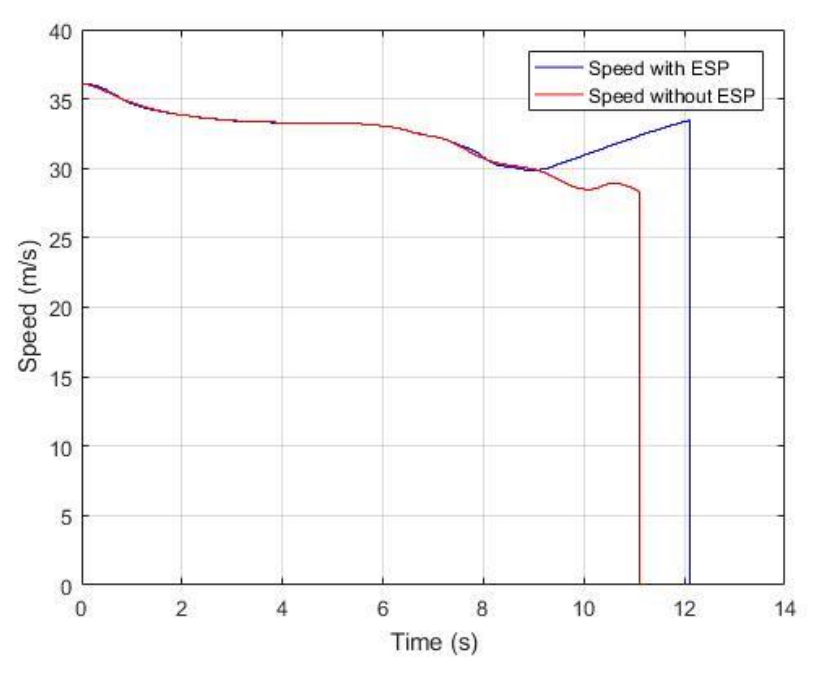

Imagen 7-15. Velocidad 120km/h (Pavimento seco)

En la imagen se puede ver como no se pierde velocidad con respecto a cuando no hay conductor, y, además, una vez estabilizado el vehículo, vuelve a seguir la referencia de velocidad que el conductor demanda.

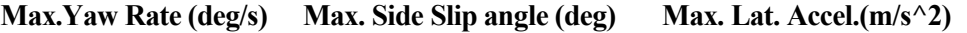

| Con ESP    | 27.53 | 5.45  | 7.3 |
|------------|-------|-------|-----|
| Sin ESP    | 38    | 17.56 | 8.4 |
| Mejora (%) | 27.55 | 68.96 | 13  |

Tabla 7-2. Comparativa de parámetros con y sin controlador 120km/h

En la tabla podemos apreciar una mejoría del comportamiento del vehículo bastante importante en los parámetros considerados, especialmente en el ángulo de deriva lateral.

#### $7.1.4$ **Velocidad baja pavimento deslizante**

Al ser el pavimento deslizante, consideramos como velocidad baja 45 *km/h* ya que, al igual que con el pavimento seco, a velocidades más bajas, el controlador apenas actúa, y las veces que lo hace, la mejoría no es apreciable.

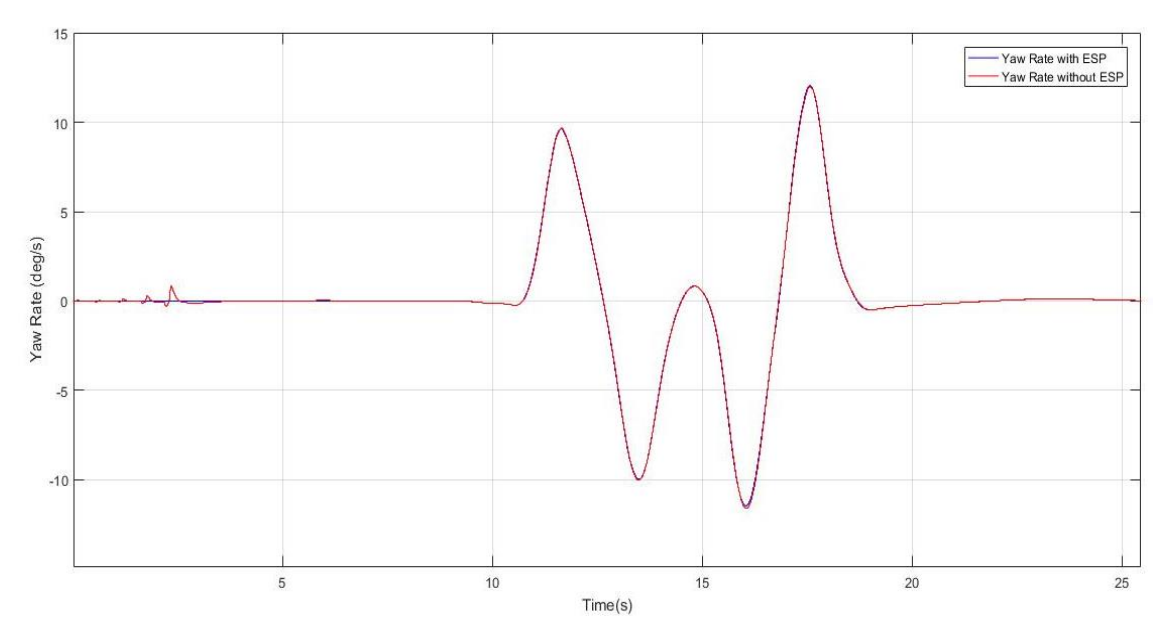

Imagen 7-16. Yaw Rate 45km/h (Pavimento deslizante)

Observamos que, al igual que en la primera prueba con el pavimento seco, no se nota algún cambio cuando actúa o no el controlador. Las gráficas a esta velocidad no van a ser comentadas, ya que los resultados son prácticamente idénticos. Se pondrán como demostración de que, a velocidades bajas, el controlador no tiene sentido ya que la dinámica normal del vehículo no se ve comprometida

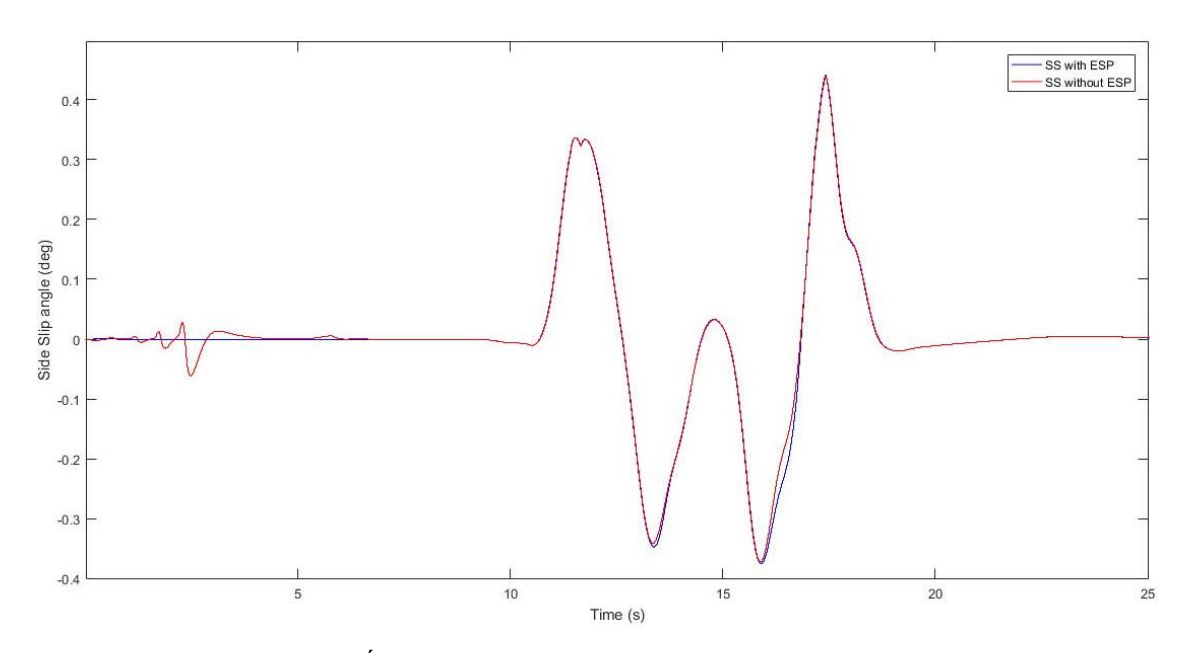

Imagen 7-17. Ángulo de deriva lateral 45km/h (Pavimento deslizante)

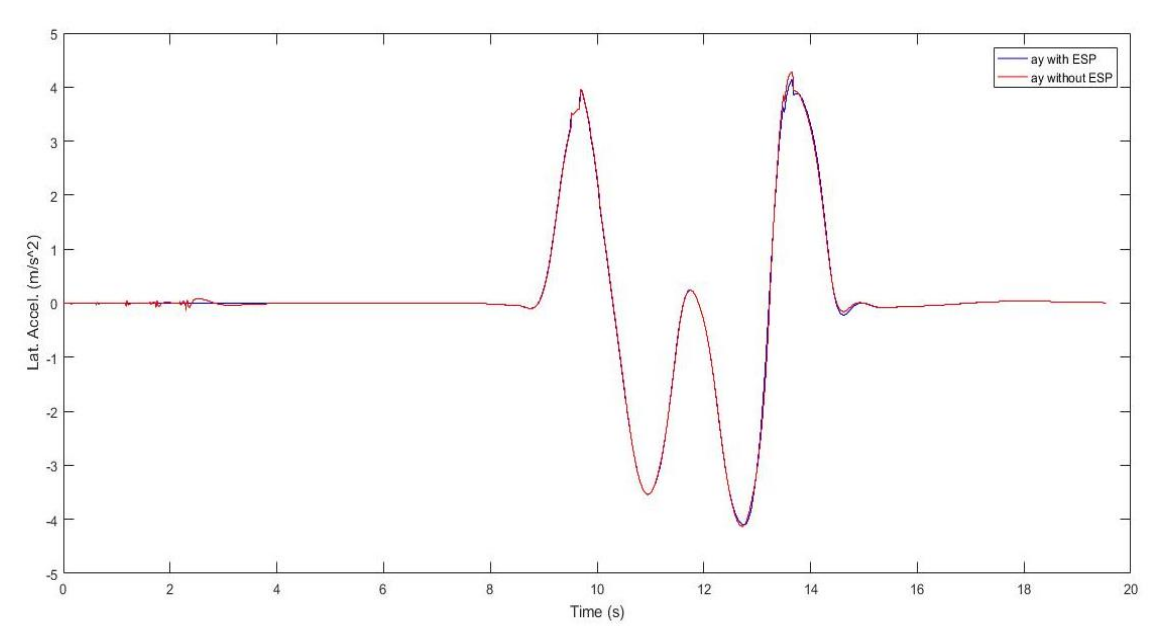

Imagen 7-18. Aceleración lateral 45km/h (Pavimento deslizante)

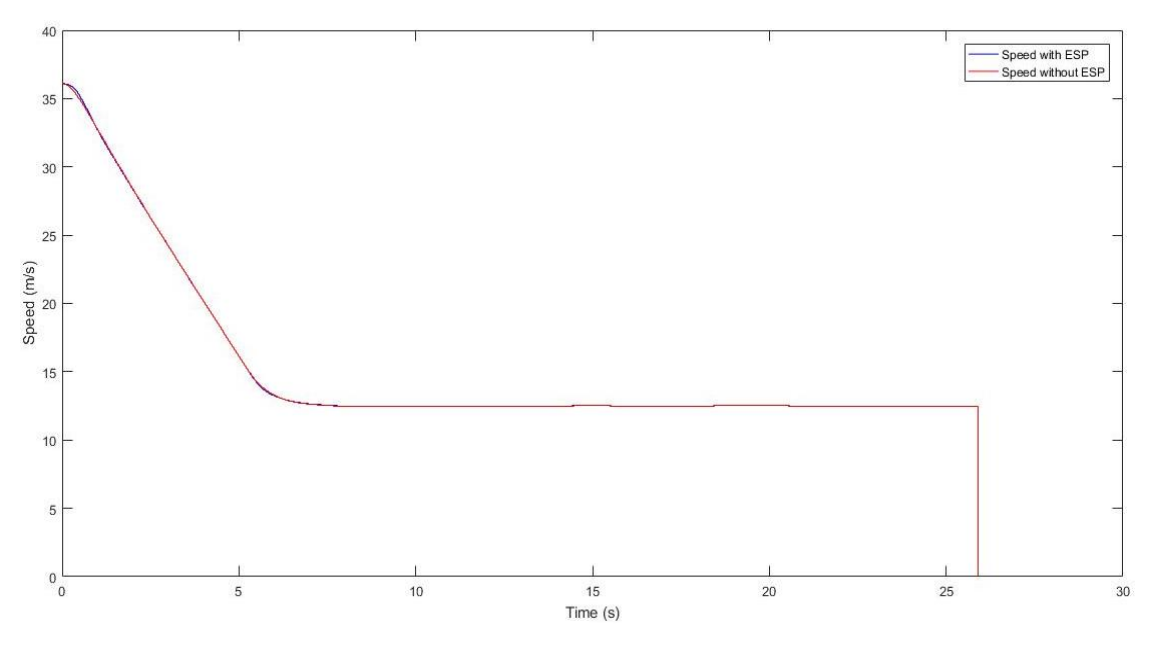

Imagen 7-19. Velocidad 45km/h (Pavimento deslizante)

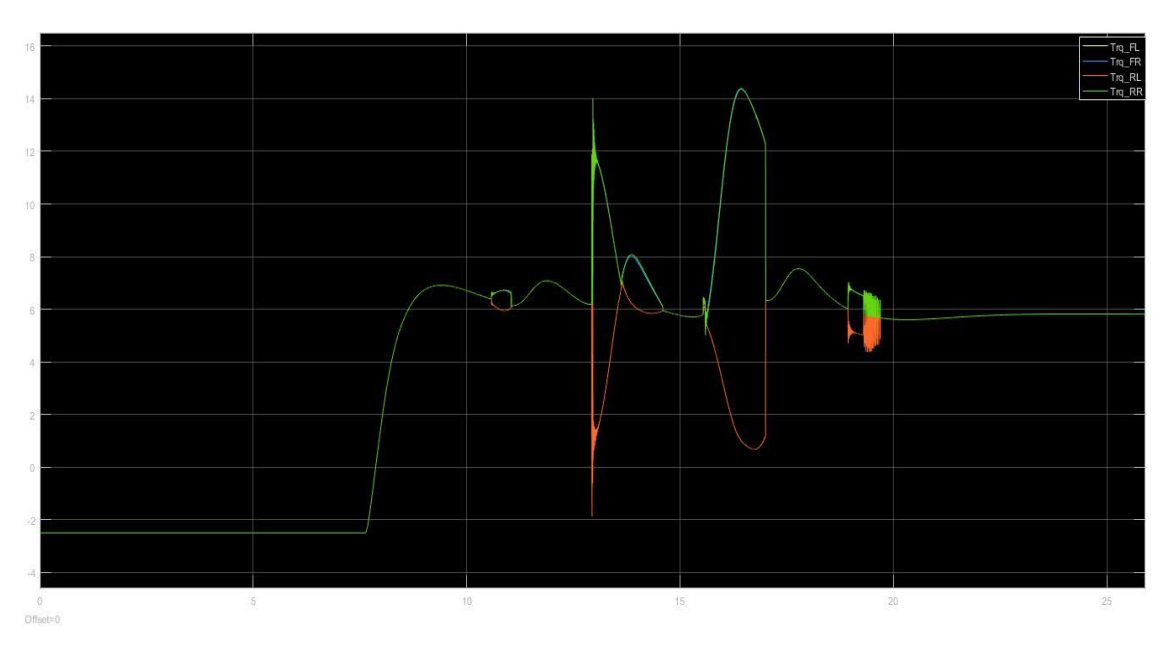

Imagen 7-20. Par aplicado a cada motor 45km/h (Pavimento deslizante)

En las gráficas anteriores hemos visto como apenas cambia nada a esta velocidad, por lo que los comentarios eran innecesarios.

Al igual que con el pavimento seco, no se mostrará ninguna tabla comparativa ya que no hay ninguna diferencia notable.

#### $7.1.5$ **Velocidad media pavimento deslizante**

Al ser el pavimento deslizante, consideramos como velocidad media 65 *km/h*. A esta velocidad sí que comienza a notarse la actividad del controlador, y lo veremos en las siguientes imágenes.

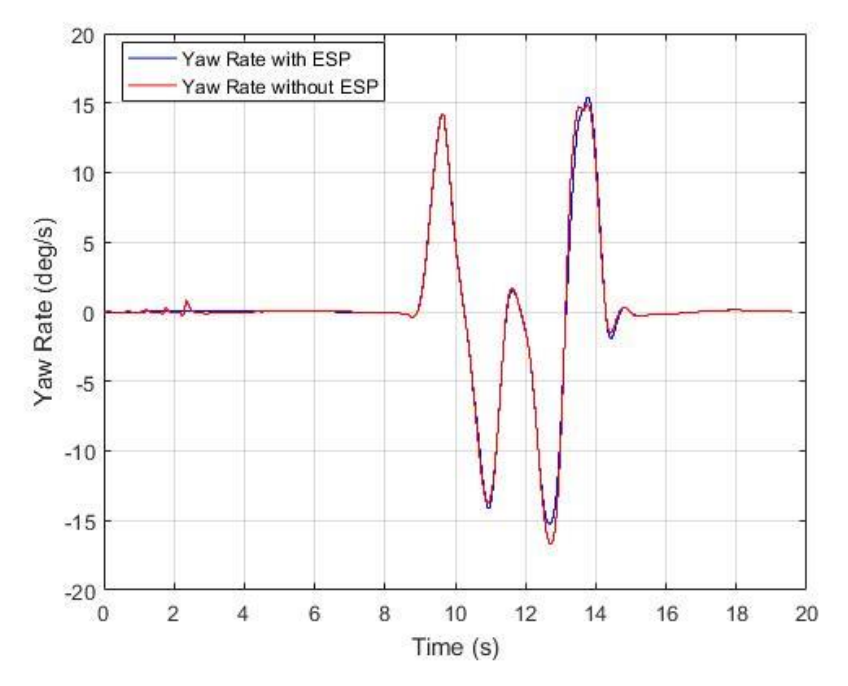

Imagen 7-21. Yaw Rate 65km/h (Pavimento deslizante)

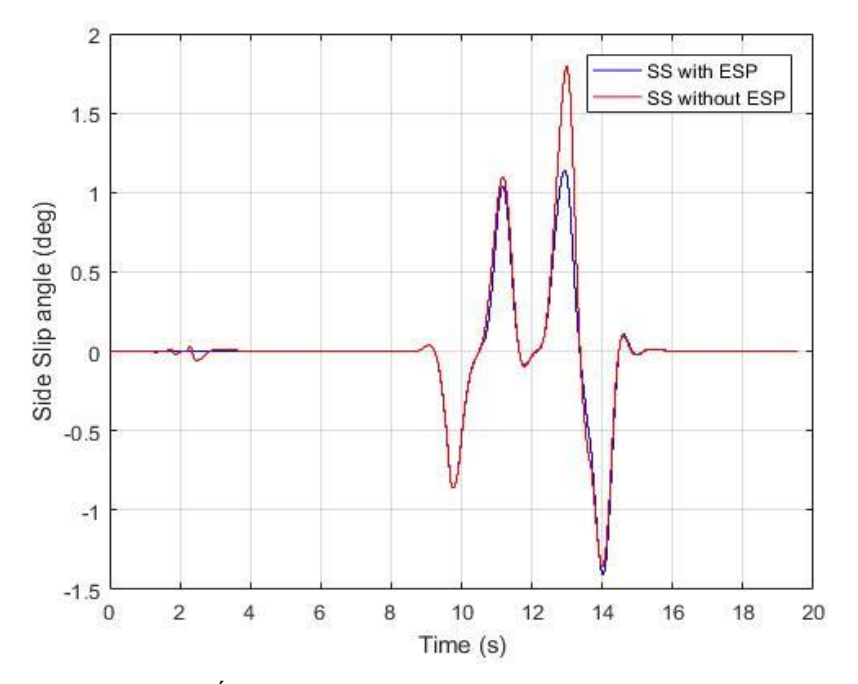

La imagen muestra que el controlador ahora sí que actúa y mejora el comportamiento del vehículo.

Imagen 7-22. Ángulo de deriva lateral 65km/h (Pavimento deslizante)

Observamos que corrige en más de 0,5º el ángulo de deriva lateral en el segundo giro, y corrige levemente el primer giro.

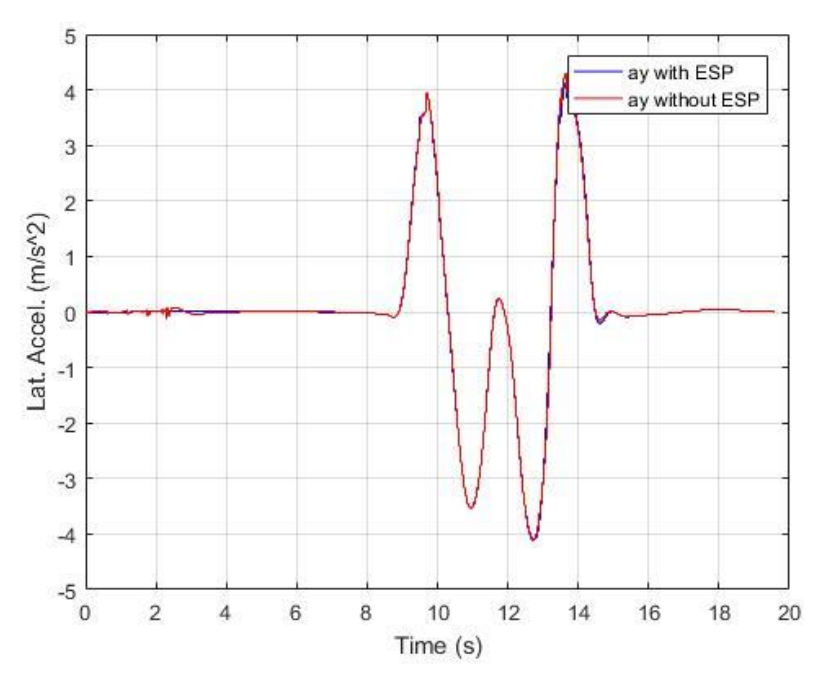

Imagen 7-23. Aceleración lateral 65km/h (Pavimento deslizante)

Comprobamos como en el segundo giro, la aceleración lateral se reduce. Esto concuerda con el resultado obtenido en el ángulo de deriva lateral.

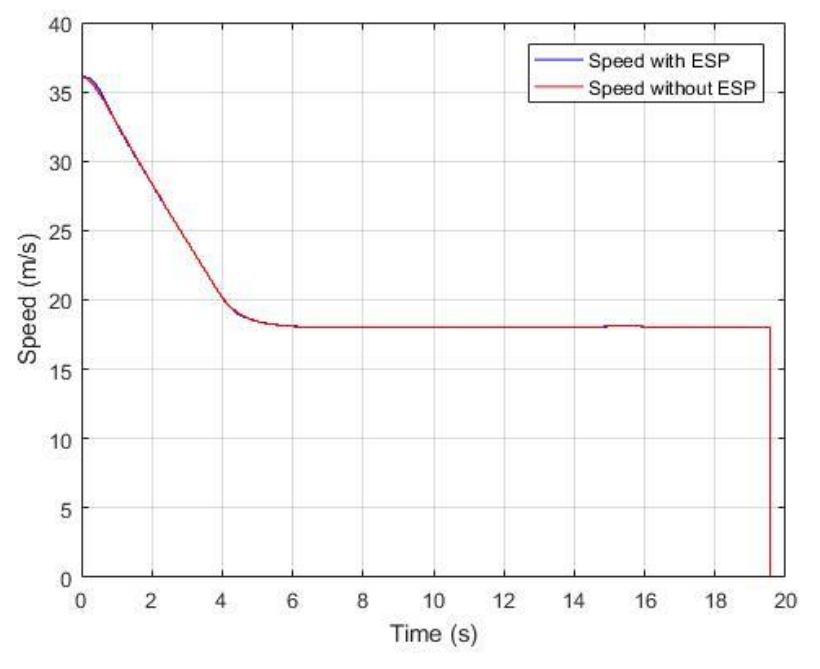

Imagen 7-24. Velocidad 65km/h (Pavimento deslizante)

De nuevo comprobamos que la velocidad se mantiene igual durante todo el recorrido.

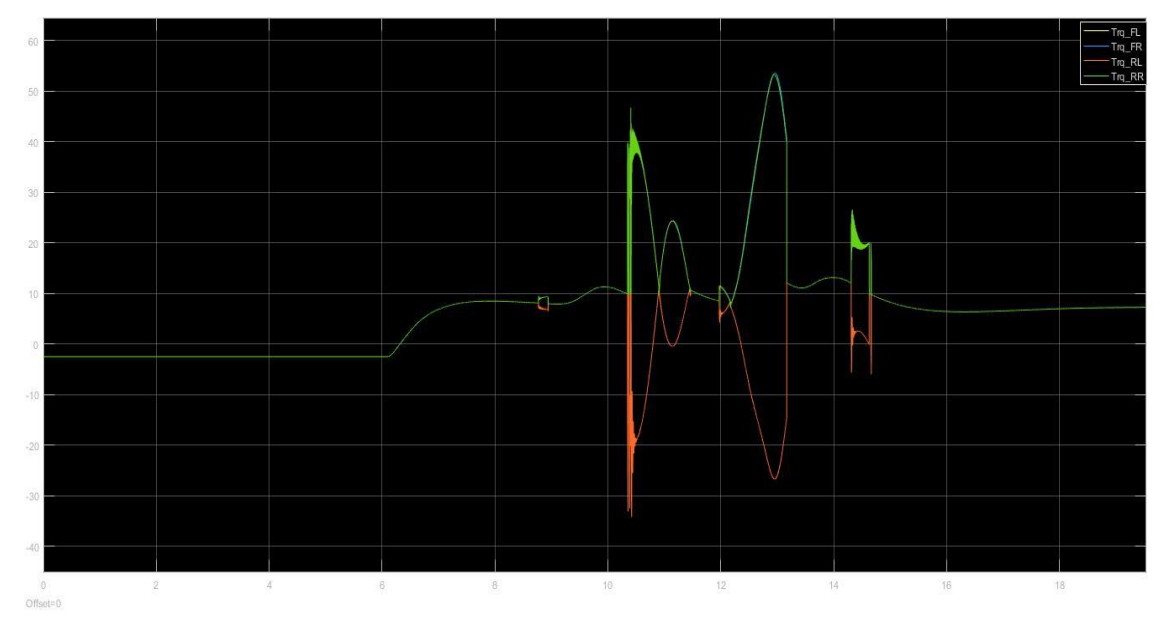

Imagen 7-25. Pares aplicados a cada motor 65km/h (Pavimento deslizante)

38

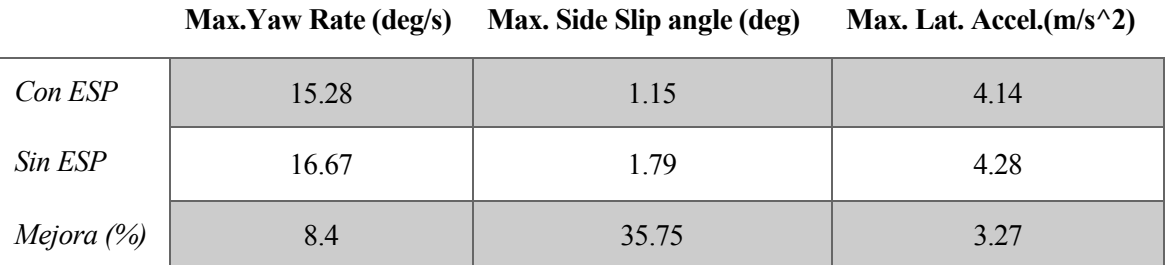

A continuación, se muestra la tabla comparativa de los parámetros más relevantes de la prueba.

Tabla 7-3. Comparativa de parámetros con y sin controlador 65km/h (Pavimento deslizante)

#### 7.1.6 **Velocidad alta pavimento deslizante**

Consideramos como velocidad alta en un pavimento deslizante 80 *km/h*. A esta velocidad se lleva al vehículo al límite, y el controlador actúa de una manera muy notable. Lo demostraremos en las siguientes imágenes.

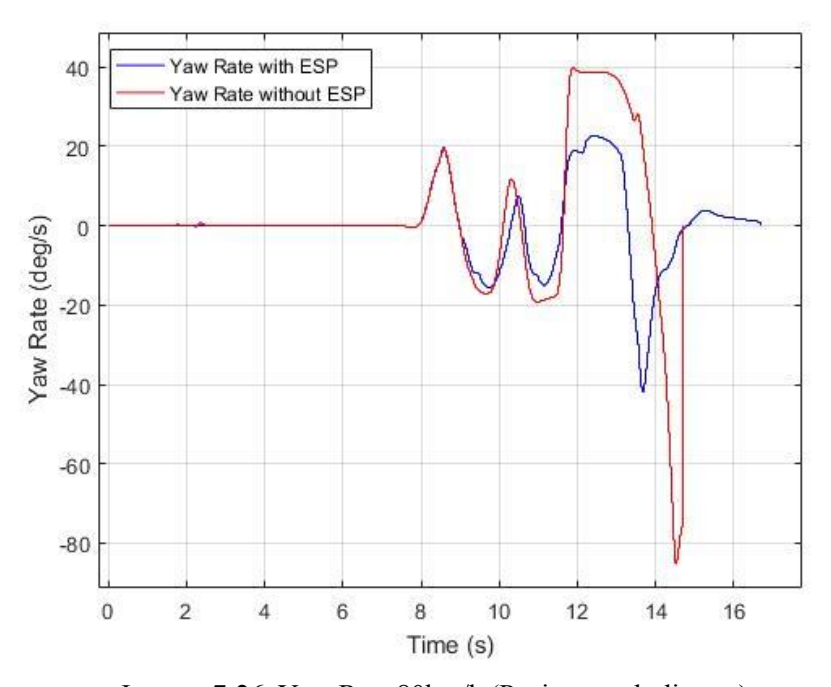

Imagen 7-26. Yaw Rate 80km/h (Pavimento deslizante)

Aquí se observa perfectamente como el controlador hace que el vehículo no pierda la estabilidad por completo y se vuelva a estabilizar durante la prueba, mientras que el coche sin controlador acaba abandonando la calzada.

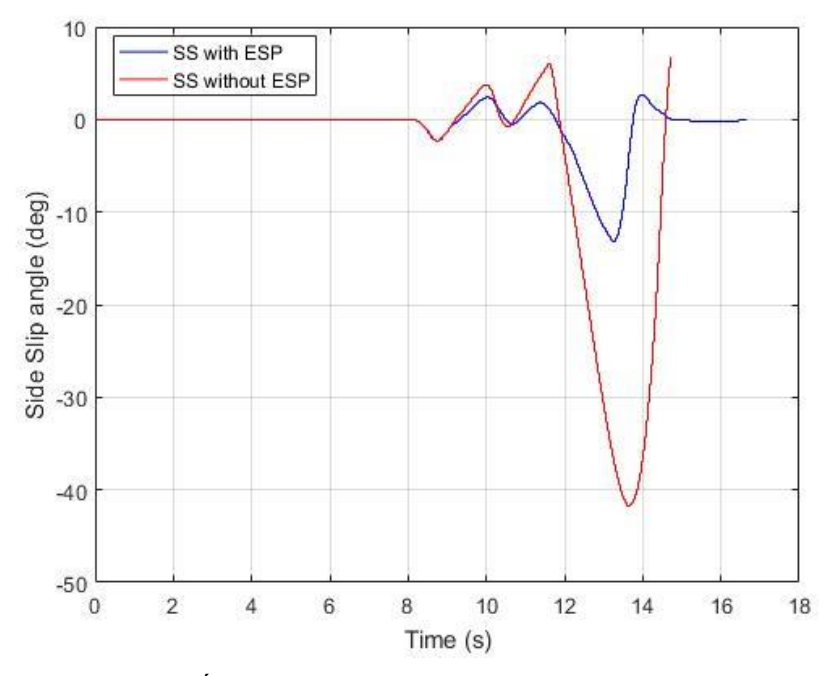

Imagen 7-27. Ángulo de deriva lateral 80km/h (Pavimento deslizante)

Aunque el ángulo conseguido con el controlador se dispara en el segundo giro hasta un valor de más de 10 grados, teniendo en cuenta que se vuelve a estabilizar y que sin el controlador se va hasta los más de 40, y se sale de la calzada, consideramos este valor obtenido muy satisfactorio.

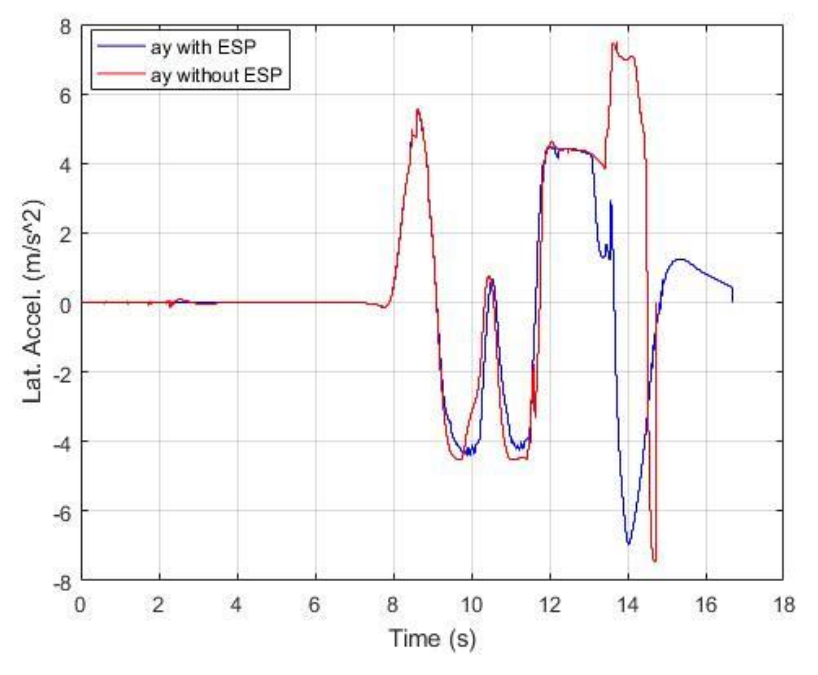

Imagen 7-28. Aceleración lateral 80km/h (Pavimento deslizante)

Aquí vemos el efecto de la aceleración lateral en el comportamiento del coche. Cómo el controlador invierte el valor de la aceleración lateral para conseguir estabilizar el coche, y lo consigue.

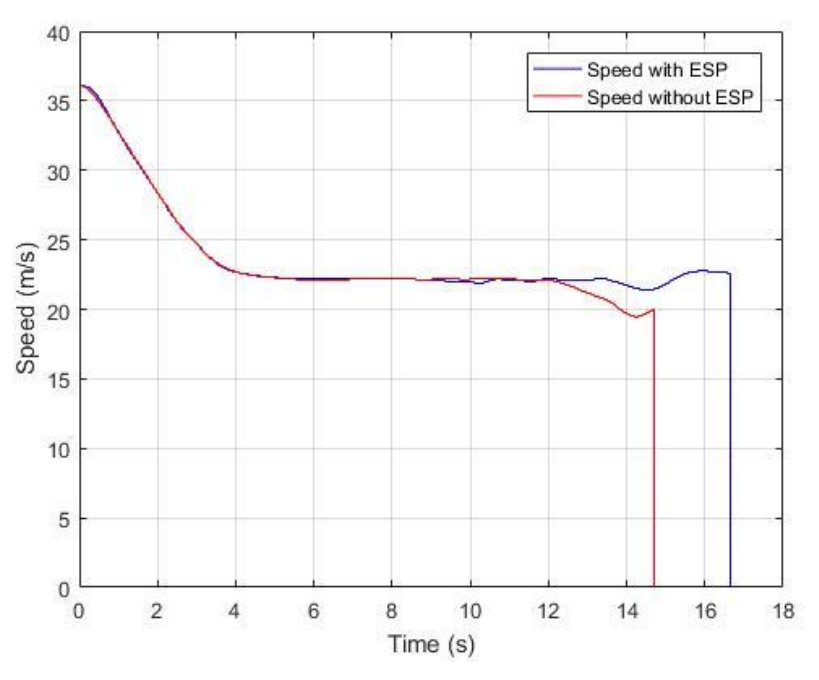

Imagen 7-29. Velocidad 80km/h (Pavimento deslizante)

Aquí viene otro aspecto a destacar, y es comprobar que no se pierde velocidad durante la maniobra con respecto al vehículo sin controlador, por lo que el controlador actúa de manera muy satisfactoria.

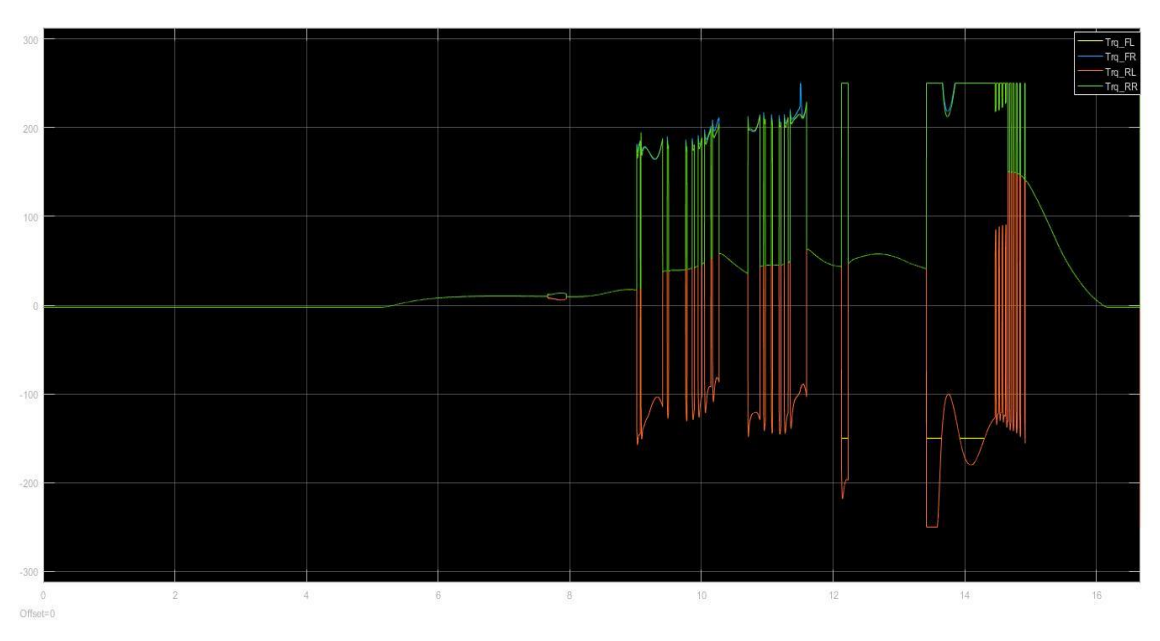

Imagen 7-30. Par aplicado a cada motor (Pavimento deslizante)

En la imagen se observan los pares aplicados a cada motor. En el último tramo se aprecia que llega al límite del par que puede aportar cada motor.

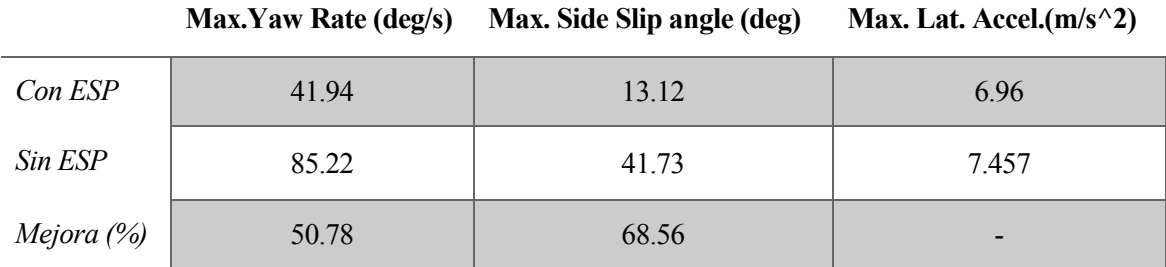

Tabla 7-4. Comparativa parámetros con y sin controlador 80km/h (Pavimento deslizante)

### **7.2 Círculo en estado estacionario**

#### $7.2.1$ **Conductor defensivo**

En esta prueba vamos a programar el conductor para que se comporte como uno defensive al volante. Como hemos explicado en el capítulo 3, los parámetros que determinarán el comportamiento del conductor serán principalmente la aceleración y deceleración longitudinal, ya que la aceleración lateral será configurada en los tres casos al máximo.

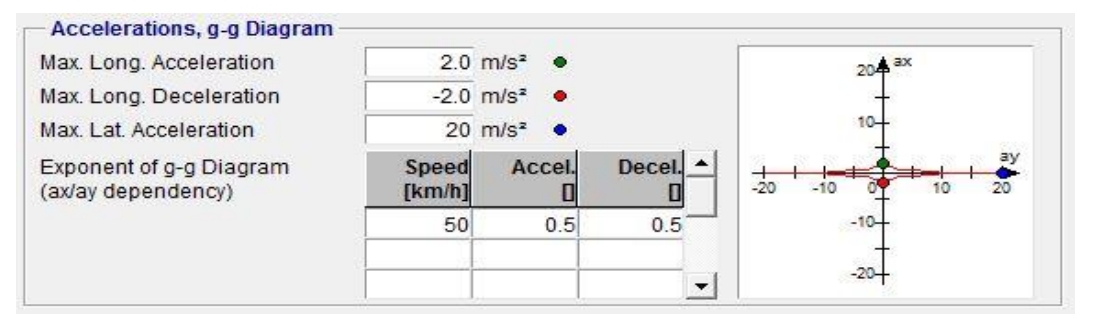

Imagen 7-31. Parámetros del conductor defensivo

Una vez configurado el conductor, se procede a evaluar los resultados:

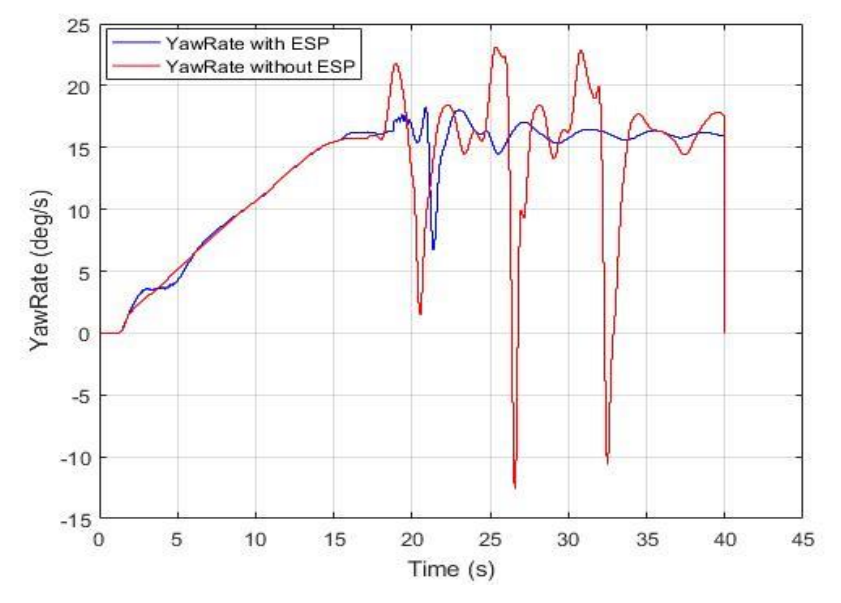

Imagen 7-32. Yaw rate conductor defensivo

Observamos en la imagen 7-32 como el controlador corrige de manera muy notable la actuación del vehículo. Vemos que el vehículo sin controlador, cada aproximadamente 6/7 segundos, tiende a desviarse de la trayectoria y el conductor debe volver a corregirla.

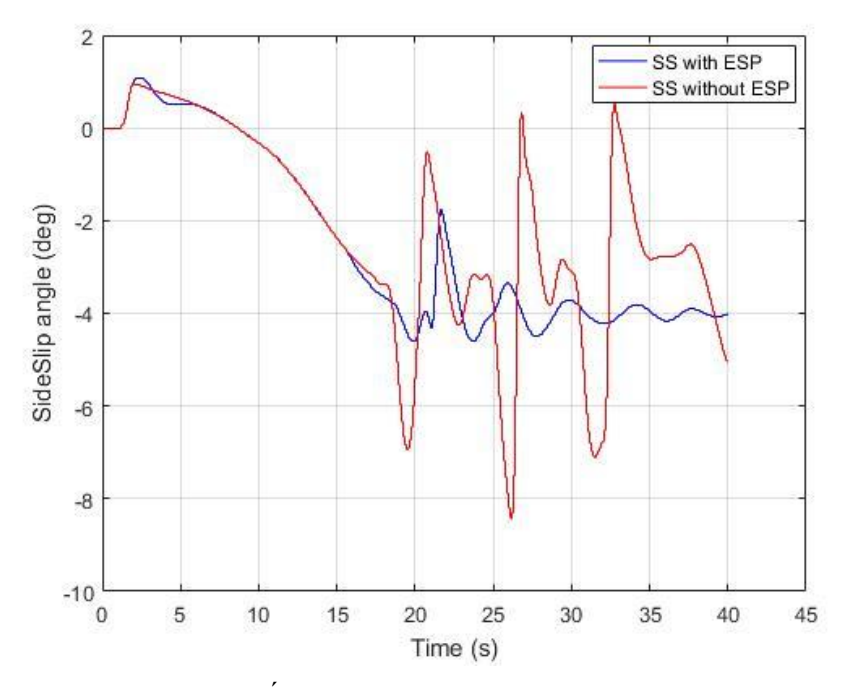

Imagen 7-33. Ángulo de deriva lateral conductor defensivo

En la imagen anterior se puede ver que el controlador también mantiene el ángulo de deriva lateral más o menos estable. Presenta alguna oscilación a partir de los 25 segundos, pero apenas llega a los 0.5º, mientras que sin controlador las oscilaciones son de varios grados.

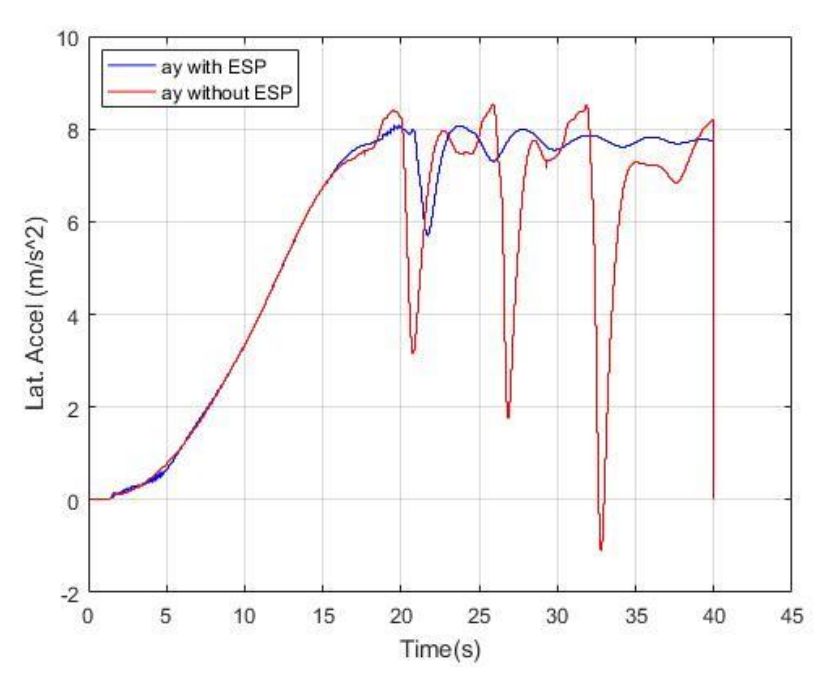

Imagen 7-34. Aceleración lateral conductor defensivo

Al igual que en las dos imágenes anteriores, el controlador hace que el coche mantenga una aceleración lateral estacionaria.

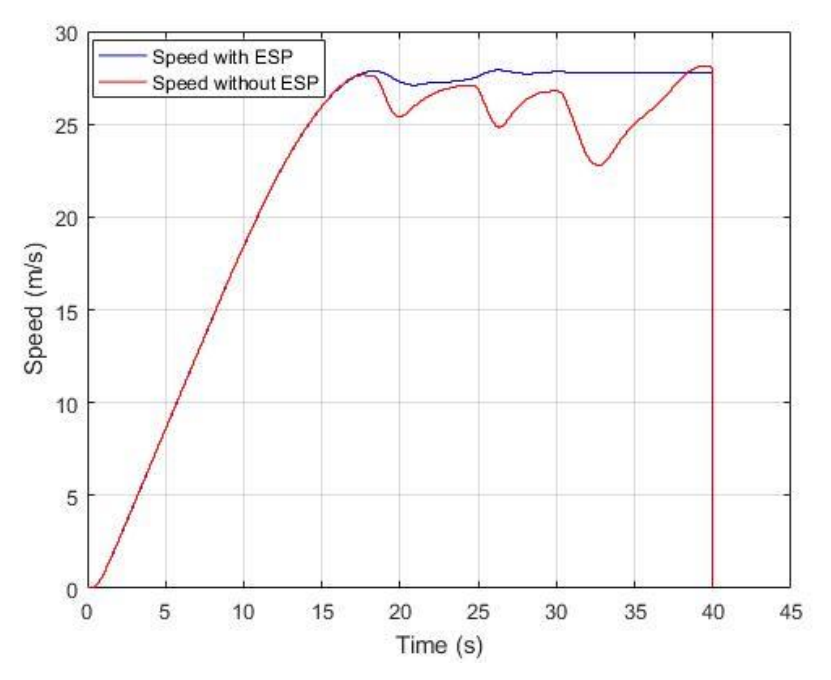

Imagen 7-35. Velocidad con conductor defensivo

La imagen 7.35 muestra claramente que el coche con controlador mantiene prácticamente la velocidad estable una vez alcanzada la velocidad máxima, mientras que, en el coche sin controlador, el vehículo tiene oscilaciones de velocidad de varios m/s continuamente.

Estas gráficas se resumen en una pérdida frecuente de la estabilidad del vehículo, lo cual compromete la seguridad de los integrantes de este. Como consecuencia de la diferencia de velocidades, el coche con controlador también recorre más metros que sin él.

| <b>Simulation</b> |           | <b>Simulation</b> |                   |
|-------------------|-----------|-------------------|-------------------|
| Perf.:            | $\pm$ max | Perf.:            | $\frac{1}{2}$ max |
| Status:           | (12.0x)   | Status:           | (3.8x)            |
|                   | Idle      |                   | Idle              |
| Time:             | 40.0      | Time:             | 40.0              |
| Distance: 852.26  |           | Distance: 888.66  |                   |
|                   |           |                   |                   |

Imagen 7-36. Distancia recorrida sin controlador (izq) y con controlador (der)

Observamos como las distancias recorridas también presentan bastante diferencia. En este caso hay una diferencia de 36 metros en 40 segundos, que aumentaría en caso de aumentar el número de vueltas al círculo.

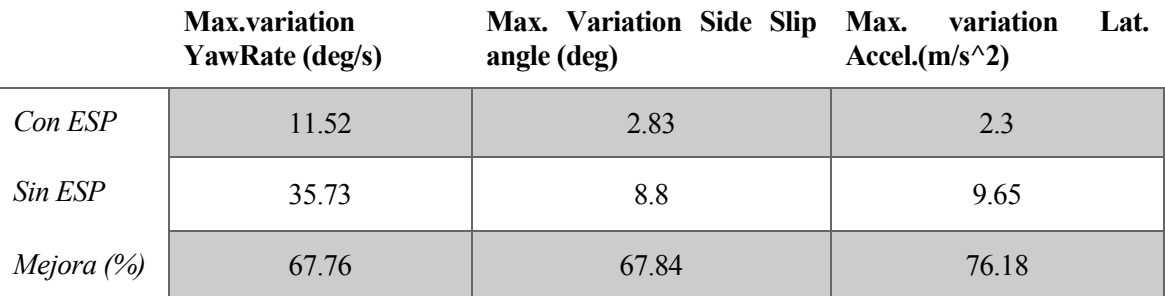

Tabla 7-5. Comparativa parámetros con y sin controlador conductor defensivo

#### $7.2.2$ **Conductor normal**

Los parámetros para el conductor normal son:

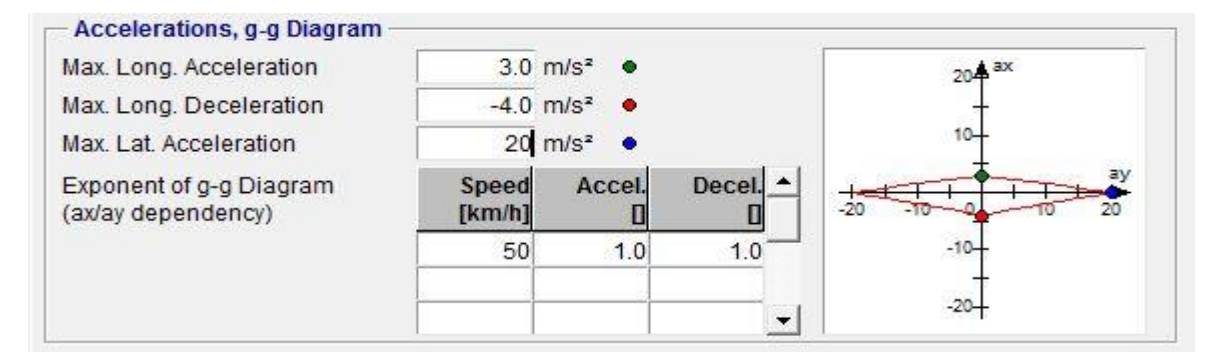

Imagen 7-37. Parámetros del conductor normal

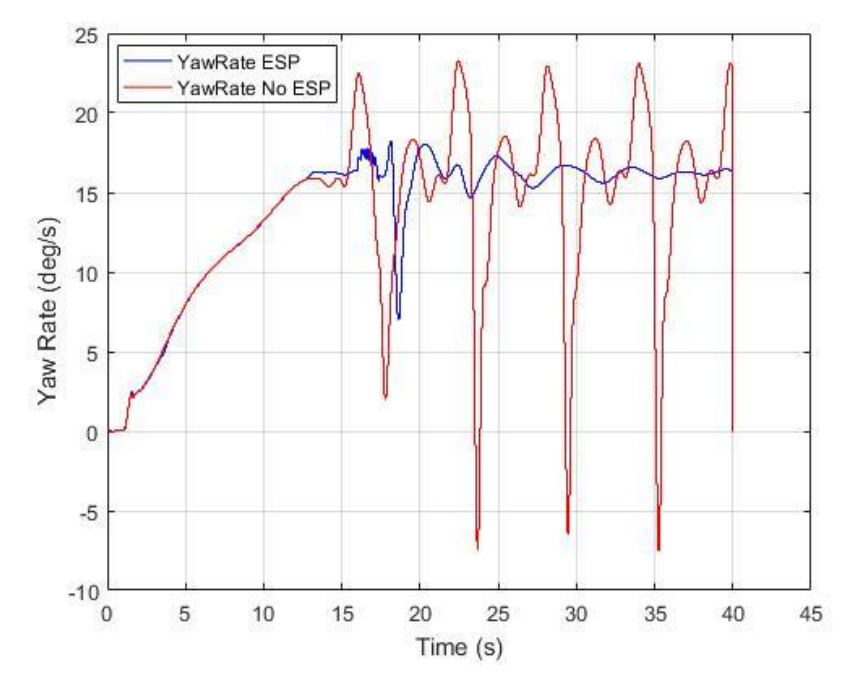

Imagen 7-38. Yaw rate conductor normal

En la imagen vemos como el comportamiento tanto del coche como del conductor es muy parecido al caso anterior. En este caso también funciona correctamente y evita que el coche se vayade un lado a otro cada 5 segundos aproximadamente.

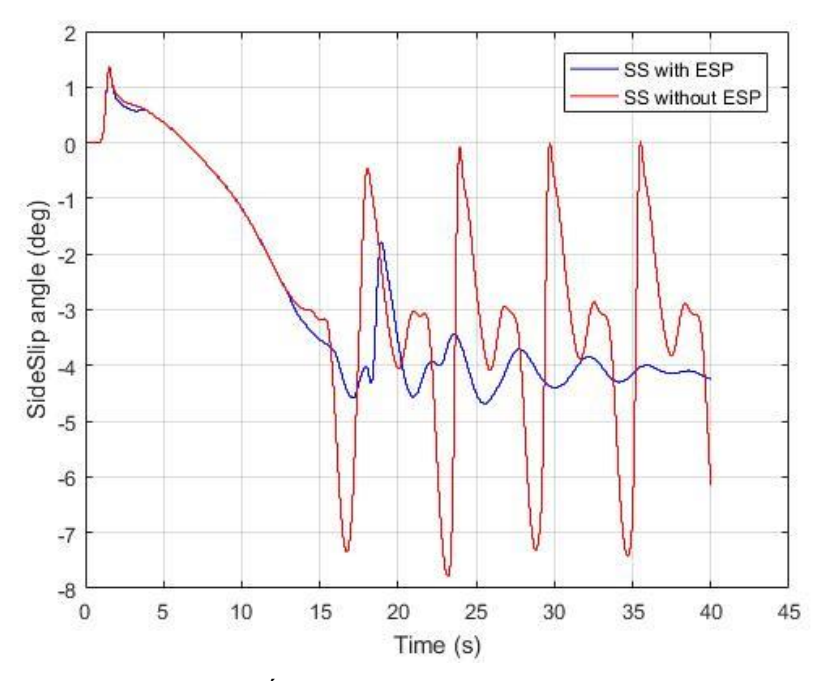

Imagen 7-39. Ángulo de deriva lateral conductor normal

El ángulo de deriva toma valores algo más elevados que en la prueba del conductor defensivo, pero el controlador evita el descontrol del coche, manteniéndolo en un valor cercano a 4º con pequeñas oscilaciones.

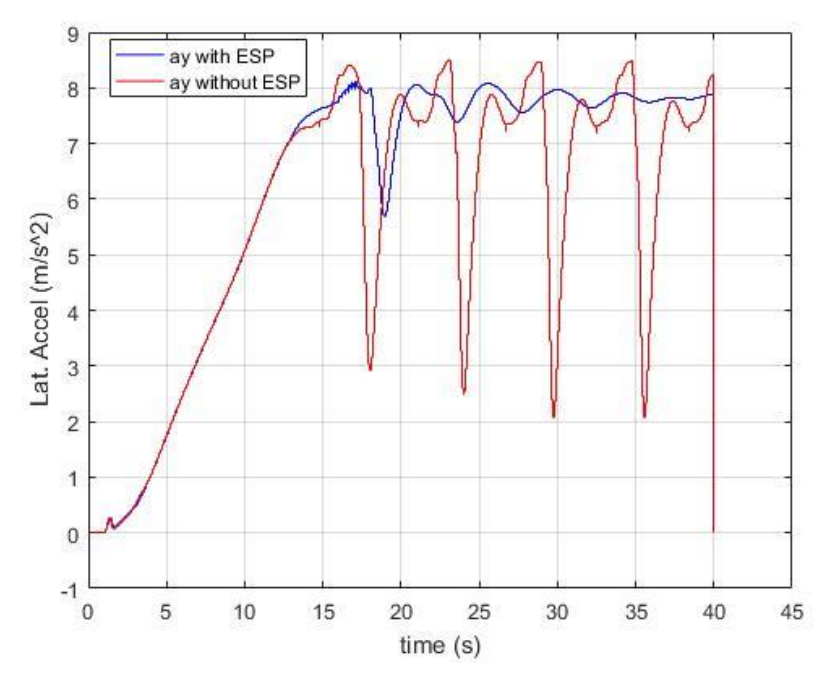

Imagen 7-40. Aceleración lateral conductor normal

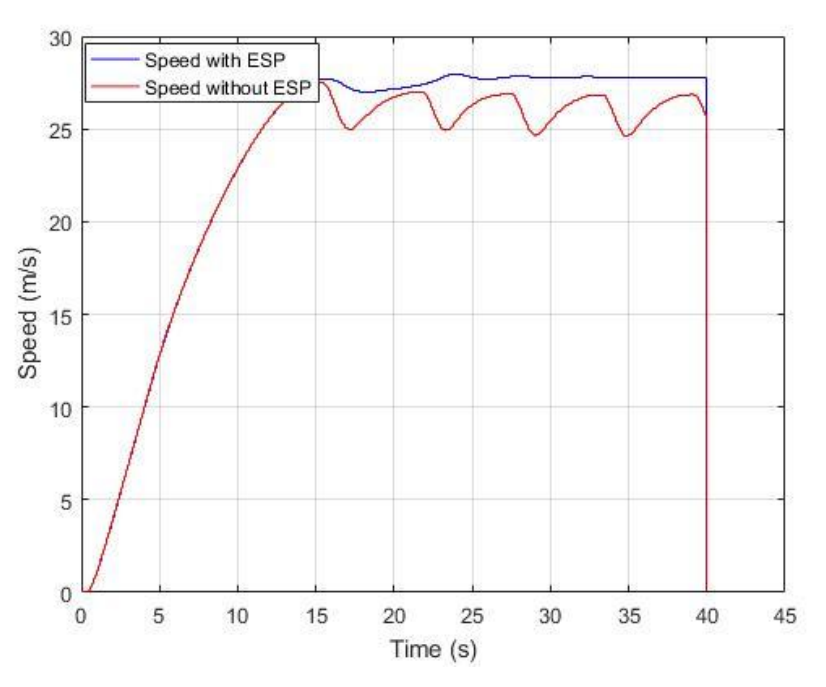

Imagen 7-41. Velocidad con conductor normal

En esta imagen se observa que la pérdida de velocidad no es tanta como con el conductor defensivo, aunque también se pierde velocidad cada pocos segundos.

Las distancias recorridas por cada uno de los vehículos son las siguientes.

| <b>Simulation</b> |                     | <b>Simulation</b> |                |
|-------------------|---------------------|-------------------|----------------|
| Perf.:            | $\bigstar$ realtime | Perf.:            | $\pm$ realtime |
| Status:           | (1.0x)              | Status:           | (1.0x)         |
|                   | Idle                |                   | Idle           |
| Time:             | 40.0                | Time:             | 40.0           |
| Distance: 901.99  |                     | Distance: 939.09  |                |

Imagen 7-42. Distancia recorrida sin controlador (izq) y con controlador (der)

Apreciamos como, de nuevo, la actuación del coche se traduce en recorrer más distancia en el mismo tiempo y sin perder el control del coche.

A continuación, se mostrará una tabla resumen de la actuación del controlador.

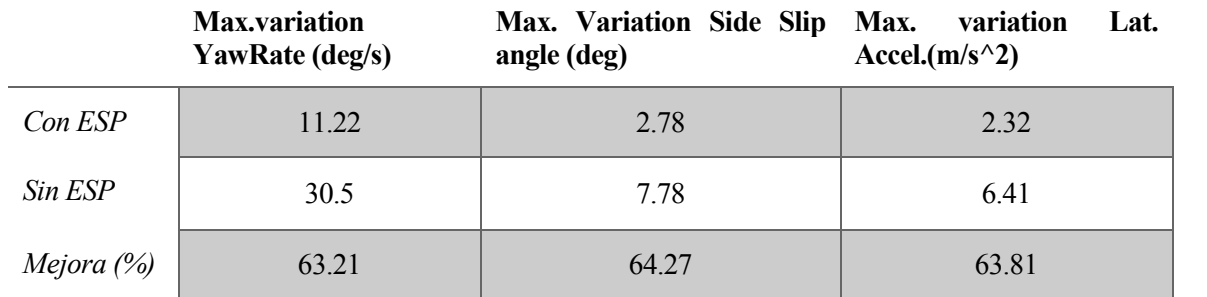

Tabla 7-6. Comparativa parámetros con y sin controlador conductor normal

#### $7.2.3$ **Conductor agresivo**

Los parámetros del conductor agresivo son:

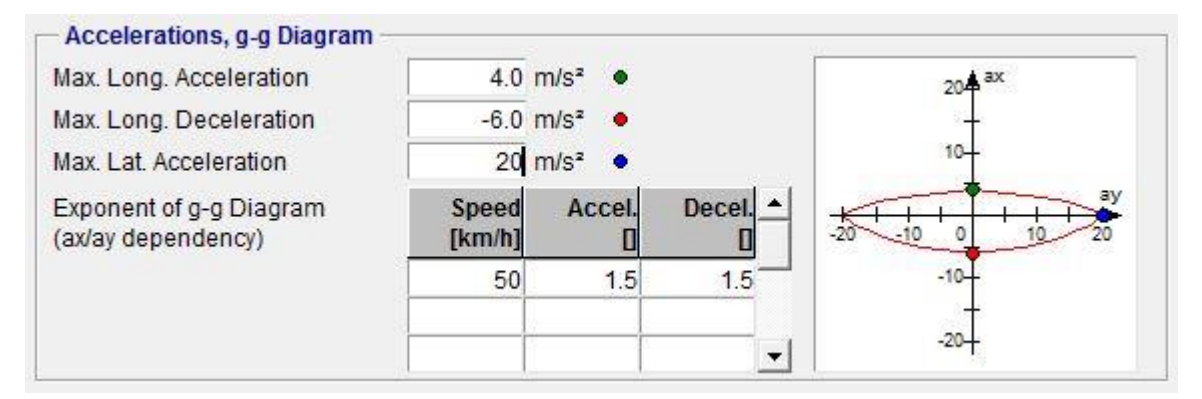

Imagen 7-43. Parámetros de conductor agresivo

Este será el último conductor que probaremos en esta prueba. Se observa cómo los valores que se han ido modificando a lo largo de estas tres pruebas han sido las aceleraciones longitudinales máximas. Ahora se mostrarán los resultados con este conductor.

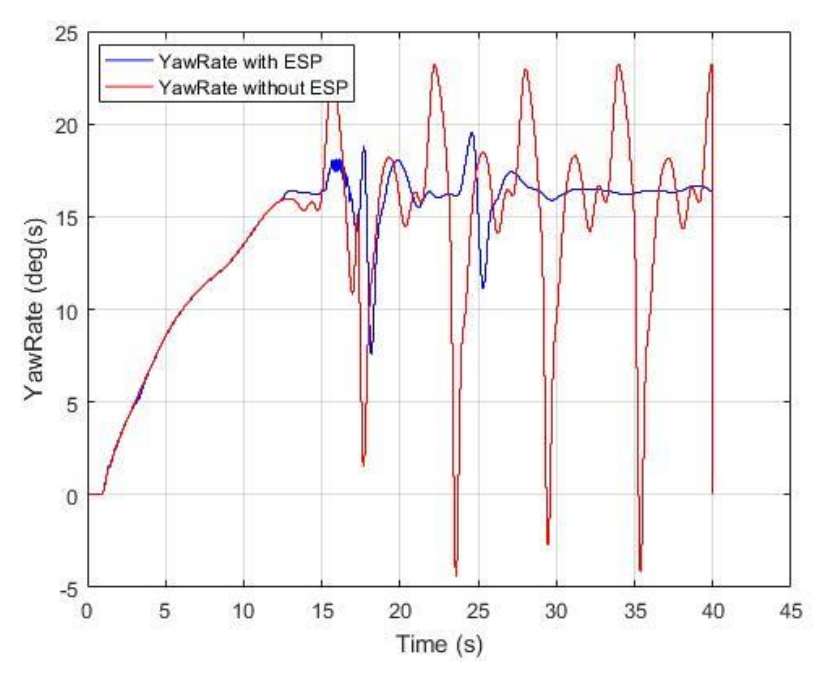

Imagen 7-44. Yaw rate conductor agresivo

Con el conductor agresivo, el controlador sobreoscila más al principio y menos al final, aunque las oscilaciones no están ni cercanas a las oscilaciones sin controlador.

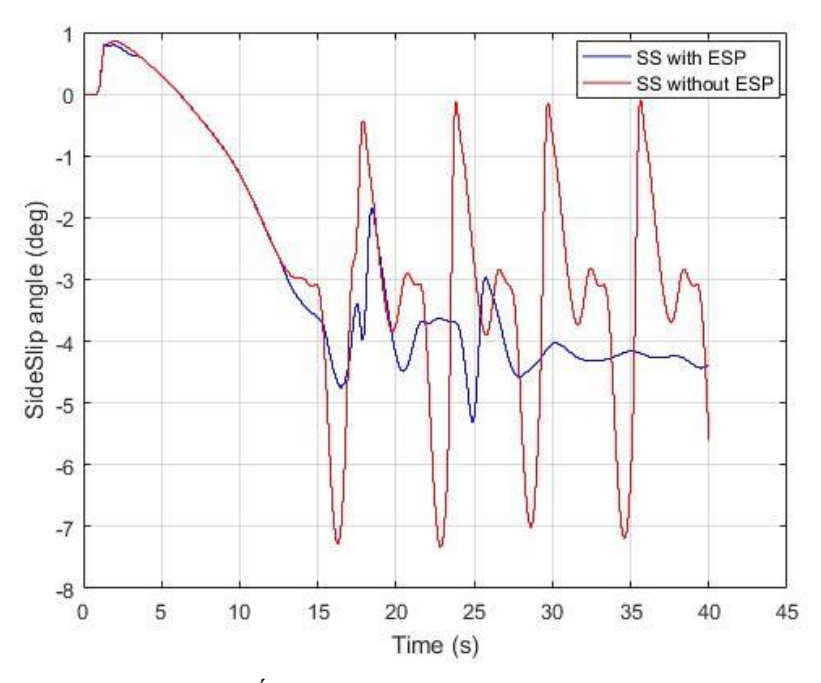

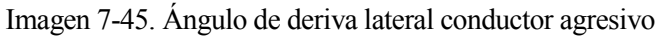

El ángulo de deriva lateral también tiene oscilaciones más grandes que en los anteriores conductores, aunque de nuevo mantiene el coche estable.

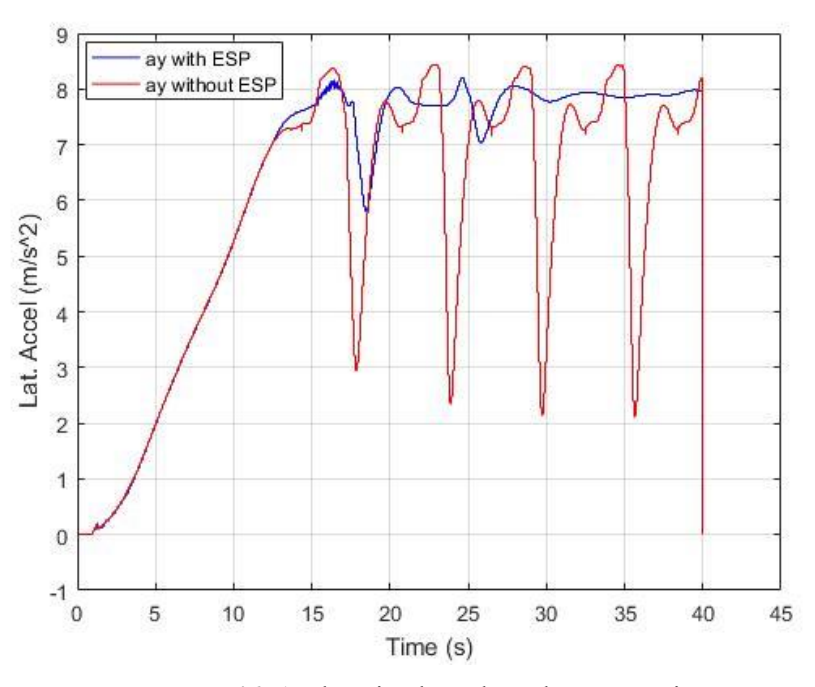

Imagen 7-46. Aceleración lateral conductor agresivo

También estabiliza la aceleración lateral del vehículo evitando el descontrol del coche.

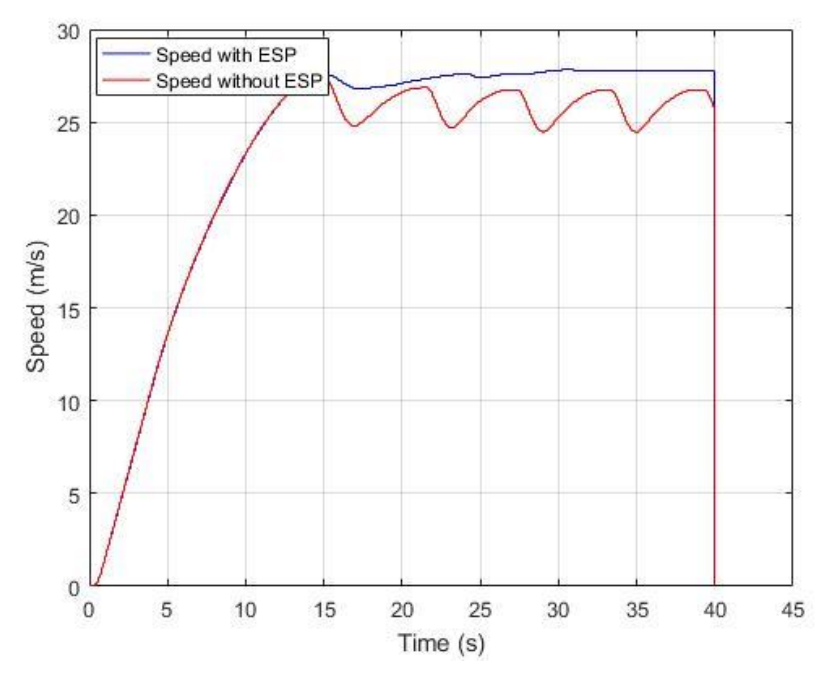

Imagen 7-47. Velocidad con conductor agresivo

El comportamiento de la velocidad también es prácticamente idéntico a las anteriores pruebas. De nuevo, esto se traduce en un recorrido mayor en el mismo tiempo, y con un incremento de la estabilidad del coche, y por tanto, de la seguridad de sus integrantes batante sustancial.

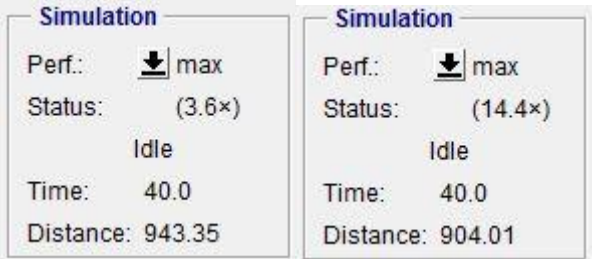

Imagen 7-48. Distancia recorrida sin controlador (izq) y con controlador (der)

A continuación, se observa el resumen de la mejora del controlador

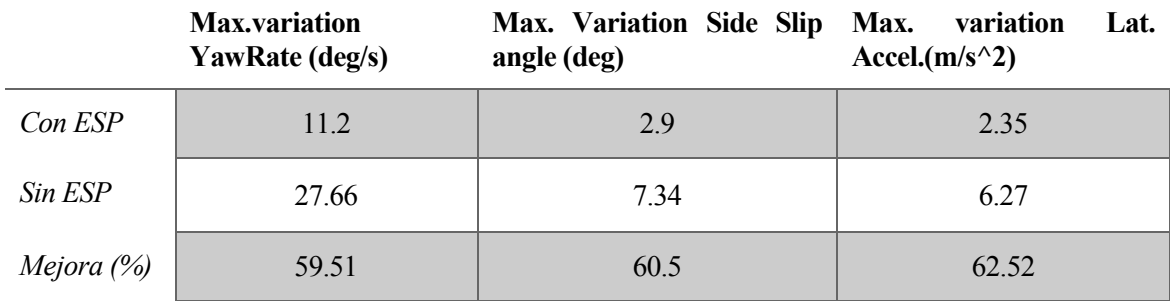

Tabla 7-7. Comparativa parámetros con y sin controlador conductor agresivo

## **7.3 ABS y TCS**

#### $7.3.1$ **Recta con distinta friccion**

En la primera imagen, observaremos como, al inicio, cuando actúa el controlador, la velocidad de las ruedas frontales se controla y no se van a valores desorbitados, y al final de la prueba, las ruedas deceleran de forma pareja, y se realiza la frenada correctamente. En la segunda imagen, ya sin controlador, veremos como al inicio las ruedas frontales se desestabilizan y patinan, y al final de la prueba, en la frenada, las ruedas bloquean. Aunque no se observe en las imágenes, el coche hace trompos en la prueba sin ABS.

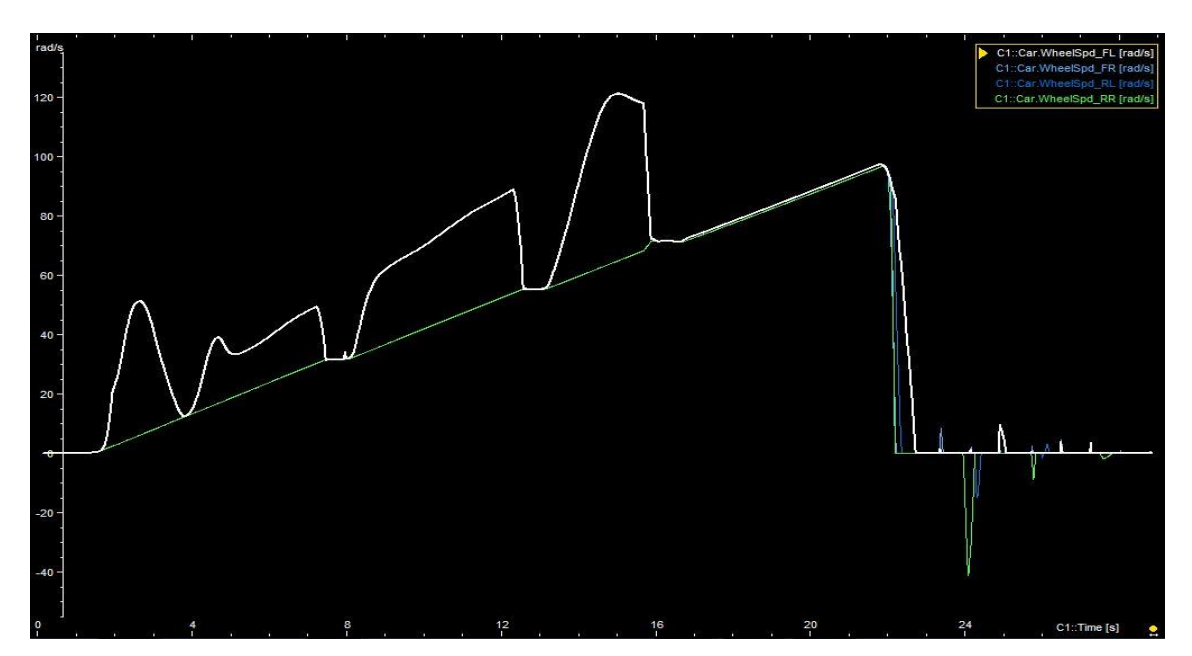

Imagen 7-49. Resultados sin controlador

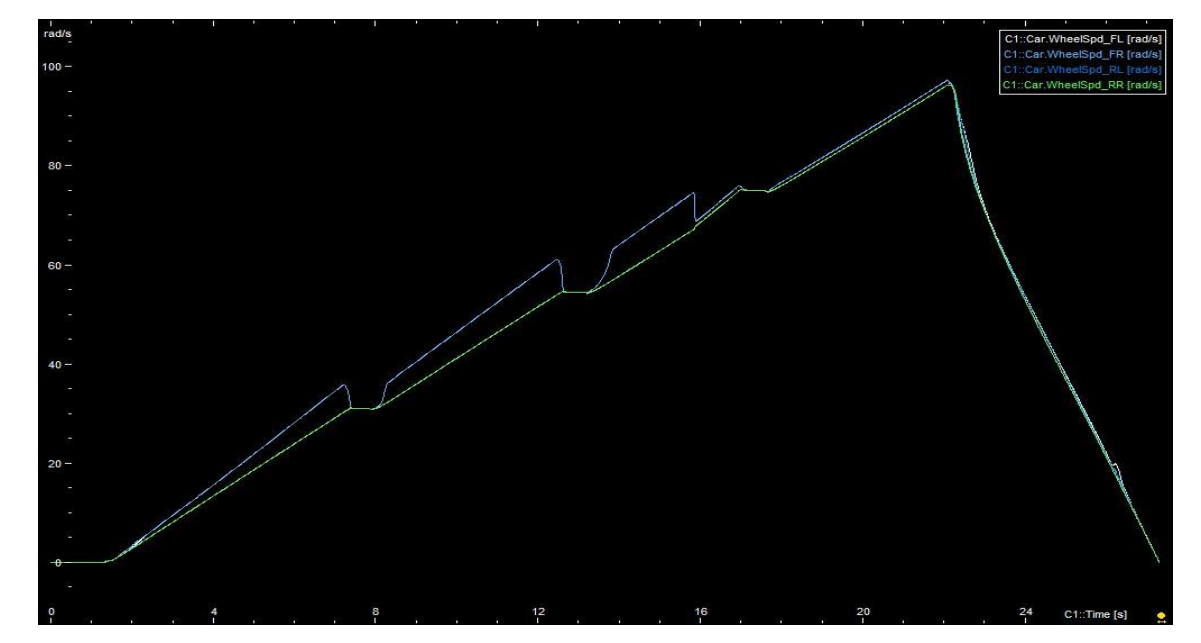

Imagen 7-50. Resultados con controlador

#### $7.3.2$ **Freno en giro**

Estos son los resultados obtenidos al realizar la prueba con una aceleración hasta la curva, y una vez dentro de la curva proceder a la frenada en seco del vehículo

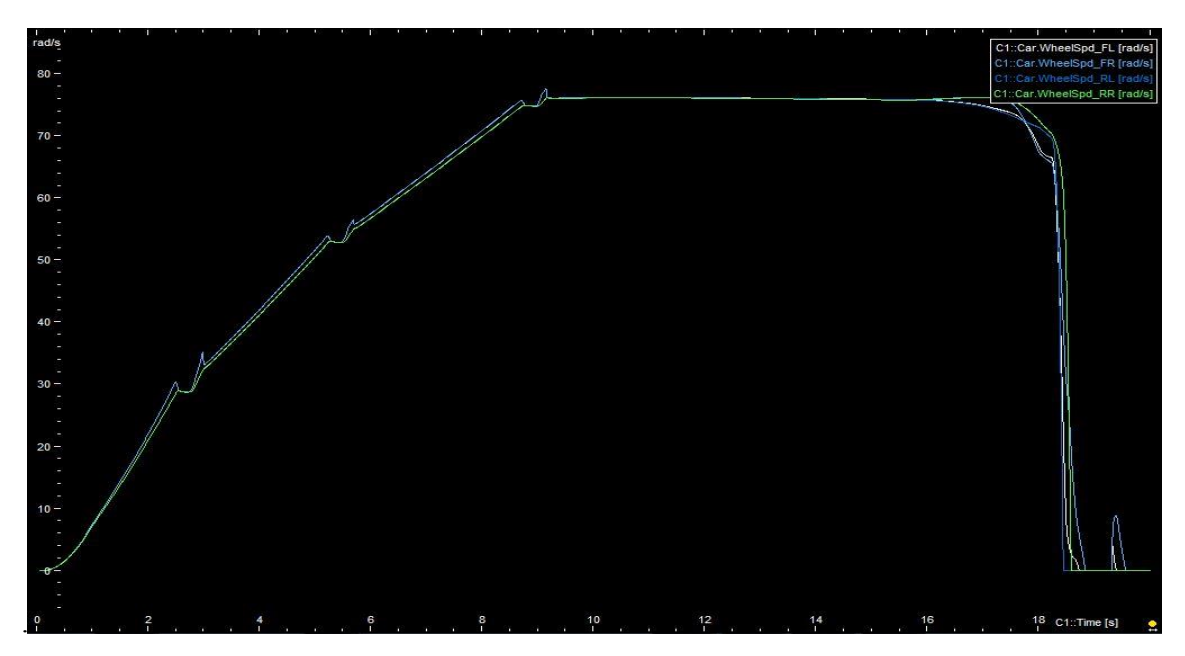

Imagen 7-51. Resultados sin controlador

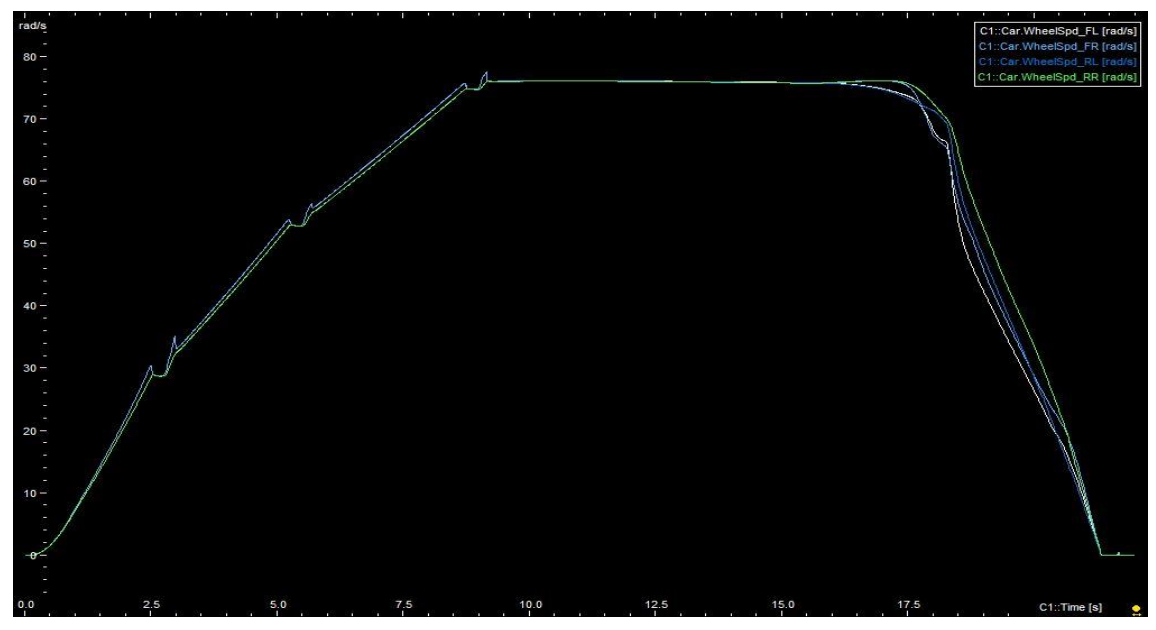

Imagen 7-52. Resultados con controlador

Podemos observar una diferencia en el resultado. El resultado obtenido sin controlador es el de la salida de la calzada del vehículo. Se puede ver en la imagen 7-33 como el coche frena hasta aproximadamente el segundo 22, y en la imagen 7-34 cómo las ruedas del coche bloquean en el segundo 18 y el coche acaba abandonando la pista.

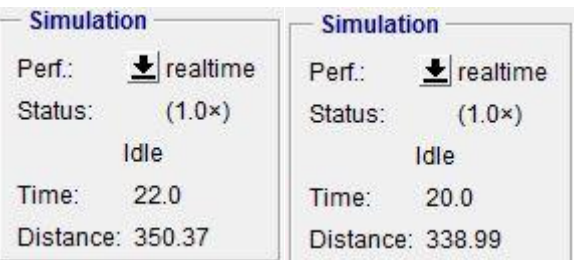

Imagen 7-53. Resultados sin controlador (Izq) y con controlador (Der)

Observamos como el coche ha recorrido más distancia sin controlador, ya que consigue seguir la ruta y frenar correctamente.

### **8.1 Conclusiones**

Tal y como se dijo en el primer capítulo, el objetivo principal del proyecto era el desarrollo e implementación de un controlador de estabilidad que permitiese mejorar la respuesta dinámica del vehículo, aumentando así la seguridad de este y sus integrantes en situaciones de riesgo o emergencia.

Este objetivo ha sido logrado y los resultados obtenidos, como se ha podido ver a lo largo del capítulo 7, han sido muy satisfactorios. El controlador superior ha actuado tal y como se pretendía, calculando correctamente la señal de control a aplicar, y el controlador inferior, como se ha observado, ha repartido correctamente el par entre las cuatro ruedas, sin disminuir la velocidad del vehículo.

En la prueba del cambio de carril, hemos podido comprobar cómo el controlador actúa en situaciones de emergencia y reduce drásticamente el riesgo de accidente.

Se puede comprobar como el controlador evita que, en las pruebas realizadas a máxima velocidad, el vehículo con controlador salga de la calzada, mientras que el vehículo sin él sí que acaba abandonando la pista. A velocidades más bajas se observa claramente también que el controlador actúa, hasta un límite, en el que el controlador no mejora el comportamiento del vehículo, pero tampoco lo empeora, lo que también es deseado. Es deseado ya que lo que se quería conseguir en este proyecto era corregir y mejorar el comportamiento en situaciones de desestabilidad o emergencia, y un cambio de carril a 45km/h en pavimento seco no lo es.

Se han hecho las pruebas tanto con pavimento seco como con un pavimento muy deslizante, por debajo de la fricción de la lluvia, y se ha demostrado que el controlador es fiable en ambas superficies y para varias velocidades. Se puede estar satisfecho con los resultados obtenidos con el cambio de carril.

La otra prueba que se realizó para probar la eficacia del control de estabilidad fue dar vueltas a velocidad elevada por un círculo durante 40 segundos. En esta prueba, en lugar de hacer pruebas a varias velocidades en distintos, se hicieron pruebas con distintos tipos de conductor, y en aceleración desde 0 a la velocidad máxima.

Las mejoras de rendimiento del vehículo fueron evidentes, por lo que los resultados fueron muy satisfactorios. Se consiguió mejorar el rendimiento de manera muy notable una vez alcanzada la velocidad máxima. Antes de alcanzar la velocidad máxima, no es necesaria la acción del controlador.

En cuanto al objetivo de probar y aprender a manejar CarMaker, no ha sido tarea fácil. Tras muchas horas de lectura de sus manuales, y correos con el soporte técnico de IPG, conseguí aprender con profundidad algunas de las herramientas que este programa ofrece.

Al centrarnos en la dinámica de vehículo, hay algunos apartados que no he tocado con profundidad, como pueden ser ADAS o el desarrollo del *PowerTrain*. En el apartado de posibles trabajos futuros se darán algunas ideas sobre esto.

Como opinión personal, creo que se ha conseguido un trabajo muy interesante, ya que se implementa una tecnología de control emergente que viene con los motores eléctricos, como es el TVC, y se usa un software de validación virtual puntero y muy usado en la industria. La aplicación más común de este software en la industria es su integración en una plataforma de Hardware in the Loop (HiL), en la cual el HiL capte las señales de simulación de vehículo y active señales/mensajes de CAN y actúe en consecuencia. Es un método de automatizar el testing muy común. El aprendizaje de esta tecnología me podrá servir, por ejemplo, en el proyecto que estoy desarrollando en LEAR, para integrar una simulación de la dinámica del vehículo en un ciclo de carga y descarga de una batería y probar el correcto funcionamiento del BMS que está siendo validado.

### **8.2 Trabajos futuros**

En cuanto a los posibles trabajos futuros, se pueden realizar los siguientes:

- Ampliación de pavimentos y conductores en el cambio de carril
- Mejora de algoritmo de control, como puede ser la implementación de lógica difusa o control predictivo
- Inclusión de sensores que ayuden a la conducción autónoma en el software (Lidar, Radar, etc)
- Introducción al desarrollo de algoritmos de conducción autónoma.

Al departamento de automática de la Universidad de Sevilla, el software le podría ayudar de la siguiente manera:

- Posibilidad de probar el algoritmo sin tener que usar el FOX, vehículo híbrido con motores eléctricos en rueda que tiene el departamento de automática de la US, con el controlador en bucle abierto.
- Posibilidad de parametrizar el FOX en CarMaker, así como sus neumáticos y todos los parámetros de sus baterías, carrocería… de forma que los resultados sean lo más parecidos a la realidad posibles.
- Correlar los resultados de CarMaker con los obtenidos en la realidad en el FOX.
- Realizar los trabajos mencionados en el párrafo anterior.
- Además, se podría realizar el desarrollo de gestión de batería, o de mas ECUs ayudándose del software

En resumen, CarMaker puede resultar de gran utilidad para el desarrollo e implementación de controladores en el FOX reduciendo costes y sin limitaciones por disponibilidad de pista de pruebas o condiciones climatológicas favorables/deseadas.

## **REFERENCIAS**

[01] https://www.cea-online.es/blog/128-seguridad-activa-y-pasiva-del-vehiculo

[02] Automotive Control Systems. A. Galip Ulsoy, Huei Peng, Melih Cakmakci. Cambridge university press, 2012.

[03] Control de Estabilidad basado en MPC para un Vehículo Eléctrico con Motores en Rueda, TFG, Gonzalo Hernández Rodríguez, Universidad de Sevilla, 2015.

[04] Diseño de Estrategias de Control de Tracción para Vehículos Eléctricos con Motores en Rueda, TFG, Universidad de Sevilla, 2016

[05] Vehicle Dynamics and Control. Rajesh Rajamani, Springer, 2012.

[06] http://www.formula1-dictionary.net/motions\_of\_f1\_car.html

[07] Van Zanten, A. T. "Bosch ESP systems: 5 years of experience," in Proc. Automot. Dynamic Stability Conference. Estados Unidos, 2000.

[08] Control de vehículos, asignatura Máster en Ingeniería Electrónica Robótica y automática, Universidad de Sevilla, 2017.

- [09] IPG CarMaker Programmer's guide
- [10] https://corrienteelectrica.renault.es/mas-eficiente-vehiculo-electrico-uno-combustible/
- [11] IPG CarMaker Reference guide
- [12] IPG CarMaker for Simulink
- [13] **IPGDriver**
- [14] IPG UsersGuide
- [15] IPG QuickStartGuide
- [16] Automotive control systems for Engine, driveline and vehicle. Uwe Kiencke y Lars Nielsen, Springer, 2005.
- [17] Optimal Control of Hybrid Vehicles. Bram de Jager, Thijs van Keulen y John Kessels, Springer, 2013.